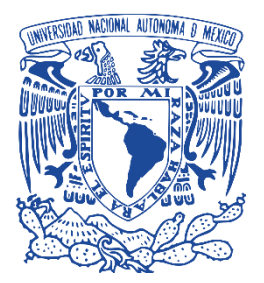

**UNIVERSIDAD NACIONAL AUTÓNOMA DE MÉXICO**

### **FACULTAD DE CIENCIAS**

# **DESARROLLO Y CARACTERIZACIÓN DE UN TOPÓGRAFO CORNEAL CÓNICO COMPACTO**

# **T E S I S**

QUE PARA OPTAR POR EL TÍTULO DE:

**FÍSICO**

PRESENTA:

## **LUIS ÁNGEL PANTOJA ARREDONDO**

DIRECTOR DE TESIS:

DR. MANUEL CAMPOS GARCÍA

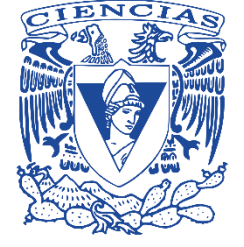

Ciudad Universitaria, CDMX, 2023

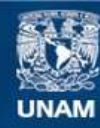

Universidad Nacional Autónoma de México

**UNAM – Dirección General de Bibliotecas Tesis Digitales Restricciones de uso**

#### **DERECHOS RESERVADOS © PROHIBIDA SU REPRODUCCIÓN TOTAL O PARCIAL**

Todo el material contenido en esta tesis esta protegido por la Ley Federal del Derecho de Autor (LFDA) de los Estados Unidos Mexicanos (México).

**Biblioteca Central** 

Dirección General de Bibliotecas de la UNAM

El uso de imágenes, fragmentos de videos, y demás material que sea objeto de protección de los derechos de autor, será exclusivamente para fines educativos e informativos y deberá citar la fuente donde la obtuvo mencionando el autor o autores. Cualquier uso distinto como el lucro, reproducción, edición o modificación, será perseguido y sancionado por el respectivo titular de los Derechos de Autor.

# **Hoja de Datos del Jurado**

#### **1. Datos del alumno**

Luis Ángel

Pantoja

Arredondo

5575635716

Universidad Nacional Autónoma de México

Facultad de Ciencias

Física

314139973

#### **2. Datos del tutor**

Dr.

Manuel

Campos

García

#### **3. Datos del sinodal 1**

Dr.

Maximino

Avendaño

Alejo

#### **4. Datos del sinodal 2**

Dra.

Karla Paola

García

Pelagio

#### **5. Datos del sinodal 3**

Dr.

Martín Isaías

Rodríguez

Rodríguez

#### **6. Datos del sinodal 4**

Dr.

Mario Francisco

González

Cardel

#### **7. Datos del trabajo escrito**

Desarrollo y caracterización de un topógrafo corneal cónico compacto

# **Agradecimientos**

<span id="page-5-0"></span>A mi abuelita Maru, quien además de ser una gran confidente siempre me echaba porras para continuar y no darme por vencido, te extraño mucho y este trabajo es para ti.

A mi mamá y mi papá, por impulsarme toda la vida a perseguir mis sueños, ustedes han sido mi motor de vida.

A mi estrellita, Jazmín, porque gran parte de este trabajo lo logré gracias a su enorme apoyo y amor cuando más lo necesitaba.

A mis queridos amigos Pamela y Charbel, por siempre escucharme hablar de mi tesis y de lo que hacía en el laboratorio y por tantos años de amistad, sin duda son los mejores amigos que se pueden pedir.

A mis compañeros de la carrera, Ximena, Andrea, Rosario y David, porque entre los cinco nos acompañamos a lo largo del camino.

A mi asesor, el Dr. Manuel Campos García, quien ha sido mi guía en todo este proceso formativo y a quien le agradezco su confianza y paciencia a lo largo de estos años.

A mis sinodales por sus valiosas observaciones para mejorar este trabajo.

Al Dr. Oliver Huerta Carranza, por todas sus observaciones, apoyo y tiempo a lo largo de la escritura de este trabajo.

Al Instituto de Ciencias Aplicadas y Tecnología (ICAT) por permitirme utilizar sus instalaciones para realizar este trabajo y por brindarme una beca para terminar este trabajo.

Al Laboratorio Nacional de Óptica de la Visión (LaNOV) No. 293411, por permitirme utilizar sus instrumentos.

Este trabajo fue posible gracias a la Dirección General de Asuntos del Personal Académico de la Universidad Nacional Autónoma de México bajo el Programa de Apoyo a Proyectos de Investigación e Innovación Tecnológica DGAPA-PAPIIT No. IT103623 y No. TA100521, quienes también me dieron beca para realizar este trabajo.

# Índice General

<span id="page-7-0"></span>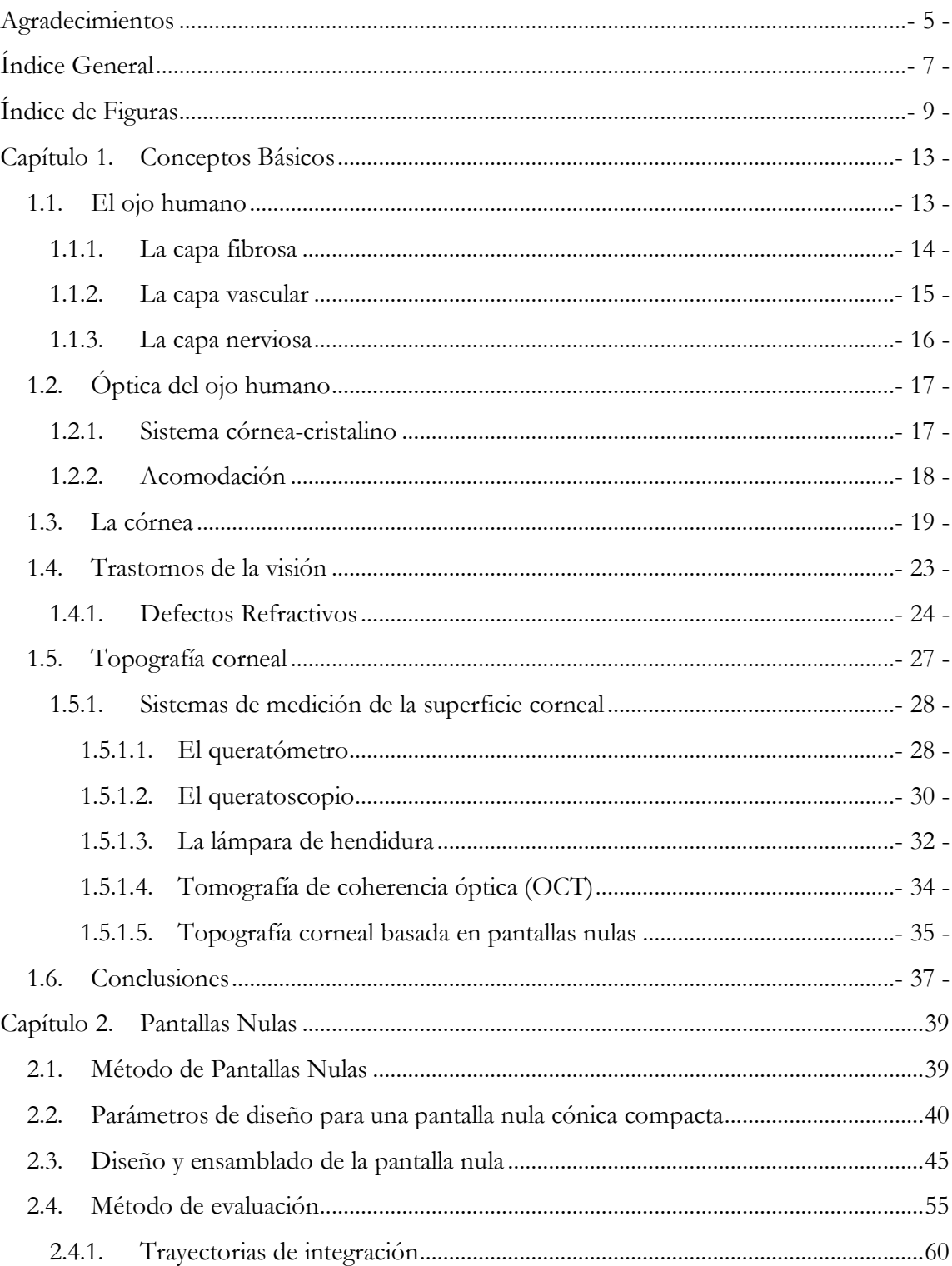

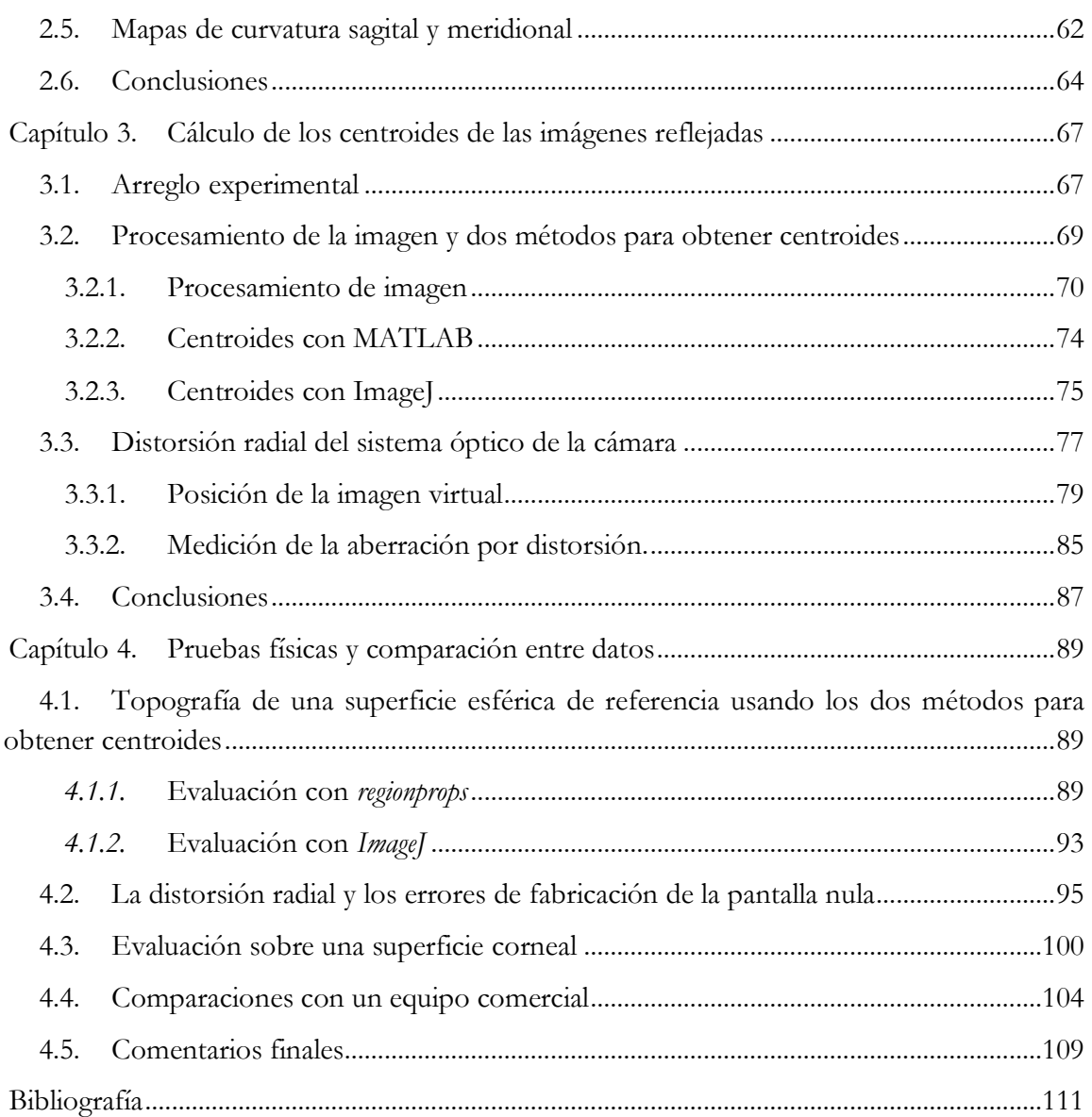

# **Índice de Figuras**

<span id="page-9-0"></span>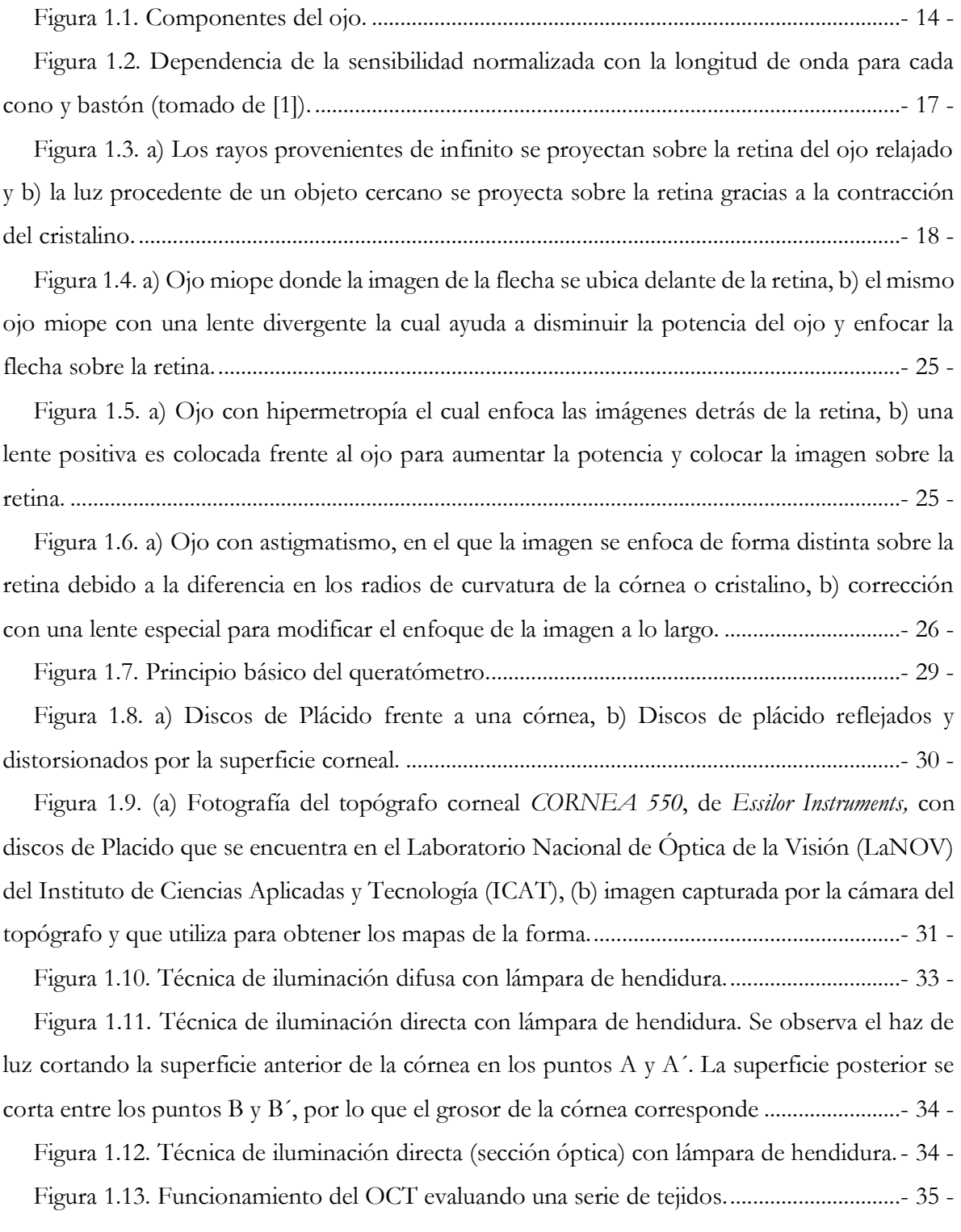

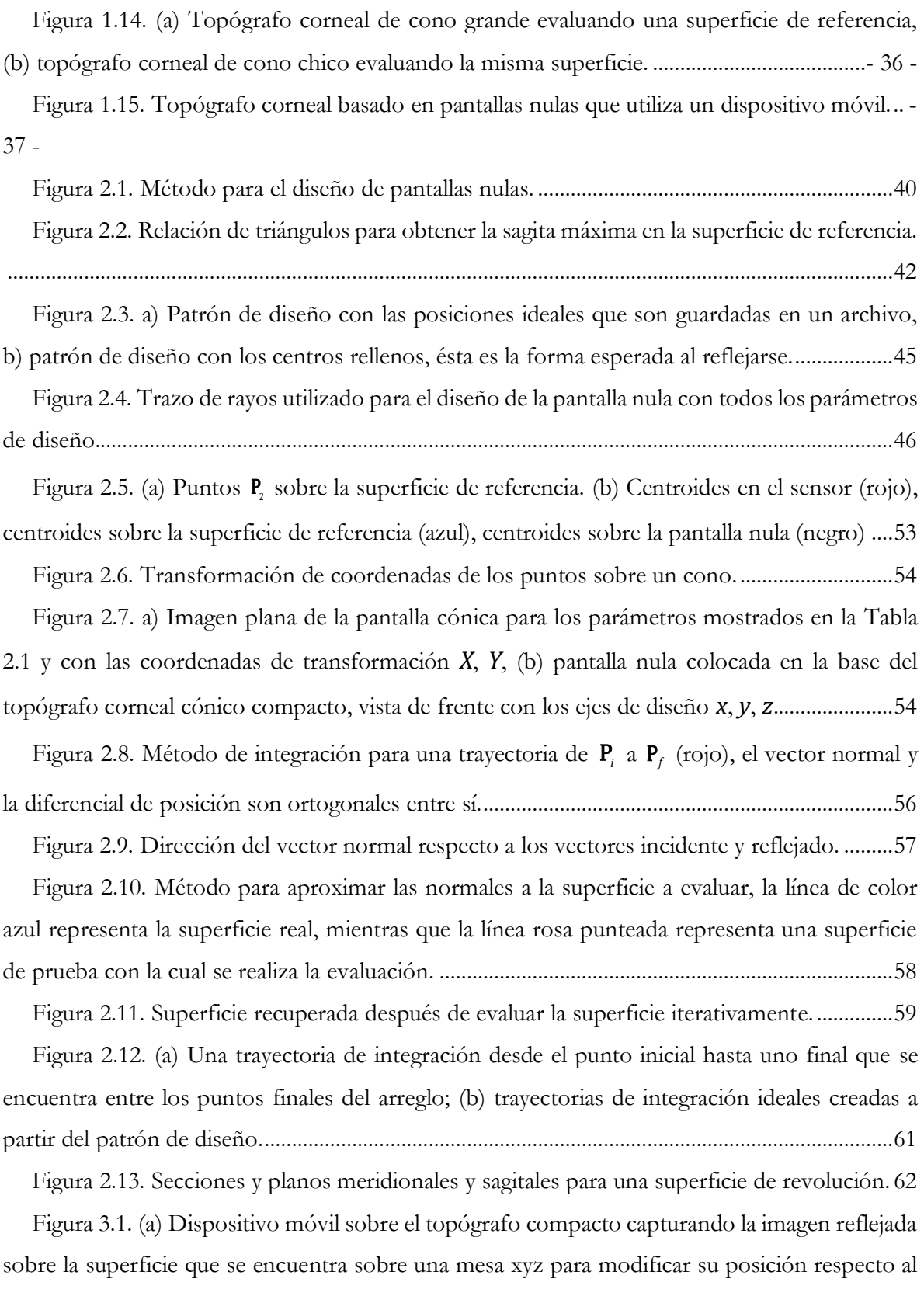

topógrafo. (b) [Alineación del sensor con la esfera............................................................................68](#page-68-0)

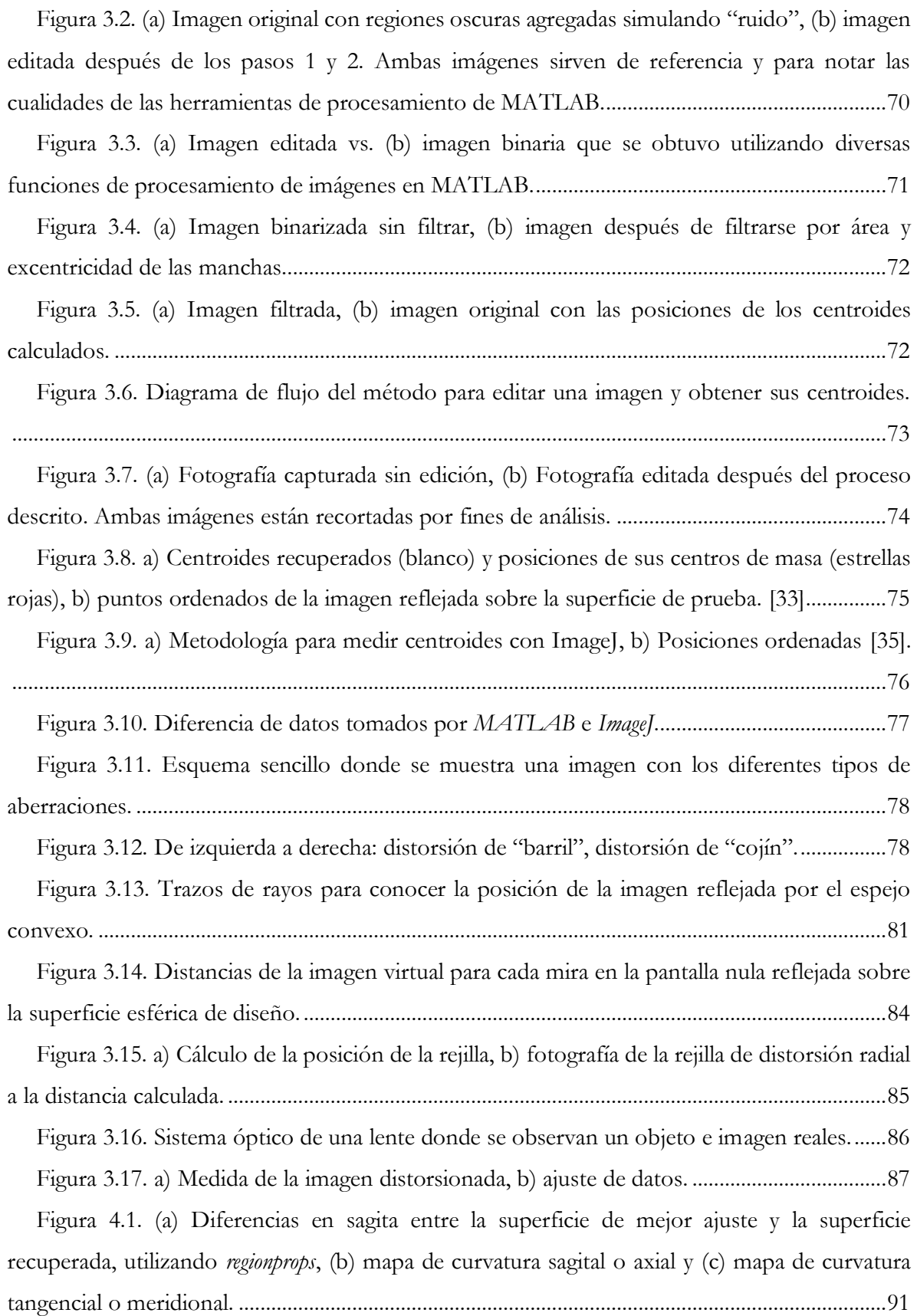

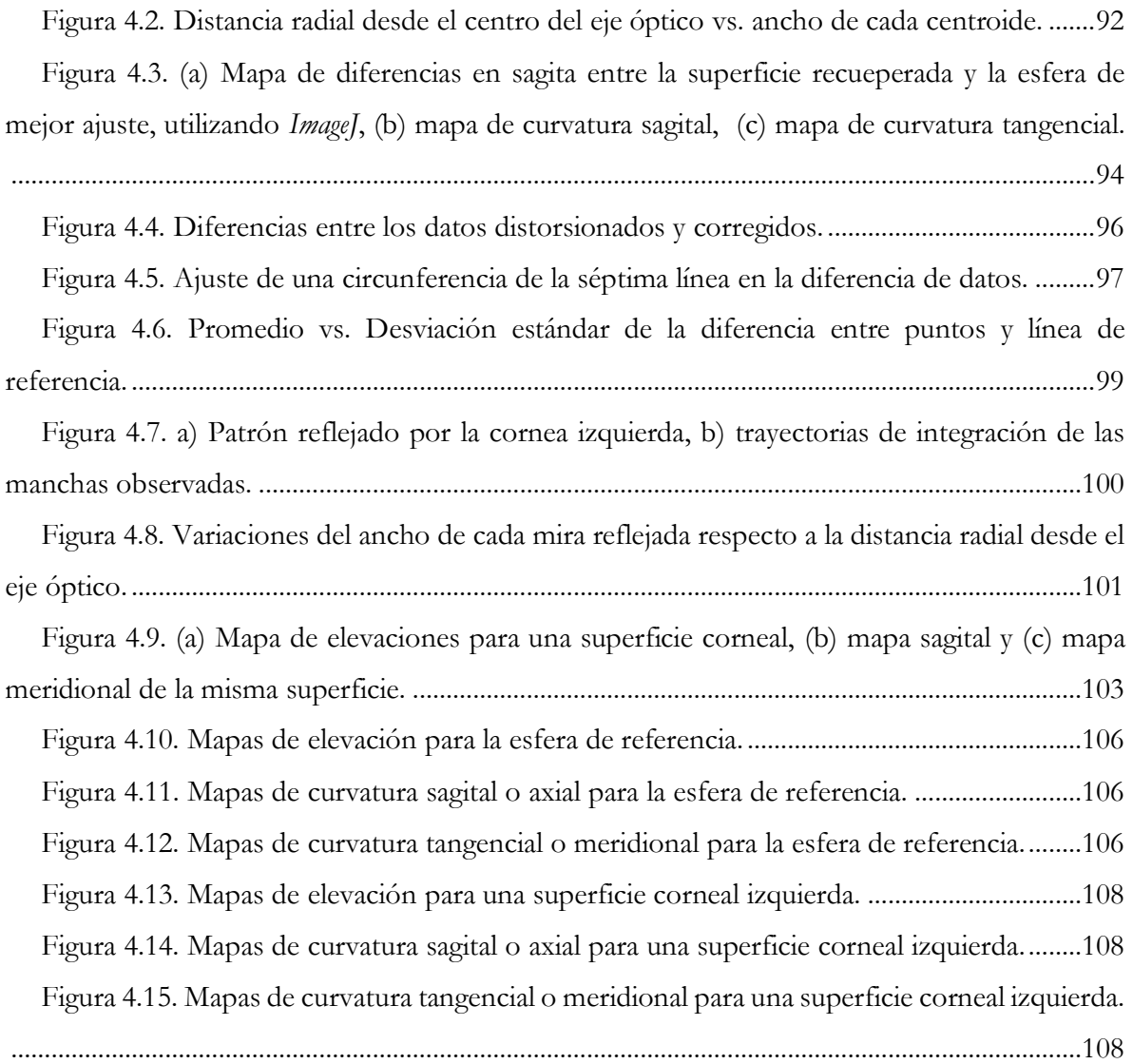

# <span id="page-13-0"></span>**Capítulo 1. Conceptos Básicos**

# <span id="page-13-1"></span>**1.1.El ojo humano**

El ojo es sin duda el instrumento óptico más importante que existe. Es un órgano par, localizado en la cavidad orbitaria que funge como un fotorreceptor, cuya función consiste en recibir y detectar los rayos luminosos procedentes del entorno y transformarlos en impulsos eléctricos que se transmiten al cerebro. Una vez allí, el cerebro se encarga de interpretar las imágenes que recibe, las cuales son invertidas, y las restablece al sentido del objeto.

La forma del ojo se puede considerar en una primera aproximación como casi esférica, en un adulto puede tener un diámetro medio de 2.5 cm y tener un peso aproximado de entre 7 a 7.5 g. En él se distinguen un segmento anterior (esclera, película lagrimal, córnea, iris, cristalino), y uno posterior (la retina y la macula, conecta con la corteza visual en el cerebro mediante el nervio óptico), véase la [Figura 1.1.](#page-14-1) De igual manera se encuentra el contenido ocular al humor acuoso y al humor vítreo, ambos descritos posteriormente [1].

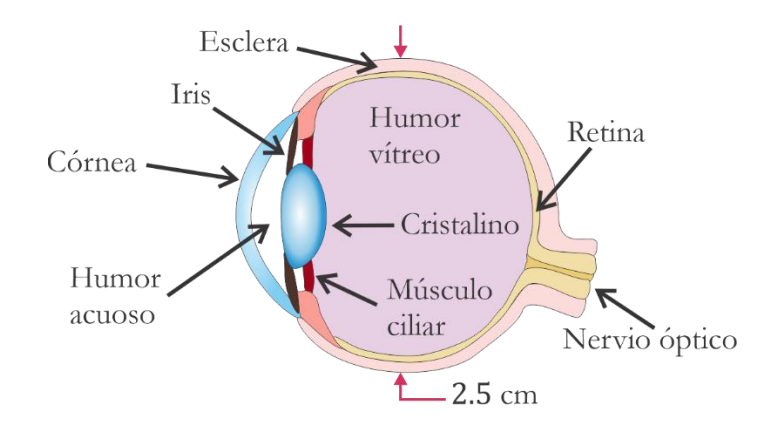

**Figura 1.1.** Componentes del ojo.

<span id="page-14-1"></span>Además, el resto de sus elementos básicos, para un buen funcionamiento del sistema, son: los párpados, las cejas, la conjuntiva, los músculos extraoculares, glándulas y vías lagrimales.

El ojo está conformado por tres capas descritas en el siguiente apartado:

- 1) La capa fibrosa: compuesta por la córnea y la esclerótica.
- 2) La capa vascular: compuesta por el iris, el cuerpo ciliar y la coroides.
- 3) La capa nerviosa: compuesta por la retina.

#### <span id="page-14-0"></span>**1.1.1. La capa fibrosa**

El ojo se encuentra rodeado por la esclerótica, la cual es una membrana fibrosa y semidura que forma la "parte blanca" del ojo. Tiene una función de protección, confiriéndole la resistencia y elasticidad necesaria para soportar la presión intraocular y evitar deformaciones, protege la parte interior, más gelatinosa, y se hace transparente en su parte frontal formando la córnea.

La córnea, de forma ligeramente achatada, está situada delante del iris y la pupila, es la primera superficie del globo ocular y lo primero que se encuentra la luz en su camino hacia el interior. Junto al cristalino forma el sistema óptico que nos permite la formación de imágenes. Desde el punto de vista de la óptica geométrica se puede considerar un dioptrio con índice de refracción aproximado de 1.37, similar al del agua; donde un dioptrio se entiende como una superficie que separa dos medios [1].

Detrás de la córnea, en la cámara anterior, se encuentra el humor acuoso, cuya función es proporcionar nutrientes a la córnea y al cristalino. Su índice de refracción se mantiene similar al del agua.

#### <span id="page-15-0"></span>**1.1.2. La capa vascular**

Aquí, se encuentra la coroides, la cual evita el rebote incontrolado de la luz en el interior del ojo. Está compuesta de capas de vasos sanguíneos y tejido conectivo cuya función es suministrar a la retina oxígeno y nutrientes.

Esta capa también concentra el iris, que es la membrana de color que tiene forma de disco cuya función es controlar la cantidad de luz que entra en el ojo a través de la pupila, esto es posible ya que está hecho de músculos circulares y radiales, puede dilatar o contraer la pupila dentro de un rango que va de unos 2 mm en luz brillante hasta unos 8 mm en la oscuridad, controlando la cantidad de luz que llega a la retina similar al diafragma de una cámara fotográfica [2].

Por último, se encuentra el cuerpo ciliar, que es la porción anterior a la capa vascular, se extiende desde la retina, hasta un punto justo por detrás de la unión de la esclerótica y la córnea. Contiene los melanocitos productores de melanina; además, está conformado de los procesos ciliares (pliegues en la cara interna del cuerpo ciliar encargados de secretar el humor acuoso) y el músculo ciliar (banda circular de músculo adherido al cristalino para adaptar las distancias que percibimos).

#### <span id="page-16-0"></span>**1.1.3. La capa nerviosa**

Es la capa neurosensorial encargada de captar la luz, a través del cristalino que proyecta la luz sobre la retina y llevarla a través del nervio óptico, como señales eléctricas, para ser traducida y adaptada en imágenes en el cerebro.

La retina está ubicada en la parte posterior del globo ocular y es el órgano sensorial en el que se encuentran millones de células fotorreceptoras de dos tipos: bastones (125 millones) y conos (7 millones). Los bastones abundan en la periferia de la retina, mientras que los conos están concentrados en el centro de esta. Los primeros son sensibles a la intensidad de la luz, pero poco sensibles al color; gracias a ellos podemos ver en la oscuridad, aunque no distinguir colores.

Cada uno absorbe la radiación de una determinada porción del espectro gracias a que poseen unos pigmentos llamados opsinas y, mediante las diferentes intensidades de las señales producidas por los 3 tipos de conos, podemos distinguir todos los colores que forman el espectro de luz visible [1].

Los segundos, los conos, se dividen en tres tipos, sensibles al color rojo, verde y azul: la eritropsina, la cloropsina y la cianopsina. La eritropsina tiene mayor sensibilidad para las longitudes de onda largas (cono L) de alrededor de 560 nm (luz amarilla y roja), la cloropsina tiene mayor sensibilidad para longitudes de onda medias (cono M) de unos 530 nm (luz verde) y, por último, la cianopsina es más sensible para las longitudes de onda pequeñas (cono S) de unos 430 nm (luz azul), véase la [Figura 1.2.](#page-17-2)

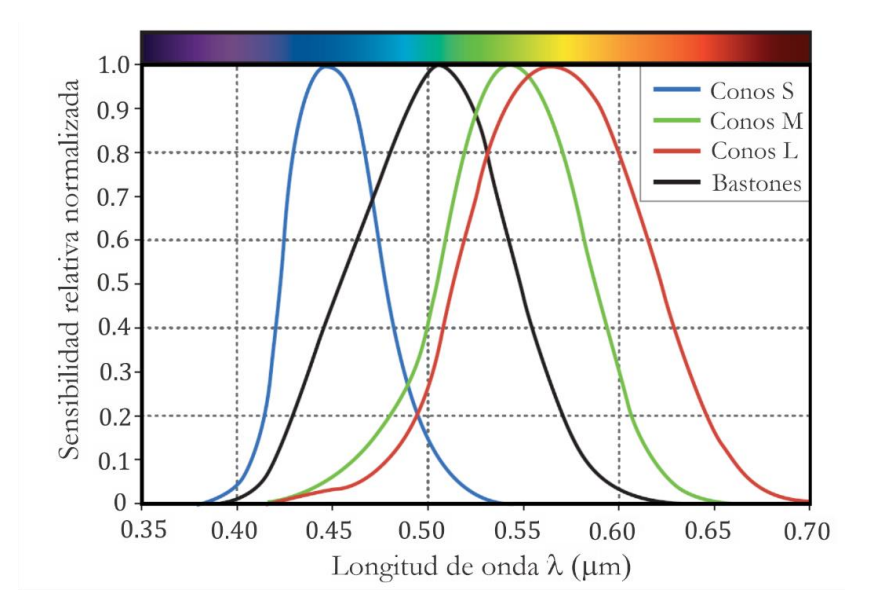

<span id="page-17-2"></span>**Figura 1.2.** Dependencia de la sensibilidad normalizada con la longitud de onda para cada cono y bastón (tomado de **[1]**).

# <span id="page-17-0"></span>**1.2.Óptica del ojo humano**

El proceso de formación de imágenes comienza cuando el ojo proyecta el objeto deseado sobre la retina. Desde el punto de vista de la óptica, es importante entender dos conceptos para entender el proceso para formar imágenes: el sistema córnea-cristalino y la acomodación del ojo.

#### <span id="page-17-1"></span>**1.2.1. Sistema córnea-cristalino**

Como ya se mencionó, la córnea es el primer elemento refractor del ojo, sirve como el primer y más fuerte elemento convexo del sistema óptico de nuestros ojos. Normalmente la córnea es transparente y cuyo poder refractivo, es de alrededor del 75% (aproximadamente 42.75 dioptrías), se debe a que su índice de refracción es mayor que el del aire. Además, se compone de múltiples capas, éstas se encuentran cubiertas de una película lagrimal, el cual consiste en un líquido viscoso cuyo índice de refracción es muy similar al de la córnea, tiene un espesor de entre  $4 \text{ y } 7 \mu \text{m}$ , la cual suaviza irregularidades sobre la superficie y reduce el esparcimiento de la luz; esto mejora la claridad de visión del ojo.

Al pasar la luz por las capas de la córnea, entra al cristalino, que es el cuerpo lenticular del ojo, de forma biconvexa adaptable y transparente, que refracta aún más la luz y acomoda la imagen obtenida. Está constituido por unas 22,000 capas transparentes con un índice de refracción variable aproximadamente entre 1.38, en la periferia, y 1.4 en el núcleo (20.35 dioptrías). Gracias a su elasticidad y a los músculos ciliares, es capaz de modificar su forma para enfocar objetos variando su distancia focal. Por lo que el sistema córnea-cristalino es el encargado de enfocar la luz sobre la retina.

#### <span id="page-18-0"></span>**1.2.2.Acomodación**

La acomodación, también llamada enfoque fino, es el proceso por el cual los músculos ciliares modifican la forma del cristalino variando su distancia focal y haciendo que la imagen invertida de un objeto cercano se forme en la retina.

Para evitar que los rayos luminosos entren al ojo por la periferia del cristalino, los músculos ciliares del iris se contraen, provocando un estrechamiento en la pupila, reduciendo así, el diámetro por donde entra la luz. [2]

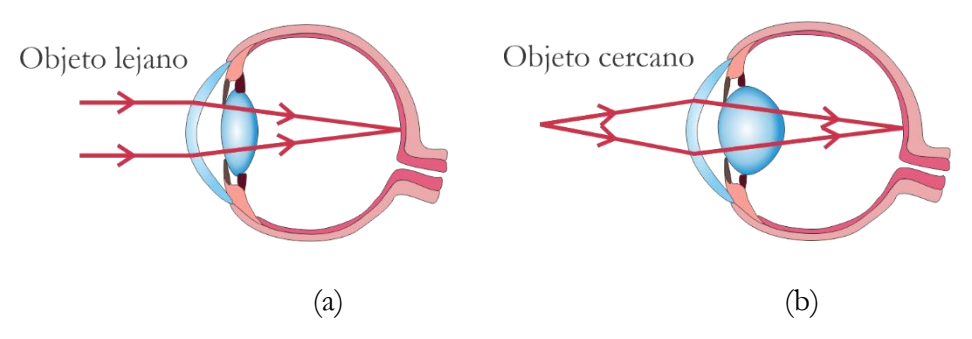

<span id="page-18-1"></span>**Figura 1.3.** a) Los rayos provenientes de infinito se proyectan sobre la retina del ojo relajado y b) la luz procedente de un objeto cercano se proyecta sobre la retina gracias a la contracción del cristalino.

El punto más cercano que un ojo sano puede enfocar se denomina punto próximo o cercano, siendo de 7 cm para un adolescente, 25 cm el valor promedio y aproximadamente de 100 cm para una persona de mediana edad. Las distancias por debajo del punto próximo producen objetos borrosos y su valor aumenta con la edad, véase la [Tabla 1.1](#page-19-1).

| Edad (Años) | Punto próximo<br>(cm) |
|-------------|-----------------------|
| 10          |                       |
| 20          | 10                    |
| 30          | 14                    |
| 40          | 22                    |
| 50          | 40                    |
|             |                       |

<span id="page-19-1"></span>**Tabla 1.1.** Punto próximo en función de la edad **[3]**.

Por otro lado, el punto más lejano que un ojo es capaz de enfocar se denomina punto remoto o lejano. En un ojo sano corresponde a infinito, es decir, es capaz de enfocar en la retina los rayos paralelos que llegan a la córnea.

### <span id="page-19-0"></span>**1.3. La córnea**

La córnea desempeña un rol esencial en la visión, ya que es la estructura ocular de mayor poder refractivo y el principal tejido sobre el que se apoyan las lentes de contacto, además de la película lagrimal. Como ya se mencionó, la córnea es una estructura vascular rodeada de fluidos, lágrimas y humor acuoso. La córnea se compone de cinco capas: el epitelio, la membrana de Bowman, el estroma, la membrana de Descemet y el endotelio; la función y composición de cada capa queda fuera del alcance de este trabajo.

La córnea tiene dos funciones fundamentales:

- Permite la transmisión de la luz y, mediante la refracción, ayudar a su focalización en el fondo del ojo. Su poder refractivo representa las dos terceras partes de la refracción total del ojo.
- Protege las estructuras intraoculares.

Representa una sexta parte de la circunferencia del ojo, es perfectamente transparente y tiene forma de dos superficies convexas unidas (tipo menisco) que, a primera aproximación, se puede considerar una superficie esférica, al menos en la zona central. Sus medidas físicas y propiedades ópticas se presentan en la [Tabla 1.2:](#page-20-0)

<span id="page-20-0"></span>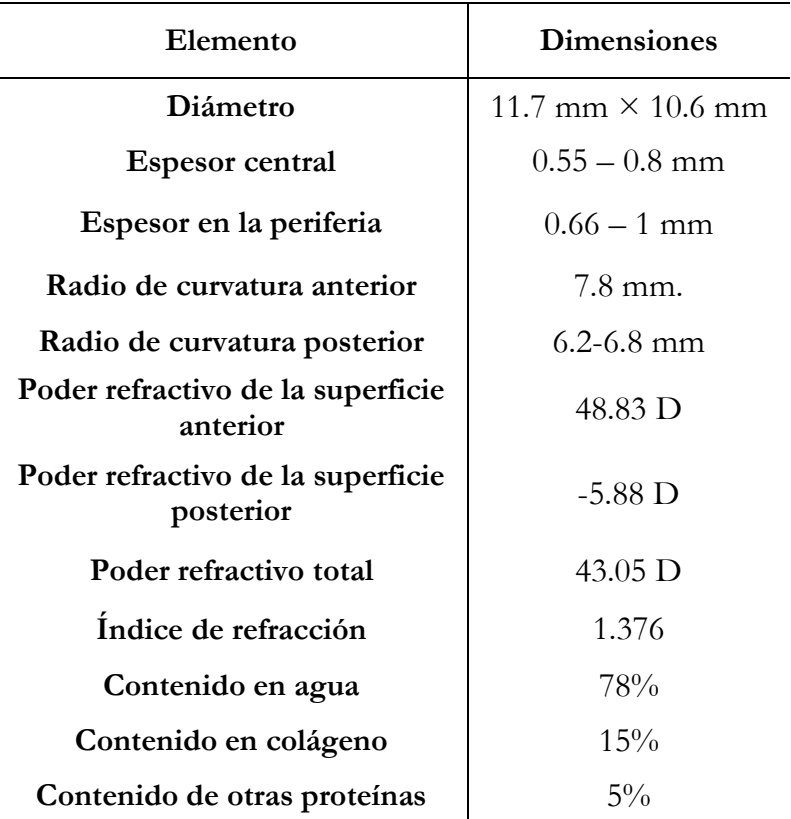

**Tabla 1.2.** Medidas y propiedades ópticas de la córnea, tomado de **[4]**.

- Vista lateral: Tiene una forma aproximadamente elíptica, siendo la curvatura más pronunciada en el centro y más plana cerca de la periferia. Su radio de curvatura es distinto para cada una de sus caras.
- Vista frontal: Aparece ligeramente alargada en sentido transversal dando como resultado que su diámetro vertical sea un poco menor. Como se mencionó, la córnea no es esférica, pero en la región central tiene un comportamiento casi esférico.

Los modelos matemáticos más utilizados para describir su forma se derivan de la ecuación siguiente [5]:

$$
z = \frac{c_x x^2 + c_y y^2}{1 + \sqrt{1 - (1 + k_x)c_x^2 x^2 - (1 + k_y)c_y^2 y^2}}.
$$
\n(1.1)

La ecuación representa una superficie bicónica que depende de cuatro parámetros: dos curvaturas ortogonales  $c_x = 1/r_x$ ,  $c_y = 1/r_y$ , donde  $r_i$  son los radios de curvatura en las direcciones  $i = x$ ,  $y$ ;  $y$  dos constantes de conicidad  $k_x$ ,  $y$ ,  $k_y$ .

Se pueden entonces considerar los siguientes 4 modelos:

- 1. Modelo esférico: donde  $r_x = r_y = r$ ,  $k_x = k_y = 0$ .
- 2. Modelo cónico de revolución: donde  $r_x = r_y = r$ ,  $k_x = k_y = k$ .
- 3. Modelo toroidal: donde se tienen dos radios de curvatura distintos en los dos meridianos ortogonales, es decir  $r_x \neq r_y$ ,  $k_x = k_y = 0$ .
- 4. Modelo bicónico: el modelo más general al emplear la ecuación (1.1) y se da cuando no existe ninguna restricción sobre los parámetros, tal que  $r_x \neq r_y$ ,  $k_x \neq k_y$ .
- 5. Modelo asfero-tórico: se tienen dos radios de curvatura distintos y una conicidad, donde  $r_x \neq r_y$  y  $k_x = k_y$ .

La córnea es más parecida a los últimos cuatro modelos que al modelo esférico, tal y como se menciona en el modelo de ojo de Navarro [5] [6]. Además, ésta se aplana en la periferia y lo hace en mayor grado mientras más lejos esté del centro. La cara anterior de la córnea es convexa, lisa y se halla humedecida por la secreción de la glándula lagrimal; la cara posterior es cóncava y forma el límite de la cámara anterior del ojo. En un modelo simplificado, la córnea actúa como menisco divergente inmerso en un medio de índice de refracción 1.338 (llamado humor acuoso). Utilizando la definición de poder refractivo de una lente esférica:

$$
D = \frac{n'-n}{r},\tag{1.2}
$$

donde *n*' es el índice de refracción del medio refractor, *<sup>n</sup>* es el índice de refracción del medio donde provienen los rayos y *r* es el radio de curvatura de la lente.

Utilizando la Ecuación (1.2) se obtiene el poder refractivo de la córnea:

$$
D_1 = \frac{n_{\text{corner}} - n_{\text{aire}}}{r_{\text{interior}}} = \frac{0.376}{0.0078 \text{ m}} = 48.34 \text{ D},\tag{1.3}
$$

donde  $n_{\text{cornea}} = 1.3771$  es el índice de refracción de la córnea,  $n_{\text{aire}} = 1$  es el índice de la refracción del aire y  $r_{\text{interior}} = 7.8 \text{ mm}$  es el radio de curvatura anterior de la córnea. Luego, la potencia del menisco es:

$$
D_2 = \frac{n_{\text{human}} - n_{\text{cornea}}}{r_{\text{posterior}}} = -5.91 \text{ D},\tag{1.4}
$$

donde  $n_{\text{humor}} = 1.3375$  es el índice de refracción del humor acuoso y  $r_{\text{posterior}} = 6.7$  mm es el radio de curvatura posterior de la córnea. El poder refractivo total de la córnea se puede aproximar, considerando que es una lente delgada, al de sumar (1.3) y (1.4):

$$
D_r = D_1 + D_2 = 48.34 \text{ D} - 5.91 \text{ D} = 42.43 \text{ D}.
$$
 (1.5)

A partir de la potencia total (1.5), se puede obtener un sistema equivalente de una lente con un solo índice de refracción, dependiendo del modelo utilizado se obtienen valores distintos, pero se considera un estándar tomar un índice de refracción similar al del humor

acuoso, n=1.3375 para realizar las conversiones de radio de curvatura a dioptrías. ya que la máxima refracción en el ojo se presenta en la superficie anterior de la córnea debido a su gran curvatura y a la gran diferencia entre índices de refracción existente en el aire y la sustancia en el interior de la córnea a diferencia de la parte posterior de la córnea donde no hay una diferencia tan significativa entre los índices de la córnea y el del humor acuoso. La potencia refractiva del ojo en promedio resulta ser de 59.63 D. En un ojo emetrópico (u ojo normal), el poder refractivo de la córnea se encuentra entre 39 y 48 D.

Algunos factores que afectan la refracción de la córnea son los siguientes:

- La curvatura de la superficie anterior de la córnea.
- El cambio en el índice de refracción entre el aire y la película lagrimal.
- El espesor de la córnea.
- La curvatura de la superficie corneal posterior.
- El cambio en el índice de refracción de la córnea al humor acuoso.

### <span id="page-23-0"></span>**1.4.Trastornos de la visión**

Podríamos considerar al sentido de la vista como aquel que nos aporta la mayor cantidad de información del medio en el que nos encontramos, por lo que, al momento de sufrir una enfermedad o alteración en la visión, nos veamos limitados a realizar cualquier actividad con normalidad.

A un ojo perfectamente sano y capaz de enfocar adecuadamente los objetos cercanos y lejanos se le denomina ojo emétrope, pero es importante recordar que, según estadísticas de 2022 por parte del presidente de la Sociedad Mexicana de Oftalmología [7], se estima que hay más de 16 millones de personas con alguna deficiencia visual en México, sin contar la ceguera. Estos trastornos oculares o ametropías se pueden dividir en dos categorías:

**Defectos refractivos:** son trastornos oculares en los que la forma del ojo no refracta de manera adecuada la luz que ingresa, lo que produce una visión borrosa.

**Defectos no refractivos:** Son trastornos oculares que no son producto de errores refractivos, sino de enfermedades oculares.

Para los propósitos de este trabajo, únicamente se profundizará en los defectos refractivos.

#### <span id="page-24-0"></span>**1.4.1. Defectos Refractivos**

También llamados ametropías, los defectos refractivos ocurren cuando la forma del ojo evita que la luz se enfoque directamente sobre la retina. La longitud del globo ocular, los cambios en la forma de la córnea o el deterioro del cristalino pueden causar errores de refracción.

Existen cuatro tipos diferentes de ametropías: la miopía, la hipermetropía, el astigmatismo y la presbicia.

• Miopía: es un trastorno en que los objetos cercanos se ven con claridad, mientras que los objetos lejanos se ven borrosos, esto debido a que el sistema óptico tiene más potencia de lo normal porque la córnea tiene una curvatura mayor a la normal. [8]

Con la miopía, la luz y la imagen de objetos lejanos se enfoca delante de la retina en vez de hacerlo sobre la retina, véase la [Figura 1.4.](#page-25-0)a, razón por la cual se debe colocar una lente negativa para reducir la potencia total y que la imagen se enfoque sobre la retina, véase la [Figura 1.4.](#page-25-0)b.

En un ojo miope, el punto próximo está más cerca de lo habitual, mientras que el punto remoto también está más cerca de lo habitual, siendo una distancia finita.

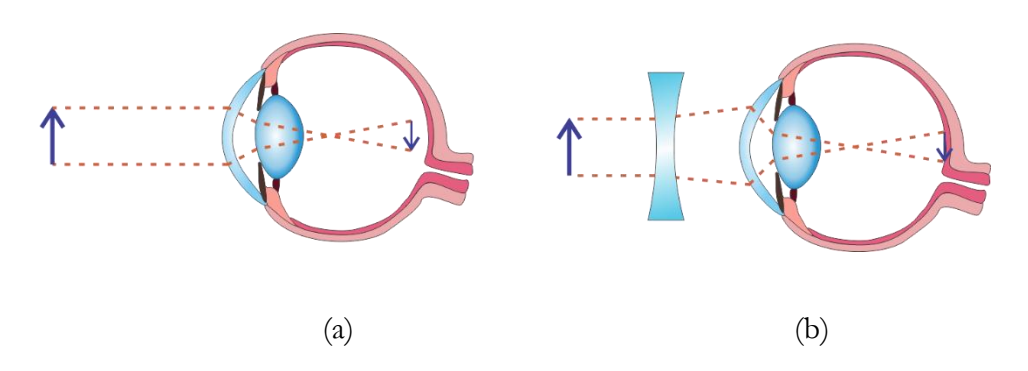

<span id="page-25-0"></span>**Figura 1.4.** a) Ojo miope donde la imagen de la flecha se ubica delante de la retina, b) el mismo ojo miope con una lente divergente la cual ayuda a disminuir la potencia del ojo y enfocar la flecha sobre la retina.

• Hipermetropía: es un trastorno en que los objetos distantes se ven con claridad, mientras que los objetos cercanos se ven borrosos. Esto se debe a que la imagen de los objetos lejanos se forma detrás de la retina, ver [Figura 1.5.](#page-25-1)a. En este caso el sistema óptico del ojo tiene una potencia menor lo cual se corrige colocando una lente positiva que aumenta la potencia total, véase la [Figura 1.5.b](#page-25-1).

En un ojo hipermétrope el punto próximo está más lejos de lo habitual, mientras que el punto remoto está en el infinito [1] [2].

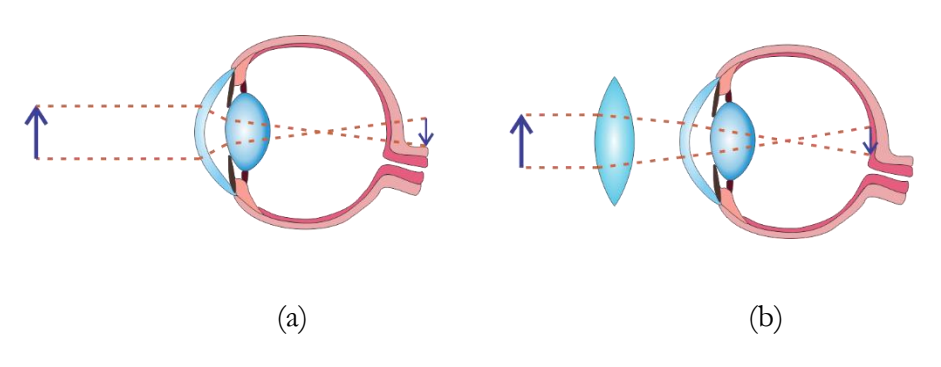

<span id="page-25-1"></span>**Figura 1.5.** a) Ojo con hipermetropía el cual enfoca las imágenes detrás de la retina, b) una lente positiva es colocada frente al ojo para aumentar la potencia y colocar la imagen sobre la retina.

• Astigmatismo: es un trastorno en el que el ojo no enfoca la luz de manera uniforme sobre la retina debido a que la córnea o el cristalino presentan distintas curvaturas en distintos planos. Esto puede hacer que las imágenes se vean borrosas o alargadas, véase la [Figura 1.6.](#page-26-0)a.

En este caso se estudia la forma de la córnea y el cristalino para colocar una lente que logre compensar las deformaciones del sistema óptico y se enfoque correctamente la imagen sobre la retina, véase la [Figura 1.6.](#page-26-0)b.

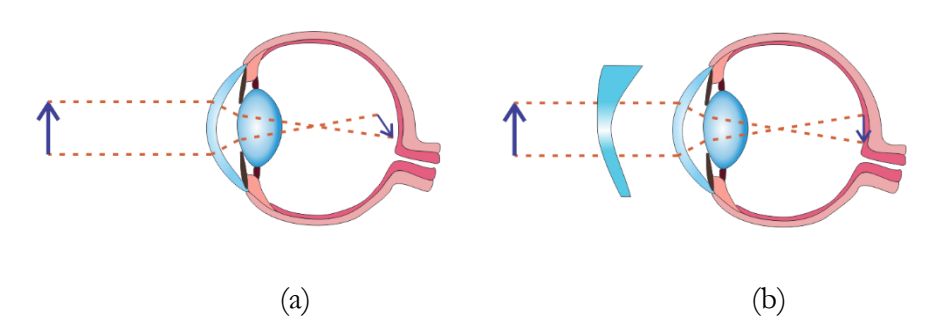

<span id="page-26-0"></span>**Figura 1.6.** a) Ojo con astigmatismo, en el que la imagen se enfoca de forma distinta sobre la retina debido a la diferencia en los radios de curvatura de la córnea o cristalino, b) corrección con una lente especial para modificar el enfoque de la imagen a lo largo.

• Presbiopía: también conocida como presbicia o "vista cansada", es una condición relacionada con la edad en la que la capacidad de enfocar de cerca se vuelve más difícil. Se debe a una pérdida en la capacidad de acomodación del cristalino ligado a la edad. A medida que el ojo envejece, el cristalino ya no puede cambiar de forma lo suficiente para permitir que el ojo enfoque en los objetos cercanos con claridad.

Actualmente, existen más técnicas para corregir los errores de refracción, el más común son los anteojos y lentes de contacto. En estos exámenes, se realizan estudios completos del ojo, lo cual nos lleva al siguiente apartado, dedicado a la topografía corneal.

# <span id="page-27-0"></span>**1.5.Topografía corneal**

En los últimos años, la topografía corneal ha evolucionado, de procedimientos elaborados y costosos, a dispositivos asequibles, pequeños, compactos, precisos y cotidianos en el campo de la óptica.

La topografía corneal representa un avance significativo en la medida de la curvatura corneal. La mayoría de los topógrafos corneales evalúan una gran cantidad de puntos de la superficie corneal, lo cual puede ayudar en muchas situaciones clínicas y condiciones como el queratocono, la degeneración marginal y para diagnóstico posoperatorio. [1]

Uno de los problemas de la medición de la córnea es su transparencia y el hecho de que una parte de ella está inmersa en aire y, la otra, en humor acuoso, dando como resultado dos índices de refracción distintos. Entonces, para poder medirla, se deben considerar como guía los reflejos de las proyecciones hechas sobre sus superficies con los diferentes tipos de longitudes de onda que se empleen.

Dicho lo anterior, la topografía corneal es una herramienta diagnóstica que permite obtener imágenes que ayudan a la caracterización de la superficie corneal.

- **Mapa de elevación:** Muestra las diferencias en sagita de la superficie evaluada respecto a una superficie esférica de referencia que mejor se ajusta a la evaluación, cuyo radio de curvatura es conocido como *Radius of Best Fit* (Rbf), las diferencias están expresadas en el orden de micras.
- **Mapas de curvatura:** En oftalmología se utilizan dos tipos principalmente, de curvatura sagital (o axial) y tangencial (o meridional); los cuales se mantienen sobre planos paralelos o planos meridianos de la superficie corneal y nos permite conocer las deformaciones que tiene, tales como astigmatismo o queratocono, suelen estar expresados en dioptrías, estos mapas y cómo obtenerlos serán discutidos en mayor detalle en el [Capítulo 2.](#page-39-0)

• **Mapa de potencia refractiva:** Nos muestra las propiedades refractivas de la córnea en los distintos puntos de curvatura axial tomando el índice de refracción del humor acuoso, n=1.3375, para obtener valores en dioptrías, este mapa indica la calidad de la córnea para formar imágenes en los distintos puntos de curvatura.

Estos mapas comúnmente están caracterizados por el mapa de colores y escala propuestos por la norma ANSI Z80.23-2018 [9]. En este trabajo se realizarán comparaciones con un topógrafo corneal comercial *CORNEA 550* de Essilor Instruments, París, Francia; el cual utiliza la escala de colores de Klyce/Wilson, tal y como se menciona en el manual de usuario para el software *AnaEyes* del dispositivo [10]. Esta escala de colores es una modificación de la norma, en donde los tonos azules representan curvaturas menores a las normales, los tonos rojos representan curvaturas mayores, mientras que los verdes y amarillos representan curvaturas normales. Además, la elección del índice de refracción es un valor ficticio estándar, el cual considera la potencia negativa de la cara posterior de la córnea que se mencionó en la sección [1.3.](#page-19-0)

#### <span id="page-28-0"></span>**1.5.1. Sistemas de medición de la superficie corneal**

A continuación, se describen los principales sistemas de medición de la superficie corneal de forma cualitativa y cuantitativa, su funcionamiento básico y, en algunos casos, mostrar otros usos para distintos dispositivos.

#### <span id="page-28-1"></span>**1.5.1.1. El queratómetro**

El queratómetro, también llamado oftalmómetro, fue inventado por el fisiólogo y físico alemán Hermann Von Helmholtz en 1880. Este dispositivo sirve para medir la curvatura de la superficie exterior de la córnea [1]. Su funcionamiento se basa a partir de tomar la superficie corneal como un espejo convexo, lo que permite determinar su radio de curvatura, *<sup>r</sup>* , al medir el tamaño de un anillo reflejado (anillos imagen de diámetro *y* ), conociendo el tamaño real del anillo, cuyo diámetro es *h* y el cuál se coloca a una distancia *d* del vértice de la superficie, ver [Figura 1.7.](#page-29-0)

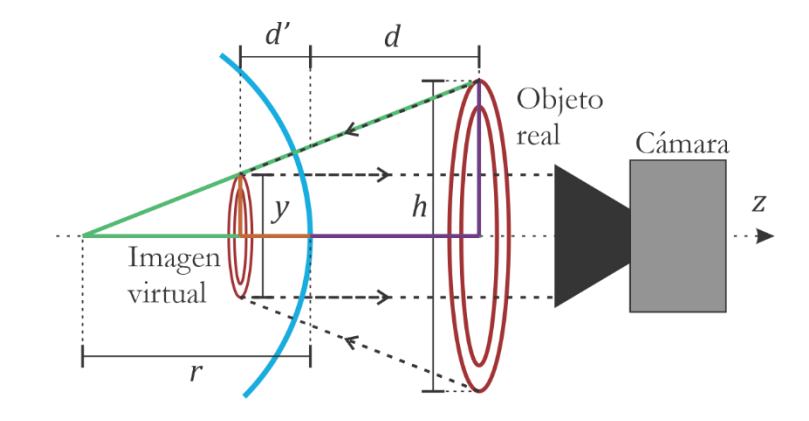

**Figura 1.7.** Principio básico del queratómetro.

<span id="page-29-0"></span>Así, partiendo de la ecuación para una lente convexa en su aproximación paraxial tenemos:

$$
\frac{1}{d'} + \frac{1}{d} = \frac{1}{f},\tag{1.6}
$$

donde *d*' es la distancia imagen y *f* la distancia focal, que está definida por *f <sup>r</sup>* <sup>=</sup> /2. Observando que hay triángulos semejantes (naranja y morado) en la [Figura 1.7](#page-29-0) se cumple la siguiente relación:

$$
\frac{y}{h} = \frac{d'}{d}.\tag{1.7}
$$

Despejando (1.6), sustituyendo en (1.7) y despreciando la altura del anillo reflejado,  $h \gg y$ , el radio de curvatura puede calcularse aproximadamente como: [1]

$$
r = \frac{2dy}{h}.\tag{1.8}
$$

El queratómetro asume que la córnea es una superficie esfero-cilíndrica con un único radio de curvatura y su precisión depende de la uniformidad de la curvatura en el área central de la córnea. El queratómetro no brinda información sobre áreas periféricas, por lo que resulta útil únicamente cuando la curvatura es muy uniforme, por lo que su rango de evaluación es muy limitado. Además, la precisión de estos equipos va de los 15-30 m en la medición del radio de curvatura cuando son empleados por personal experto.

#### <span id="page-30-0"></span>**1.5.1.2. El queratoscopio**

Este equipo puede evaluar más allá de la zona central, llegando hasta un 70% de la superficie corneal. En este instrumento se emplean los llamados Discos de Placido, los cuales fueron inventados por el oftalmólogo portugués Antonio Placido da Costa en 1880, para medir la curvatura de la superficie corneal. El dispositivo consiste en una serie de anillos concéntricos de color negro sobre un fondo blanco y con igual espaciamiento entre ellos, véase [Figura 1.8.](#page-30-1)a, los cuales al ser reflejados por una superficie de prueba variará la distancia entre anillos debido a la no uniformidad de la curvatura en la córnea, dando como resultado algo similar a lo que se observa en la [Figura 1.8.](#page-30-1)b, donde las zonas más distanciadas representan una curvatura más plana y las zonas menos distanciadas son de mayor curvatura.

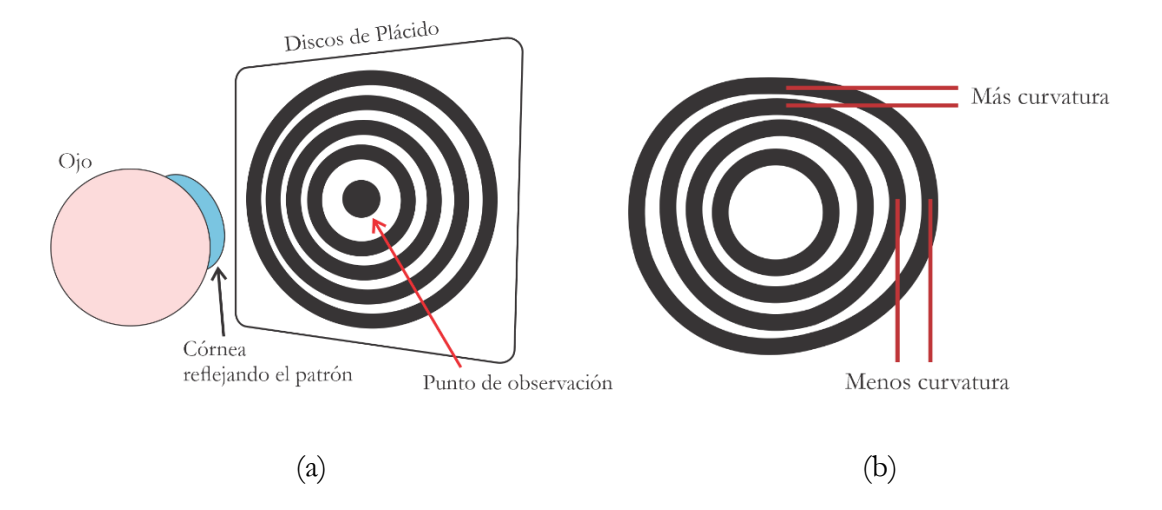

<span id="page-30-1"></span>**Figura 1.8.** a) Discos de Plácido frente a una córnea, b) Discos de plácido reflejados y distorsionados por la superficie corneal.

Al ser la pantalla plana y de gran tamaño salimos de la aproximación paraxial provocando que los anillos más externos se desenfoquen, esto se ha solucionado al colocar los discos de Placido dentro de una superficie cóncava, véase la [Figura 1.9.](#page-31-0)a. Esto además trae otra solución, ya que ahora se puede obtener una imagen con anillos de igual separación y espesor, ver la [Figura 1.9.](#page-31-0)b.

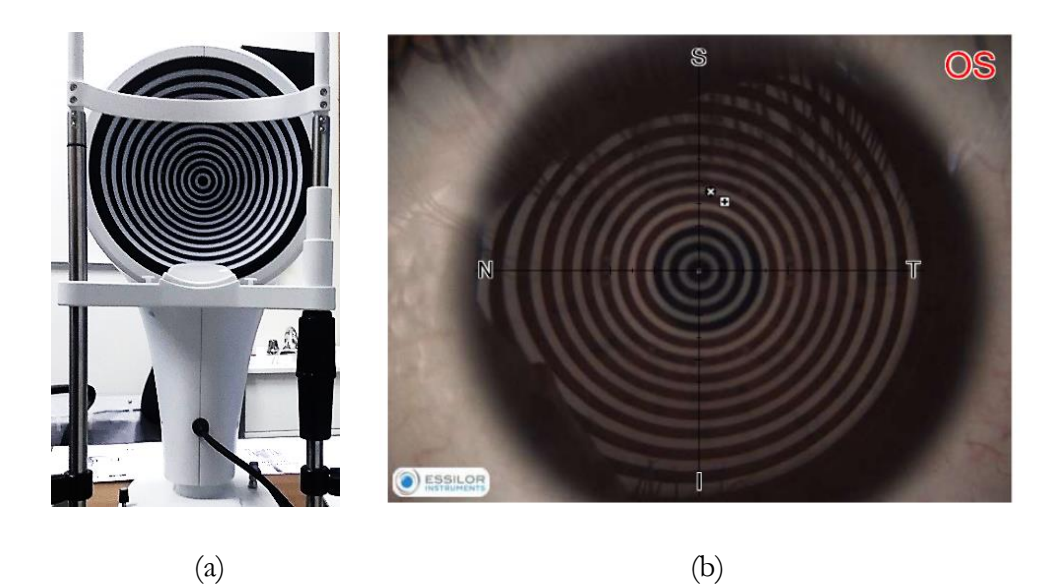

**Figura 1.9.** (a) Fotografía del topógrafo corneal *CORNEA 550*, de *Essilor Instruments,* con discos de Placido que se encuentra en el Laboratorio Nacional de Óptica de la Visión (LaNOV) del Instituto de Ciencias Aplicadas y Tecnología (ICAT), (b) imagen capturada por la cámara del topógrafo y que utiliza para obtener los mapas de la forma.

<span id="page-31-0"></span>Este es el método más utilizado para medir la topografía corneal y con un adecuado procesamiento de imágenes se puede conocer la forma de la córnea, por lo que se requieren algoritmos capaces de procesar la gran cantidad de datos arrojados por estos anillos y la separación entre ellos para conocer la curvatura en todas las zonas.

#### <span id="page-32-0"></span>**1.5.1.3. La lámpara de hendidura**

Inventada por el premio Nobel de Fisiología y Medicina, Alvar Gullstrand, la lámpara de hendidura cuenta con más de 100 años de antigüedad. Este aparato permitió mejorar la exploración del ojo y establecer con más precisión el diagnóstico y tratamiento de las afecciones oculares.

También conocida como *biomicroscopio*, es un dispositivo óptico utilizado en la exploración de las estructuras de la porción anterior del ojo y está estructurado en dos componentes básicos: un sistema de observación (microscopio) y un sistema de iluminación (lámpara).

Sistema de observación.

El sistema de observación compuesto por un microscopio que proporciona una imagen estereoscópica con diferentes poderes de magnificación. El uso del biomicroscopio es indispensable como parte del examen de rutina ocular para detectar cualquier patología del segmento anterior del globo ocular.

Sistema de iluminación.

El sistema de iluminación proporciona una fuente de luz precisa y variable, la cual contiene filtros como el azul de cobalto, que aumenta el contraste de la fluoresceína; un filtro verde (libre de color rojo), que se utiliza para aumentar el contraste de los vasos sanguíneos; y un filtro difusor, que se utiliza para crear una dispersión homogénea de la luz sobre el segmento anterior del globo ocular.

Este sistema está compuesto a su vez de diferentes elementos como: un espejo (puede ser rotatorio) y controles para regular la altura, el ancho y la posición de la hendidura. Cuenta en su parte externa con una unidad de apoyo para colocar la barbilla y la frente de manera que los ojos queden a la altura de unos lentes de aumento los cuales llevan la imagen aumentada a través de oculares hasta el profesional (oftalmológico).

Existen distintas técnicas de iluminación que permiten examinar las diferentes estructuras del ojo: difusa, directa y sección óptica [11]. En la primera técnica el haz de hendidura es ancho, generando una distribución uniforme de la luz la cual se proyecta a 45°, con esta técnica solamente se obtiene una visión general de la superficie ocular: párpados, pestañas, conjuntiva, carúncula, esclera y vasos sanguíneos, córnea, iris y pupila, véase [Figura 1.10.](#page-33-0)

En el caso de la córnea, la iluminación directa y la sección óptica son las más utilizadas ya que en la iluminación directa, la anchura del haz se aumenta hasta igualar aproximadamente la profundidad aparente de la córnea (1 – 3 mm) construyendo un paralelepípedo en la córnea en el que se aprecian fácilmente sus tres dimensiones: córnea, iris y superficie del cristalino, véase [Figura 1.11;](#page-34-1) la luz se enfoca directamente con una intensidad luminosa baja y se proyecta con una inclinación de 30 a 45 grados.

Por último, la tercera técnica utiliza un haz de luz extremadamente fino (0.02 - 0.1 mm) que secciona la córnea como lo haría un corte histológico transverso, véase [Figura 1.12.](#page-34-2) Su intensidad luminosa es de media a alta y se proyecta a un ángulo de 30 a 45 grados; con frecuencia, se utiliza un tinte amarillo (fluorescencia) para ayudar a examinar la córnea (espesor, profundidad, irregularidades) y la película lagrimal.

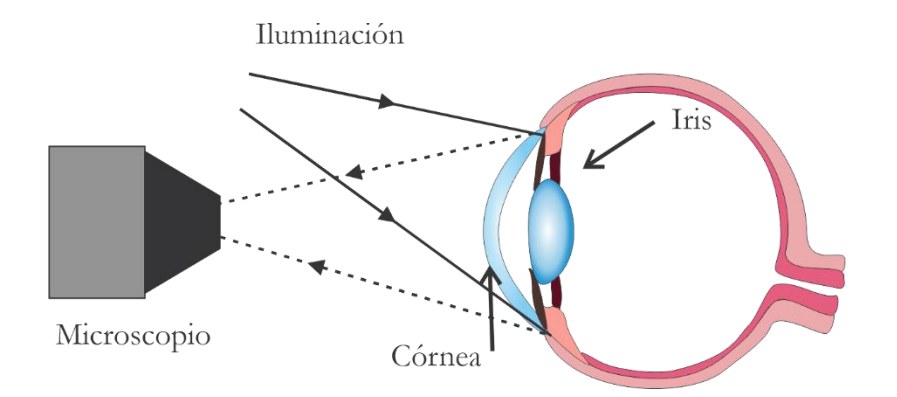

<span id="page-33-0"></span>**Figura 1.10.** Técnica de iluminación difusa con lámpara de hendidura.

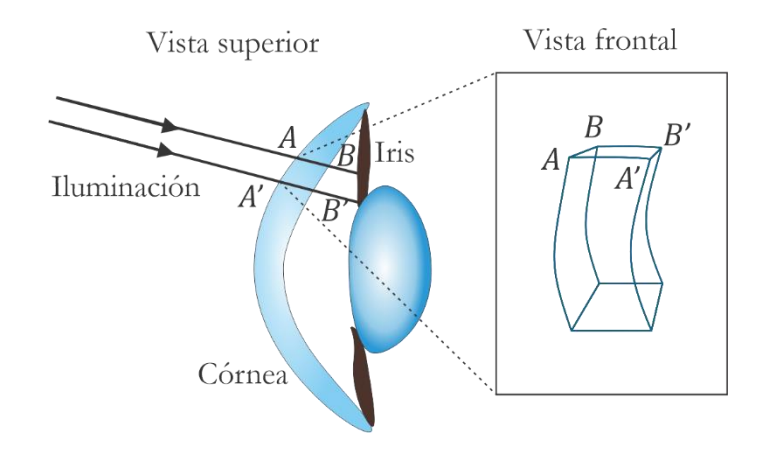

<span id="page-34-1"></span>**Figura 1.11.** Técnica de iluminación directa con lámpara de hendidura. Se observa el haz de luz cortando la superficie anterior de la córnea en los puntos A y A´. La superficie posterior se corta entre los puntos B y B´, por lo que el grosor de la córnea corresponde

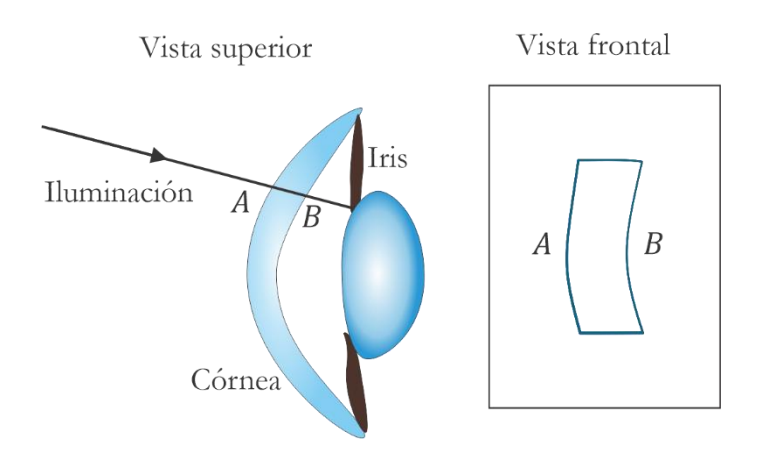

**Figura 1.12.** Técnica de iluminación directa (sección óptica) con lámpara de hendidura.

#### <span id="page-34-2"></span><span id="page-34-0"></span>**1.5.1.4. Tomografía de coherencia óptica (OCT)**

La técnica de OCT se basa en la interferometría de baja coherencia, lo cual proporciona una forma no invasiva para obtener tomografías con resolución del orden de micras, dependiendo de la longitud de onda de la luz y del ancho de banda del láser; y una profundidad de hasta 5 mm. Funciona de forma similar a la de una ecografía, con la diferencia de que utiliza ondas electromagnéticas en lugar de ondas sonoras. Esencialmente, la luz ingresa en los tejidos y son reflejadas por las diversas capaz que componen al tejido; en cada reflexión hay un retraso en el camino óptico de la onda respecto a la luz incidente, es aquí donde se utiliza la interferencia para conocer la profundidad y posible composición del tejido con el que interactúa analizando los patrones de intensidad detectados, por lo que se obtienen imágenes de la sección transversal, véase [Figura 1.13.](#page-35-1)

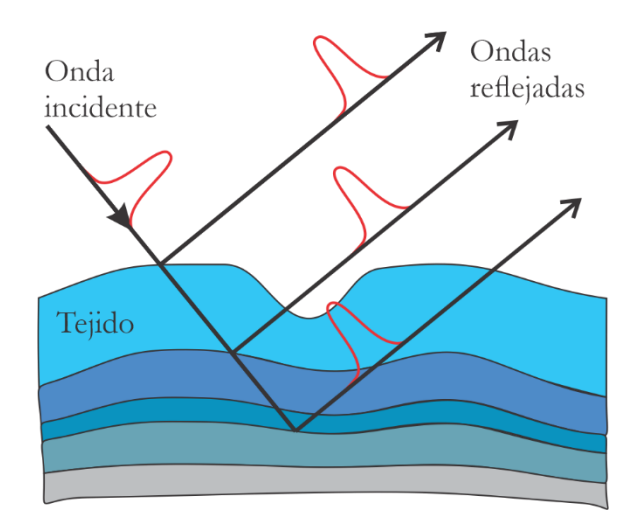

**Figura 1.13.** Funcionamiento del OCT evaluando una serie de tejidos.

<span id="page-35-1"></span>En oftalmología, este método se utiliza principalmente para evaluar retinas, pero la sensibilidad de la prueba nos permite conocer la curvatura de la córnea y las distintas capas que componen su estructura, además del grosor de las mismas. Estos equipos son muy caros comparados con los sistemas por discos de Placido, además de tener una precisión muy similar [12], por lo que es similar respecto a los métodos geométricos utilizados en topografía corneal como las pantallas nulas, que es la siguiente subsección; pero nos proporciona más información que los métodos antes mencionados no pueden obtener.

#### <span id="page-35-0"></span>**1.5.1.5. Topografía corneal basada en pantallas nulas**

El método de pantallas nulas es un salto tecnológico similar al queratoscopio, en este caso se parte de un patrón esperado sobre el plano de detección de una cámara CMOS o
CCD, la cual se refleja sobre una determinada superficie de prueba cuyas características geométricas se conocen, utilizando trazo de rayos se coloca sobre un objeto con cualquier simetría, tales como una simetría plana, cilíndrica o, en el caso de este trabajo, cónica. Al momento de reflejarse sobre la superficie de diseño el patrón debe verse exactamente como en el diseño esperado, es en este caso se dice que la prueba es nula, en caso contrario la superficie tiene algunas desviaciones que se deben medir.

En el Instituto de Ciencias Aplicadas y Tecnología (ICAT) de la UNAM, se han utilizado pantallas nulas cilíndricas, con una serie de puntos ordenados, para evaluar superficies corneales, [13] pero en este sistema el vértice de la córnea tiene que estar dentro de la base de la pantalla para poder evaluar por completo la superficie, por lo que se pensó en una pantalla nula cónica que llevó al desarrollo de un topógrafo de cono grande el cual ha sido muy utilizado [14] [15] [16] [17] [18] [19] [20] [21], ver [Figura 1.14.](#page-36-0)a.

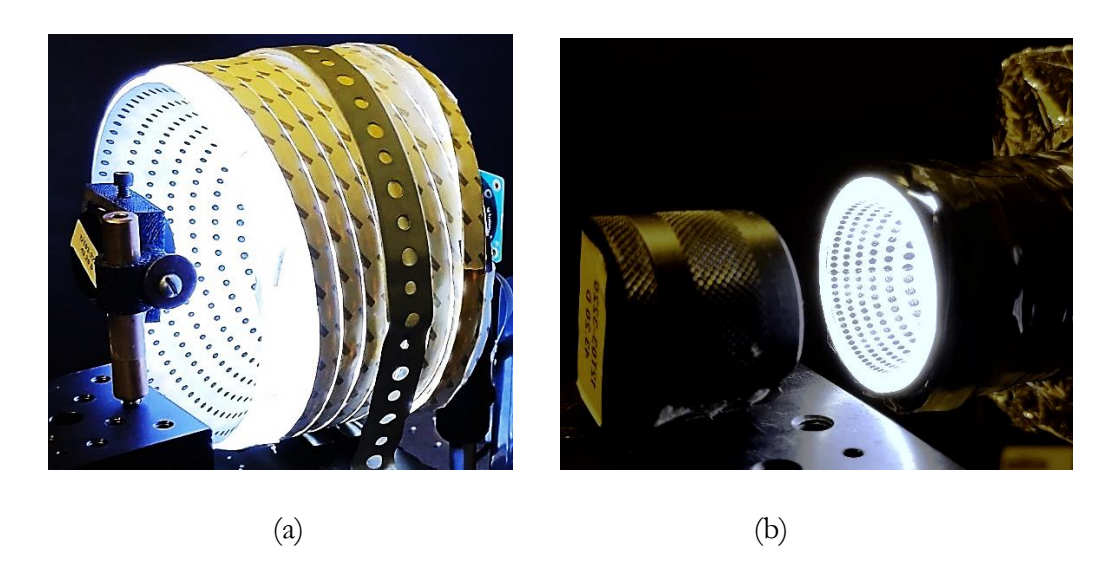

**Figura 1.14.** (a) Topógrafo corneal de cono grande evaluando una superficie de referencia, (b) topógrafo corneal de cono chico evaluando la misma superficie.

<span id="page-36-0"></span>En años más recientes se ha desarrollado un topógrafo corneal de pantalla nula cónica corta, ver [Figura 1.14.](#page-36-0)b, la cual utiliza la cámara de un dispositivo móvil para capturar las imágenes reflejadas y es el dispositivo que se utilizará para este trabajo, esencialmente el equipo está ilustrado en la [Figura 1.15.](#page-37-0)

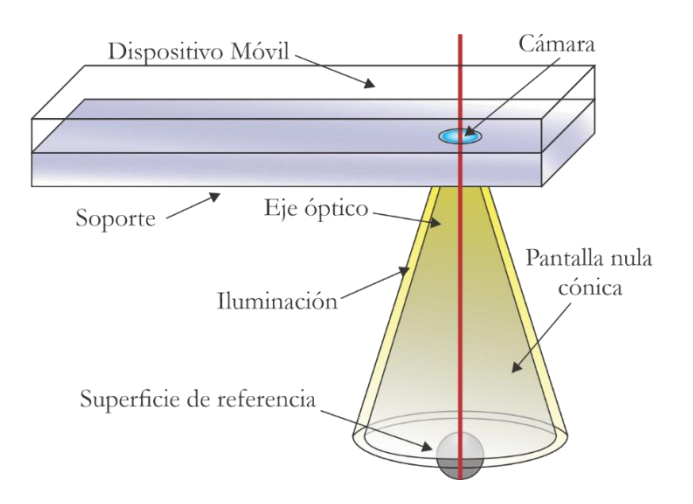

**Figura 1.15.** Topógrafo corneal basado en pantallas nulas que utiliza un dispositivo móvil.

<span id="page-37-0"></span>Como ya se mencionó, comúnmente se utilizan anillos concéntricos en topógrafos comerciales, los cuales y tienen una precisión de 5-10  $\mu$ m en la elevación [22], y se ha mostrado en diversos trabajos utilizando el topógrafo corneal cónico compacto que se obtienen precisiones similares a las de topógrafos comerciales [23] [24] usando un arreglo ordenado de puntos concéntricos.

# **1.6.Conclusiones**

Como se vio en este capítulo hay toda una diversidad de formas de medir la forma de la córnea, y dependiendo del diagnóstico que se necesite, un instrumento conviene más que otro. Como se ha demostrado en diversos trabajos, el método de pantallas nulas es de los que tienen mayor precisión, lo cual nos permite obtener un diagnóstico sobre la forma de la superficie corneal, y así saber si hay algún padecimiento que se pueda resolver, y a diferencia que los topógrafos comerciales, los cuales son grandes, pesados, requieren energía eléctrica y tienen un alto costo que únicamente pueden ser adquiridos en clínicas especializadas; el topógrafo corneal cónico compacto tiene la ventaja de ser un equipo relativamente económico con respecto a los que se encuentran en venta, debido a que

tiene un tamaño compacto y que se utiliza un dispositivo móvil, esto lo haría portátil y accesible al público en general. Actualmente, también se está trabajando en un topógrafo de cono grande el cual utiliza una placa *Raspberry Pi 4*, el cual tiene diversas cámaras y estará integrado.

En los siguientes capítulos se hablará más a fondo sobre el método de pantallas nulas y el método para construirlas, especialmente para un cono corto, sus dimensiones y algunas consideraciones, obtención de centroides reflejados, mediciones de distorsión radial del sistema óptico de la cámara, evaluación de la forma de una superficie esférica de referencia, una superficie corneal, y comparación entre mapas y parámetros geométricos respecto a un topógrafo comercial.

# **Capítulo 2. Pantallas Nulas**

En esta sección se discuten todos los parámetros a tomar en cuenta para diseñar una pantalla nula; la deducción matemática para realizar el trazo de rayos e intersecar los rayos sobre ésta.

Hay diversos métodos para medir la forma de la córnea, como fue mencionado en el [Capítulo](#page-13-0)  [1. E](#page-13-0)n este trabajo se utiliza el método de pantallas nulas, que consta de un objeto 3D situado cerca de la superficie a evaluar y cuya reflexión es registrada por un plano de detección. El objeto tridimensional es conocido como pantalla nula, y consta de un conjunto de patrones o formas que al reflejarse en una superficie forma una imagen plana detectada sobre un sensor de cámara fotográfica; si esta imagen sufre desviaciones del diseño original significa que la superficie tiene deformaciones y/o el sistema óptico presenta desalineaciones, las cuales se pueden medir y se discutirá más adelante la forma de hacerlo.

# **2.1. Método de Pantallas Nulas**

Para diseñar la pantalla primero se decide qué tipo de patrón se va a reflejar, pueden ser unas franjas separadas entre sí como en los discos de Placido, un arreglo de puntos cuadrado o un arreglo de puntos radiales; en este trabajo se utilizan los puntos radiales. Una vez obtenidos todos los puntos  $P_1$ , se realiza un trazo inverso de rayos cuya dirección para el rayo incidente es desde el sensor al diafragma en **P**, el cual se propaga hasta intersecar una superficie de referencia con la cual se tiene una nube de puntos  $P_2$  sobre la superficie; y finalmente se intersecan con la forma de la pantalla nula que uno desee, en este trabajo se utiliza una pantalla nula en forma de cono, ver [Figura 2.1.](#page-40-0)

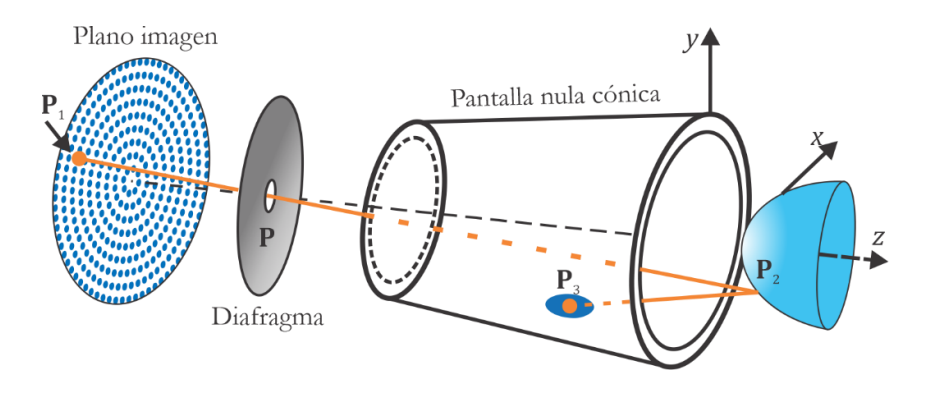

**Figura 2.1.** Método para el diseño de pantallas nulas.

# <span id="page-40-1"></span><span id="page-40-0"></span>**2.2. Parámetros de diseño para una pantalla nula cónica compacta**

Hay dos tipos de topógrafos por discos de Placido: de cono grande, que puede obtener datos más fácilmente; o de cono chico, con el cual se tiene mayor precisión y puede ocupar una mayor área de detección. En este caso, dado que se utiliza un teléfono inteligente para capturar las imágenes y por la portabilidad de los mismos, se optó por diseñar un topógrafo corneal de cono chico. Se han realizado estudios morfológicos del rostro humano y de diversos dispositivos móviles con los cuales se obtuvieron distancias óptimas para el diseño de un topógrafo corneal basado en un teléfono inteligente [25]. Para el siguiente paso del diseño de la pantalla nula se consideró una superficie esférica con radio de curvatura *<sup>r</sup>* <sup>=</sup>78. mm con diámetro superficial *D*=12 mm , el cual es el tamaño efectivo de evaluación de la superficie corneal.

Las distancias utilizadas en el diseño de la pantalla nula se pueden observar en la [Tabla 2.1,](#page-41-0) la cual está separada por las tres partes del sistema óptico que componen al topógrafo. Adicionalmente, se considera la distancia de la base del cono al vértice de la superficie, *<sup>e</sup>* , el cual depende de cada diseño de topógrafo y de si se requiere que la superficie se encuentre dentro o fuera del cono, para fines de este trabajo *<sup>e</sup>* <sup>=</sup><sup>0</sup>.

<span id="page-41-0"></span>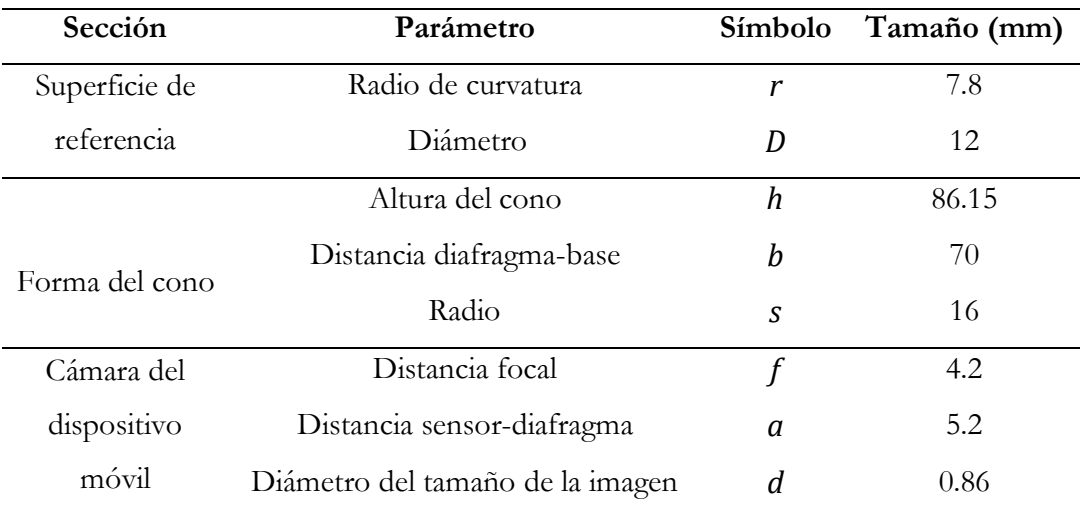

**Tabla 2.1.** Parámetros de diseño de la pantalla nula de cono corto.

A partir de los parámetros geométricos de la superficie esférica de referencia, de la cámara a utilizar y de diseño del cono, podemos conocer el diámetro efectivo del tamaño de la imagen en el sensor de la cámara utilizando la [Figura 2.2;](#page-42-0) notamos que hay una relación entre triángulos semejantes (líneas rojas) con lo cual se cumple la siguiente relación entre alturas y bases

$$
\frac{d}{a} = \frac{D}{b + e + \beta},\tag{2.1}
$$

donde, como se describe en la [Tabla 2.1,](#page-41-0) *a* es la distancia del sensor al diafragma de la cámara, *d* es el diámetro de la imagen sobre el plano de detección (primer triángulo), *b* es la distancia del diafragma a la base del cono, *e* es la separación de la base del cono a la superficie de referencia y es conocida como sagita, es la profundidad correspondiente con el diámetro superficial *D* (segundo triángulo), véase la [Figura 2.2.](#page-42-0); éste último parámetro se obtendrá en breve.

Se debe hacer una consideración, la superficie de referencia no debe estar dentro de la pantalla nula, entonces de la Ecuación (2.1) y de la [Figura 2.1,](#page-40-0) notamos que si la separación entre el cono y la superficie de referencia es nula,  $e=0$ , se obtiene el diámetro máximo de la imagen en el sensor. El origen de coordenadas se coloca en el vértice en la base del cono; este parámetro será relevante más adelante. Para el resto de esta sección se tomará como *<sup>e</sup>* <sup>=</sup><sup>0</sup>.

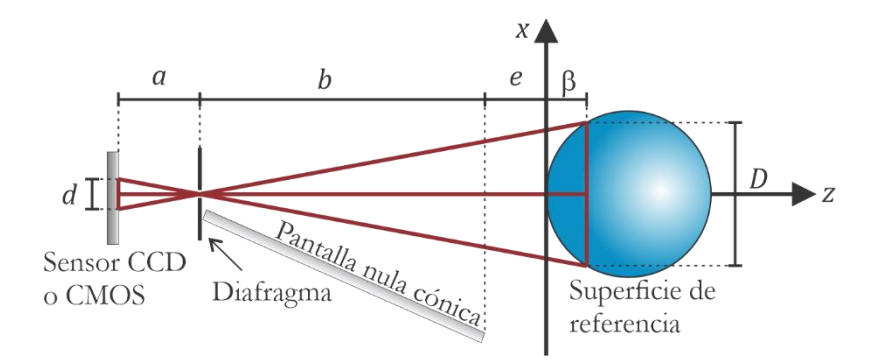

**Figura 2.2.** Relación de triángulos para obtener la sagita máxima en la superficie de referencia.

<span id="page-42-0"></span>Para calcular la sagita máxima,  $\beta$ , se considera una superficie de la forma  $z = f(x, y)$  para este trabajo se considerará una superficie cónica, pero hay funciones más generales<sup>1</sup>. La función de una superficie cónica es la siguiente:

$$
z - e = \frac{c(x^2 + y^2)}{1 + \sqrt{1 - Qc^2(x^2 + y^2)}},
$$
\n(2.2)

donde  $c = 1/r$  es la curvatura,  $Q = k + 1$  con  $k$  la conicidad de la superficie [26]. Que se simplifica multiplicando por el denominador del término de derecha y dividiendo por ( *<sup>z</sup> <sup>e</sup>* <sup>−</sup> ) en la ecuación (2.2)

$$
\[1+\sqrt{1-Qc^2(x^2+y^2)}\] = \frac{c(x^2+y^2)}{(z-e)},\tag{2.3}
$$

restando una unidad y elevando al cuadrado

$$
1 - \left[ \frac{c(x^2 + y^2)}{(z - e)} - 1 \right]^2 = Qc^2(x^2 + y^2), \tag{2.4}
$$

<sup>1</sup>Un ejemplo de esto es una superficie bicónica descrita en la Ecuación (1.1), ya que contiene dos radios de curvatura y dos conicidades ubicadas en los ejes espaciales, pero se pueden agregar otras funciones para describir con mayor detalle alguna deformación sobre la superficie corneal.

desarrollando el término en paréntesis

$$
\frac{2c(x^2+y^2)}{(z-e)} - \frac{c^2(x^2+y^2)}{(z-e)^2} = Qc^2(x^2+y^2),
$$
\n(2.5)

eliminando los términos con  $(x^2 + y^2)$ , sustituyendo  $c = 1/r$  y multiplicando por  $(z-e)^2$  se obtiene la forma cuádrica de la Ecuación (2.2)

$$
x^{2} + y^{2} - 2r(z - e) + Q(z - e)^{2} = 0.
$$
 (2.6)

Finalmente, para obtener la máxima sagita se toma  $e=0$  con lo cual se obtiene [21]:

$$
x^2 + y^2 - 2zr + Qz^2 = 0.
$$
 (2.7)

Luego, en los puntos de sagita máxima,

$$
z = \beta,\tag{2.8}
$$

tenemos que se cumple la relación

$$
x^2 + y^2 = \frac{D^2}{4},\tag{2.9}
$$

por lo que al sustituir las Ecuaciones (2.8) y (2.9) en (2.7) se obtiene

$$
\frac{D^2}{4} - 2\beta r + Q\beta^2 = 0,
$$
\n(2.10)

entonces se tienen dos casos para obtener la sagita máxima. [13]

• Si  $Q \neq 0$  en (2.10)

$$
\beta = \frac{2r \pm \sqrt{4r^2 - QD^2}}{2Q}.
$$
\n(2.11)

Desarrollando (2.11) y tomando el signo negativo porque la solución se encuentra del lado izquierdo de la superficie, véase la [Figura 2.2,](#page-42-0) tenemos que la sagita máxima para una cónica es:

$$
\beta_1 = \frac{r}{Q} \left( 1 - \sqrt{1 - \frac{QD^2}{4r^2}} \right).
$$
\n(2.12)

 $\bullet$  Si  $Q=0$ , usando la Ecuación (2.10) se obtiene que la sagita máxima es

$$
\beta_2 = \frac{D^2}{8r}.\tag{2.13}
$$

Sabemos que la superficie de referencia es una esfera, por lo que  $k=0$  y  $Q=1$ , entonces la sagita máxima estará dada por la Ecuación (2.12)

$$
\beta_1 = r \left( 1 - \sqrt{1 - \frac{D^2}{4r^2}} \right) = 2.816 \text{ mm.}
$$
 (2.14)

Y, en consecuencia, de acuerdo con la Ecuación (2.1), el tamaño efectivo de la imagen en el sensor de la cámara es:

$$
d = \frac{aD}{b + \beta} = 0.857 \, \text{mm}.\tag{2.15}
$$

Así, en un cuadrado, el área efectiva en la distancia óptima de medición es de 0.73 mm<sup>2</sup>.

Es importante mencionar que la última sección de la [Tabla 2.1](#page-41-0) corresponde a un dispositivo móvil en particular, ya que cada teléfono inteligente tiene una distancia *a* distinta, de la cual hablaré más adelante. Este dispositivo contiene un sensor CMOS IMX333 Exmor RS de la empresa Sony de Tokio, Japón; que tiene una resolución de 12 MP y área sensitiva de 5.64 mm×4.23 mm=23.85 mm<sup>2</sup>, tamaño de píxel de 1.4 µm×1.4 µm, y distancia focal,  $f = 4.2$  mm [27]. Comparando el área del sensor con el área efectiva notamos que la imagen ocupa un 3% del área total, lo cual representa 612 píxeles por lado, es decir, se obtiene una imagen de 374 kP; esta es el área en la cual se diseñará la pantalla nula para este teléfono.

### <span id="page-45-1"></span>**2.3. Diseño y ensamblado de la pantalla nula**

Una vez conocidos todos los parámetros para diseñar la pantalla nula y conociendo las características y proporción de píxeles que ocupa la imagen en el sensor de la cámara se debe diseñar, imprimir y colocar la pantalla nula en un soporte de forma cónica para dar soporte mecánico y así evaluar superficies. Como se ha probado anteriormente, el patrón óptimo es un arreglo semi radial de puntos con espaciamientos entre cada línea del mismo tamaño [20]. Los puntos deben tener una determinada anchura para poder ser detectados por la cámara, pero lo suficientemente pequeños para poder tener bastantes puntos con los cuales evaluar la superficie; dado que hay un ancho en los puntos, la imagen esperada ya no puede ocupar el diámetro efectivo, solamente se debe recorrer el diámetro 0.01 mm, el cual es el radio de cada mancha; este patrón es el mismo que se ha utilizado en otros trabajos [25] [24] [28], ver [Figura 2.3.](#page-45-0)a. El radio de cada mancha equivale a 14 píxeles de diámetro en el sensor, ver [Figura 2.3.](#page-45-0)b; esto es importante debido a que se necesita una gran cantidad de píxeles para realizar una estadística adecuada sobre la posición de la imagen obtenida. Esto se discutirá con mayor detalle en el [Capítulo 3. c](#page-67-0)uando se obtengan los centroides de algunas imágenes.

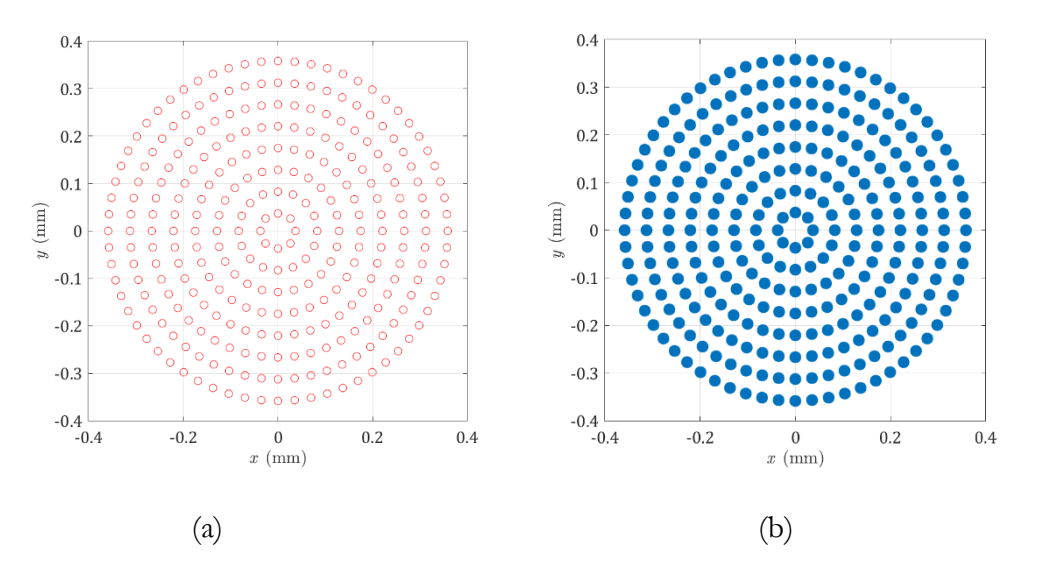

<span id="page-45-0"></span>**Figura 2.3. a)** Patrón de diseño con las posiciones ideales que son guardadas en un archivo, **b)** patrón de diseño con los centros rellenos, ésta es la forma esperada al reflejarse.

Una vez que ya se tienen las manchas ubicadas en el plano de detección, se realiza el trazo de rayos; el rayo incidente va a estar determinado por la posición del sensor,  $P_1 = (x_1, y_1, -a-b)$ , y **P**=(0,0,−b), la posición del diafragma; ver [Figura 2.4.](#page-46-0) Entonces el rayo incidente tendrá la dirección

$$
\hat{\mathbf{I}} = \frac{\mathbf{P} - \mathbf{P}_1}{|\mathbf{P} - \mathbf{P}_1|} = \frac{(-x_1, -y_1, a)}{(x_1^2 + y_1^2 + a^2)} = (I_x, I_y, I_z).
$$
\n(2.16)

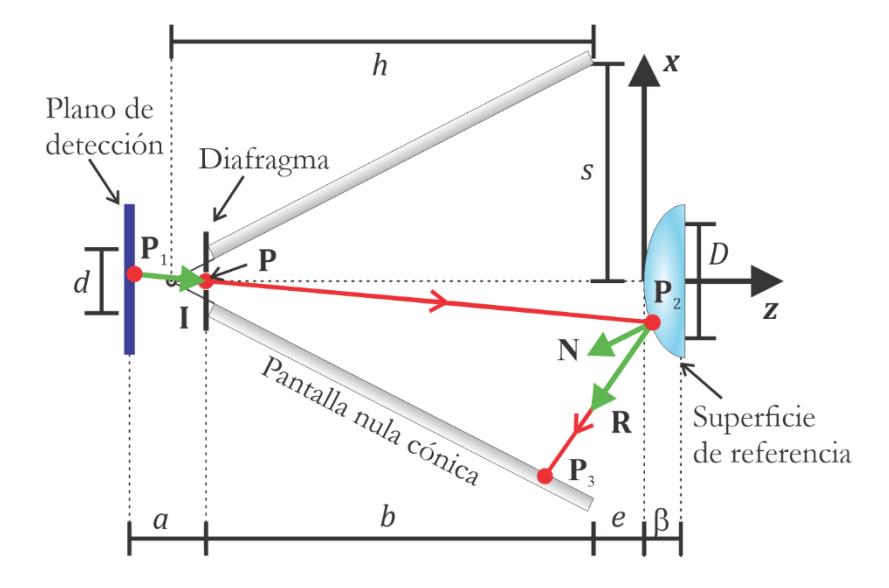

<span id="page-46-0"></span>**Figura 2.4.** Trazo de rayos utilizado para el diseño de la pantalla nula con todos los parámetros de diseño.

Para obtener el punto sobre la superficie,  $P_2$ , se debe propagar el rayo incidente  $\hat{\mathbf{I}}$  en línea recta

$$
\mathbf{P}_2 = \mathbf{P}_1 + \xi \hat{\mathbf{I}},\tag{2.17}
$$

donde  $\xi$  es la distancia que recorre el rayo desde  $P_1$  hasta  $P_2$ . Esta expresión está en tres dimensiones por lo que se tiene que resolver tres ecuaciones lineales para conocer la distancia recorrida.

$$
x_2 = x_1 + \xi I_x, \tag{2.18}
$$

$$
y_2 = y_1 + \xi I_y, \tag{2.19}
$$

$$
Z_2 = Z_1 + \xi I_z. \tag{2.20}
$$

Sin pérdida de generalidad, tomando la expresión (2.18) y despejando

$$
\xi = \frac{x_2 - x_1}{I_x},
$$
\n(2.21)

dado que la distancia es la misma para las coordenadas en  $P_2$ , (2.18), (2.19) y (2.20), tenemos que se cumple la siguiente relación para  $\xi$  en las tres coordenadas

$$
\xi = \frac{x_2 - x_1}{I_x} = \frac{y_2 - y_1}{I_y} = \frac{z_2 - z_1}{I_z}.
$$
\n(2.22)

Sabiendo que *z*<sub>1</sub> =−a−b y separando la Ecuación (2.22) para las coordenadas *x*−*y*, tenemos

$$
\frac{x_2 - x_1}{I_x} = \frac{z_2 - (-a - b)}{I_z} = \frac{z_2 + a + b}{I_z},
$$
\n(2.23)

$$
\frac{y_2 - y_1}{I_y} = \frac{z_2 - (-a - b)}{I_z} = \frac{z_2 + a + b}{I_z}.
$$
 (2.24)

Despejando *x*<sub>2</sub> y *y*<sub>2</sub> para ponerlos en términos de *z*<sub>2</sub> y sustituyendo *I<sub>x</sub>*, *I<sub>y</sub>*, *I*<sub>z</sub> de (2.16)

$$
x_2 - x_1' = -\frac{x_1(z_2 + b)}{a} - x_1',
$$
\n(2.25)

$$
y_2 - y_k = -\frac{y_1(z_2 + b)}{a} - y_k.
$$
 (2.26)

Luego, se obtienen las coordenadas sobre la superficie

$$
x_2 = -\frac{x_1(z_2 + b)}{a},\tag{2.27}
$$

$$
y_2 = -\frac{y_1 (z_2 + b)}{a}.\tag{2.28}
$$

 $\frac{(z_2 + b)}{a}$ <br>con la su<br>r general<br>tiene<br> $\frac{c\rho^2}{\sqrt{1 - Qc^2\beta}}$ <br>dio de cu<br>a cuádri<br> $z_2 - e$ ) + (<br>ene<br> $-2r(z_2 - e)$ <br> $\frac{a^2r}{\sqrt{1 - Qc^2\beta}}$ <br>mún se t<br>a cuádri<br> $\frac{a^2r}{a^2}$  + (b El punto  $z_2$  se obtiene intersecando el rayo con la superficie de referencia, suponiendo que se puede expresar como  $z_{\scriptscriptstyle 2}$  =  $g\big(x,y\big)$  , la cual, por generalidad, se supone que es de la forma (2.2) y aplicando el cambio de variable  $\rho = x_2^2 + y_2^2$  se tiene

$$
z_2 - e = \frac{c\rho^2}{1 + \sqrt{1 - Qc^2\rho^2}},
$$
\n(2.29)

donde  $Q = k+1$  es la conicidad,  $c = 1/r$  es el radio de curvatura y  $e$  es la separación del cono a la superficie de referencia. Retomando la forma cuádrica (2.6) evaluada en  $\textbf{P}_{\text{\tiny{2}}}$ 

$$
G(x, y, z)|_{\mathbf{P}_2} = \rho^2 - 2r(z_2 - e) + Q(z_2 - e)^2 = 0.
$$
 (2.30)

Sustituyendo (2.27) y (2.28) en (2.30) se obtiene

$$
x_1^2 \left(\frac{z_2 + b}{a}\right)^2 + y_1^2 \left(\frac{z_2 + b}{a}\right)^2 - 2r(z_2 - e) + Q(z_2 - e)^2 = 0.
$$
 (2.31)

Agrupando algunos términos

$$
\left(\frac{z_2 + b}{a}\right)^2 \rho^2 + Q\left(z_2^2 - 2z_2e + e^2\right) - 2rz_2 + 2rd = 0.
$$
 (2.32)

Desarrollando todos los paréntesis

$$
\rho^2 (z_2^2 + 2bz_2 + b^2) + Qa^2 z_2^2 - 2Qa^2 e z_2 - 2a^2 r z_2 + Qa^2 e^2 + 2a^2 r d = 0.
$$
 (2.33)

Agrupando todos los términos con factor común se tiene la ecuación a resolver

$$
z_{2}^{2}\left(\rho^{2}+Qa^{2}\right)+2z_{2}\left(b^{2}\rho^{2}-Qa^{2}e-a^{2}r\right)+\left(b^{2}\rho^{2}-Qa^{2}e^{2}+2a^{2}rd\right)=0
$$
\n(2.34)

Entonces los puntos sobre la superficie se encuentran resolviendo la siguiente expresión:

$$
z_2 = \frac{-B_1 \pm \sqrt{B_1^2 - A_1 C_1}}{A_1}.
$$
\n(2.35)

Se toma el signo negativo ya que la superficie se encuentra del lado izquierdo de la [Figura 2.4](#page-46-0) y por lo tanto se obtienen todos los puntos sobre la superficie,  $P_2 = (x_2, y_2, z_2)$ .

$$
x_2 = -\frac{x_1 (z_2 + b)}{a},
$$
  
\n
$$
y_2 = -\frac{y_1 (z_2 + b)}{a},
$$
  
\n
$$
z_2 = \frac{-B_1 - \sqrt{B_1^2 - 4A_1C_1}}{2A}.
$$
\n(2.36)

Ver [Figura 2.5.](#page-53-0)a.

Posteriormente, se deben obtener los rayos reflejados, por lo cual necesitamos calcular los vectores normales a la superficie, aplicando el gradiente a la Ecuación (2.30)

$$
\hat{\mathbf{N}} = \left(\frac{\nabla G}{|\nabla G|}\right)_{\mathbf{P}_2} = \left(N_x, N_y, N_z\right)\Big|_{\mathbf{P}_2} = \frac{\left(G_x, G_y, G_z\right)}{\sqrt{G_x^2 + G_y^2 + G_z^2}},\tag{2.37}
$$

 $donde,$ <sup>2</sup>

$$
G_x = 2Q_x c_x^2 x_2 (z_2 - e)^2 + 4c_x x_2 [c_x x_2^2 + c_y y_2^2 - z_2 + e],
$$
  
\n
$$
G_y = 2Q_y c_y^2 y_2 (z_2 - e)^2 + 4c_y y_2 [c_x x_2^2 + c_y y_2^2 - z_2 + e],
$$
  
\n
$$
G_z = 2 [(z_2 - e)(Q_x c_x^2 x_2^2 + Q_y c_y^2 y_2^2) - c_x x_2^2 - c_y y_2^2].
$$
\n(2.38)

Con las normales a la superficie calculadas, ahora podemos utilizar la ley de reflexión vectorial dada por la siguiente ecuación: [8]

<sup>&</sup>lt;sup>2</sup> Por conveniencia, se utiliza la notación  $G_i$ ,  $i = x, y, z$  para denotar las derivadas parciales respecto a las tres variables espaciales. Esto para implementar las ecuaciones en un programa que calcule la pantalla nula de forma más eficiente.

$$
\hat{\mathbf{R}} = \hat{\mathbf{I}} - 2(\hat{\mathbf{I}} \cdot \hat{\mathbf{N}}) \hat{\mathbf{N}} = (R_x, R_y, R_z),
$$
\n(2.39)

donde,

$$
\hat{\mathbf{I}} \cdot \hat{\mathbf{N}} = I_x N_x + I_y N_y + I_z N_z = \frac{x_1 G_x + y_1 G_y - aG_z}{\sqrt{(x_1^2 + y_1^2 + a^2)(G_x^2 + G_y^2 + G_z^2)}}.
$$
\n(2.40)

Entonces las componentes de los rayos reflejados son los siguientes

$$
\hat{\mathbf{R}} = \hat{\mathbf{I}} - 2(\hat{\mathbf{I}} \cdot \hat{\mathbf{N}}) \hat{\mathbf{N}} = (R_x, R_y, R_z),
$$
\n(2.39)  
\n
$$
\hat{\mathbf{I}} \cdot \hat{\mathbf{N}} = I_x N_x + I_y N_y + I_z N_z = \frac{x_1 G_x + y_1 G_y - aG_z}{\sqrt{(x_1^2 + y_1^2 + a^2)(G_x^2 + G_y^2 + G_z^2)}}.
$$
\n(2.40)  
\ncomponents de los rayos reflejados son los siguientes  
\n
$$
R_x = \frac{x_1}{\sqrt{x_1^2 + y_1^2 + a^2}} - 2\left[\frac{x_1 G_x + y_1 G_y - aG_z}{\sqrt{(x_1^2 + y_1^2 + a^2)(G_x^2 + G_y^2 + G_z^2)}}\right] G_x,
$$
\n
$$
R_y = \frac{y_1}{\sqrt{x_1^2 + y_1^2 + a^2}} - 2\left[\frac{x_1 G_x + y_1 G_y - aG_z}{\sqrt{(x_1^2 + y_1^2 + a^2)(G_x^2 + G_y^2 + G_z^2)}}\right] G_y,
$$
\n(2.41)  
\n
$$
R_z = -\frac{a}{\sqrt{x_1^2 + y_1^2 + a^2}} - 2\left[\frac{x_1 G_x + y_1 G_y - aG_z}{\sqrt{(x_1^2 + y_1^2 + a^2)(G_x^2 + G_y^2 + G_z^2)}}\right] G_z.
$$
\n(2.41)  
\nque pasa por el punto P\_z y se refleja una cierta distancia hacia la pantalla nula  
\ngual que en (2.22), la siguiente relación  
\n
$$
\frac{x_3 - x_2}{R_x} = \frac{y_3 - y_2}{R_y} = \frac{z_3 - z_2}{R_z},
$$
\n(2.42)  
\nz<sub>3</sub>) son los puntos intersecados sobre la pantalla nula.  
\n55 términos x - y en términos de z  
\n
$$
\frac{x_3 - x_2}{R_x} = \frac{z_3 - z_2}{R_z},
$$
\n(2.43)  
\n
$$
\frac{y_3 - y_2}{R_y} = \frac{z_3 - z_2}{R_z}.
$$
\n(2.44)

Ahora, el rayo que pasa por el punto  $P_2$  y se refleja una cierta distancia hacia la pantalla nula cónica cumple, al igual que en (2.22), la siguiente relación

$$
\frac{x_3 - x_2}{R_x} = \frac{y_3 - y_2}{R_y} = \frac{z_3 - z_2}{R_z},
$$
\n(2.42)

donde  $P_3 = (x_3, y_3, z_3)$  son los puntos intersecados sobre la pantalla nula.

Relacionando los términos *x*−*y* en términos de *z* 

$$
\frac{x_3 - x_2}{R_x} = \frac{z_3 - z_2}{R_z},
$$
\n(2.43)

$$
\frac{y_3 - y_2}{R_y} = \frac{z_3 - z_2}{R_z}.
$$
\n(2.44)

Despejando los puntos  $x_3$  y  $y_3$  de las Ecuaciones (2.43) y (2.44), se tiene:

$$
x_3 = x_2 - (z_3 - z_2) \frac{R_x}{R_z},
$$
\n(2.45)

$$
y_3 = y_2 - (z_3 - z_2) \frac{R_y}{R_z}.
$$
 (2.46)

Desarrollando cada término de (2.45) y (2.46) notamos que los puntos quedan de la forma para una recta de la forma  $y=mx+b$ 

$$
x_3 = \frac{R_x}{R_z} z_3 + \left(\frac{R_x}{R_z} z_2 + x_2\right),\tag{2.47}
$$

$$
y_3 = \frac{R_y}{R_z} z_3 + \left(\frac{R_y}{R_z} z_2 + y_2\right),\tag{2.48}
$$

definiendo cuatro parámetros que correspondan a la pendiente y a la ordenada al origen de (2.47) y (2.48), respectivamente

$$
m_x = \frac{R_x}{R_z}, \qquad b_x = \frac{R_x}{R_z} z_2 + x_2, \tag{2.49}
$$

$$
m_y = \frac{R_y}{R_z}, \qquad b_y = \frac{R_y}{R_z} z_2 + y_2, \tag{2.50}
$$

las ecuaciones (2.45) y (2.46) quedan de la siguiente forma

$$
x_3 = m_x z_3 + b_x, \t\t(2.51)
$$

$$
y_3 = m_y z_3 + b_y. \tag{2.52}
$$

Así, para obtener los puntos sobre el cono,  $P_3 = (x_3, y_3, z_3)$ , se interseca con el cono al que se desee imprimir la pantalla nula, cuya ecuación es:

$$
x_3^2 + y_3^2 = \frac{s^2}{h^2} (z_3 + h + e)^2,
$$
\n(2.53)

el eje del cono se encuentra sobre el eje *<sup>z</sup>* , éste coincide con el eje óptico del sistema cámaratopógrafo-superficie. Al sustituir los rayos (2.51) y (2.52) en (2.53) se tiene:

$$
\left(m_x z_3 + b_x\right)^2 + \left(m_y z_3 + b_y\right)^2 - \frac{s^2}{h^2} \left(z_3 + h + e\right)^2 = 0. \tag{2.54}
$$

Desarrollando todos los términos en paréntesis

$$
m_x^2 z_3^2 + b_x^2 + 2m_x b_x z_3 + m_y^2 z_3^2 + b_y^2 + 2m_y b_y z_3 - \frac{s^2}{h^2} z_3^2 - 2\frac{s^2}{h} z_3 - s^2 - \frac{s^2 e^2}{h^2} - 2\frac{s^2 e}{h^2} z_3 - 2\frac{s^2 e}{h} = 0.
$$
\n
$$
(2.55)
$$

Agrupando los términos con factor común de la Ecuación (2.55)

$$
\underbrace{\left(m_x^2 + m_y^2 - \frac{s^2}{h^2}\right)}_{A_2} z_3^2 + 2z_3 \underbrace{\left(m_x b_x + m_y b_y - \frac{s^2}{h} - \frac{s^2 e}{h^2}\right)}_{B_2} + \underbrace{\left(b_x^2 + b_y^2 - s^2 - \frac{s^2 e^2}{h^2} - 2\frac{s^2 e}{h}\right)}_{C_2} = 0. \quad (2.56)
$$

Por lo tanto, los puntos sobre la pantalla nula se obtienen resolviendo la siguiente expresión:

$$
Z_3 = \frac{-B_2 \pm \sqrt{B_2^2 - A_2 C_2}}{A_2}.
$$
\n(2.57)

Tomando el signo negativo como la solución a la ecuación obtenemos las coordenadas de los puntos sobre la pantalla nula

$$
x_3 = m_x z_3 + b_x,
$$
  
\n
$$
y_3 = m_y z_3 + b_y,
$$
  
\n
$$
z_3 = \frac{-B_2 - \sqrt{B_2^2 - A_2 C_2}}{A_2}.
$$
\n(2.58)

Los puntos sobre la pantalla nula, la superficie de referencia y el sensor de la cámara se pueden observar en la [Figura 2.5.](#page-53-0)

Como se observa en la [Figura 2.5.](#page-53-0)b los centroides sobre el cono tiene formas más alargadas mientras más alejadas se encuentran de la superficie, estas manchas reciben el nombre de miras y al momento de reflejarse deben formar un arreglo ordenado de puntos del mismo tamaño sobre el plano de referencia.

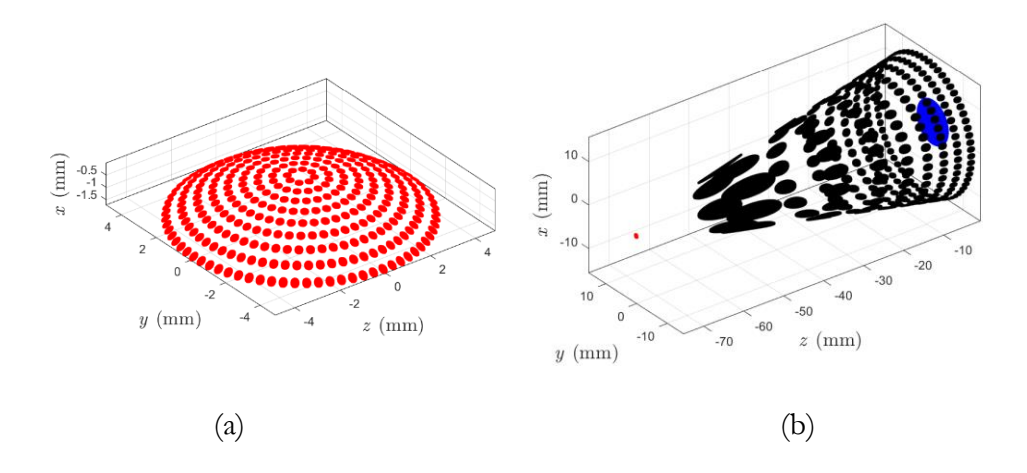

<span id="page-53-0"></span>Figura 2.5. (a) Puntos  $P_2$  sobre la superficie de referencia. (b) Centroides en el sensor (rojo), centroides sobre la superficie de referencia (azul), centroides sobre la pantalla nula (negro)

Para el proceso de fabricación se procede a aplicar una transformación de coordenadas de las miras sobre la pantalla en tres dimensiones para colocarlas en una superficie plana para su posterior impresión sobre una hoja de papel. La transformación será a otro sistema coordenado de dos dimensiones, (*<sup>X</sup> <sup>Y</sup>*, ) [21]. Así, de la [Figura 2.6,](#page-54-0) notamos que se obtiene la ecuación generatriz del cono dada por:

$$
l^2 = h^2 + s^2,
$$
 (2.59)

donde *h* es el tamaño completo del cono y *s* es el radio del cono.

Luego, utilizando las coordenadas sobre la pantalla nula,  $P_3$ , definimos la distancia del vértice a cada punto como:

$$
\rho = \sqrt{x_3^2 + y_3^2 + (z_3 - h)^2}.
$$
\n(2.60)

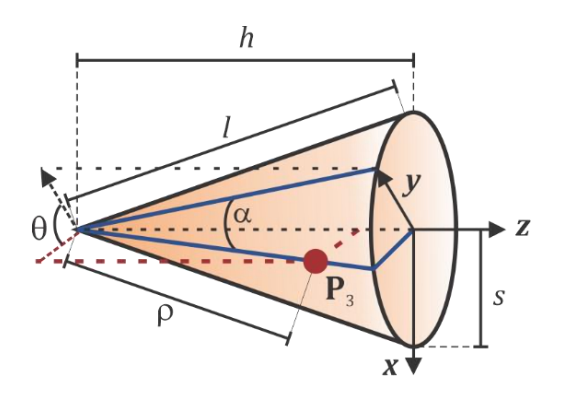

**Figura 2.6.** Transformación de coordenadas de los puntos sobre un cono.

<span id="page-54-0"></span>Por último, se define el ángulo respecto a ejes (*<sup>X</sup> <sup>Y</sup>*, ) de la [Figura 2.6](#page-54-0) para cada punto como

$$
\alpha = \frac{s}{l} \theta,\tag{2.61}
$$

donde  $\Theta$  es el ángulo entre  $x_3$  e  $y_3$ .

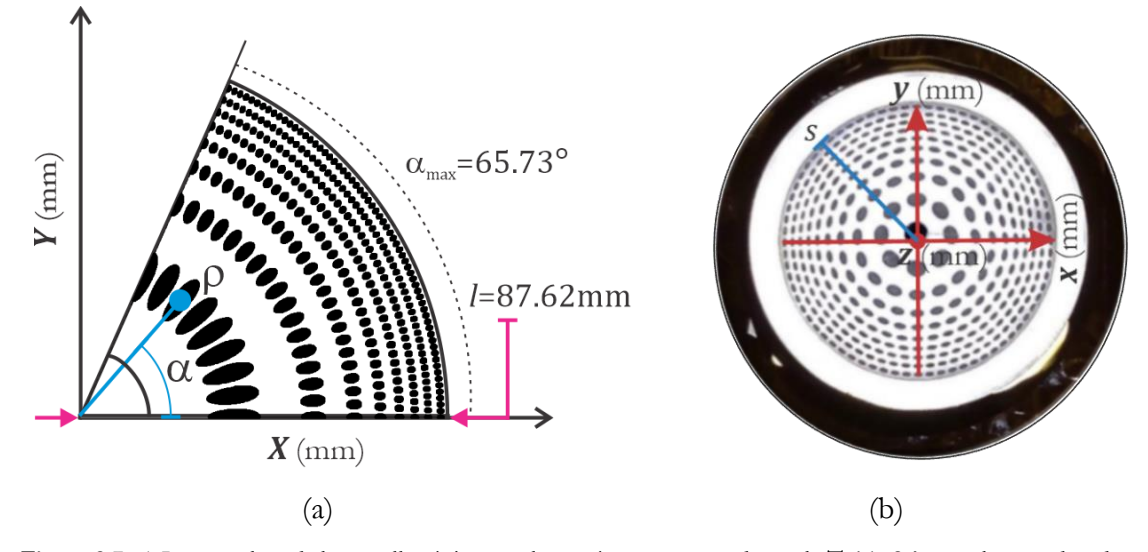

<span id="page-54-1"></span>**Figura 2.7. a)** Imagen plana de la pantalla cónica para los parámetros mostrados en la **[Tabla 2.1](#page-41-0)** y con las coordenadas de transformación *X*, *Y*, **(b)** pantalla nula colocada en la base del topógrafo corneal cónico compacto, vista de frente con los ejes de diseño *x*, *y*, *z*.

De esta manera, la transformación al sistema coordenado  $(X,Y)$  colocará los puntos sobre un plano en un determinado ángulo  $\alpha$  dadas las siguientes expresiones:

$$
X = \rho \cos(\alpha), \tag{2.62}
$$

$$
Y = \rho \operatorname{sen}(\alpha). \tag{2.63}
$$

En la [Figura 2.7.](#page-54-1)a podemos observar la forma de la pantalla nula en un plano; luego se imprime en una hoja blanca y se coloca en la base del topógrafo corneal, el cual tiene el tamaño reportado en la [Tabla 2.1,](#page-41-0) véase la [Figura 2.7.](#page-54-1)b.

Con la pantalla nula colocada en el topógrafo corneal ya podemos comenzar a medir diversas superficies.

## **2.4. Método de evaluación**

Para realizar la evaluación de superficies, primero asumiremos que la superficie es continua y diferenciable, que se puede expresar con una expresión analítica  $F(x, y, z) = 0$ . Definiendo una trayectoria sobre la superficie

$$
\mathbf{r}(\tau) = (x_s(\tau), y_s(\tau), z_s(\tau)), \tag{2.64}
$$

donde  $\tau$  es el parámetro que genera la curva sobre superficie. Por geometría, se sabe que para cualquier trayectoria continua se cumple que el vector tangente sobre cualquier punto de la trayectoria,  $d\mathbf{r}(\tau)$ , es perpendicular a su vector normal, véase la [Figura 2.8.](#page-56-0)

Notando que para cualquier trayectoria se cumple  $F(\mathbf{r}(\tau)) = 0$  y calculando su diferencial total, usando la regla de la cadena, se tiene:

$$
dF = \nabla F \cdot d\mathbf{r} = 0,\tag{2.65}
$$

es decir, que la diferencial de posición *d***r** es perpendicular al vector *F* , y como vimos en la secció[n 2.3,](#page-45-1) el gradiente de una superficie es el vector normal, N=*<sup>F</sup>* . Por lo tanto, la trayectoria sobre la superficie es siempre perpendicular al vector normal.

$$
\hat{\mathbf{N}} \cdot d\mathbf{r} = N_x dx + N_y dy + N_z dz = 0. \tag{2.66}
$$

Al despejar *dz* de (2.66) se tiene la siguiente expresión integrable:

$$
dz = -\frac{N_x}{N_z}dx - \frac{N_y}{N_z}dy.
$$
\n(2.67)

Integrando (2.67) sobre una trayectoria con punto inicial  $P_i$ , y punto final  $P_f$  se obtiene la expresión exacta [29] (véase la [Figura 2.8\)](#page-56-0):

$$
z - z_0 = -\int_{P_i}^{P_f} \left( \frac{N_x}{N_z} dx + \frac{N_y}{N_z} dy \right).
$$
 (2.68)

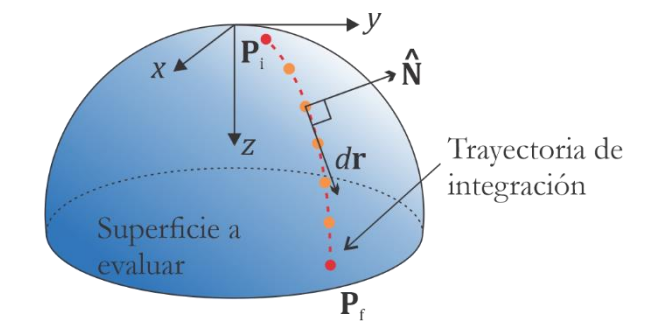

<span id="page-56-0"></span>**Figura 2.8.** Método de integración para una trayectoria de  $P$ <sub>i</sub> a  $P$ <sub>f</sub> (rojo), el vector normal y la diferencial de posición son ortogonales entre sí.

La Ecuación (2.67) es una expresión exacta en la cual si se conocen todas las normales  $\hat{\mathbf{N}}$ sobre una trayectoria de integración se tiene conocimiento de toda la superficie evaluada. En la práctica solo tenemos conocimiento de un número discreto de puntos sobre la superficie, además de que no conocemos las normales, por lo cual se deben realizar aproximaciones para calcular los vectores normales para cada punto y sobre la Ecuación (2.68) realizando integración numérica usando la regla del trapecio, para datos no igualmente espaciados, obteniendo así la siguiente expresión: [21]

$$
z - z_0 \approx -\sum_{i=1}^{N} \left[ \left( \frac{N_{x_{i+1}}}{N_{z_{i+1}}} + \frac{N_{x_i}}{N_{z_i}} \right) \frac{x_{i+1} - x_i}{2} + \left( \frac{N_{y_{i+1}}}{N_{z_{i+1}}} + \frac{N_{y_i}}{N_{z_i}} \right) \frac{y_{i+1} - y_i}{2} \right],
$$
(2.69)

donde  $z_0$  es el punto inicial en todas las trayectorias, *z* son las elevaciones sobre la superficie,  $x_i$  e  $y_i$  son las posiciones de cada mira reflejada y  $N_x, N_y, N_z$  son las normales evaluadas en los puntos sobre la superficie.

El vector normal  $\hat{\mathbf{N}}$  se calcula notando que tiene la misma dirección que  $\hat{\mathbf{R}} - \hat{\mathbf{l}}$ , ver Figura [2.9,](#page-57-0) únicamente con una diferencia en la magnitud. Los puntos sobre la superficie son los únicos que no conocemos y se deben aproximar para estimar los vectores normales.

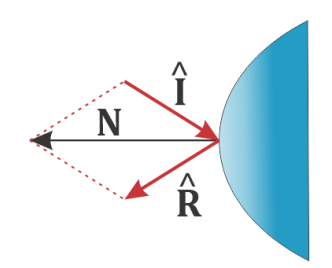

**Figura 2.9.** Dirección del vector normal respecto a los vectores incidente y reflejado.

<span id="page-57-0"></span>Para calcular las normales se utiliza una superficie de referencia que usualmente es la superficie de diseño. Luego, dado que las posiciones del diafragma  $P$ , de los centroides  $P_1$  y de la pantalla nula  $P_3$  son conocidos a partir de éstos se pueden obtener los rayos incidente y reflejado.

Observando la [Figura 2.10,](#page-58-0) los rayos incidentes ahora provienen del cono, por lo tanto, está definido desde la pantalla nula  $\textbf{P}_3$  hasta la superficie de referencia  $\textbf{P}_2$  por la siguiente expresión:

$$
\hat{\mathbf{I}} = \frac{\left(x_2 - x_3, y_2 - y_3, z_2 - z_3\right)}{\sqrt{\left(x_2 - x_3\right)^2 + \left(y_2 - y_3\right)^2 + \left(z_2 - z_3\right)^2}}.
$$
\n(2.70)

Mientras que el rayo reflejado está dado en términos de la posición del diafragma P y de los puntos sobre el sensor de la cámara P<sub>1</sub> como sigue:

$$
\hat{\mathbf{R}} = \frac{(x_1, y_1, -a)}{\sqrt{x_1^2 + y_1^2 + a^2}}.
$$
\n(2.71)

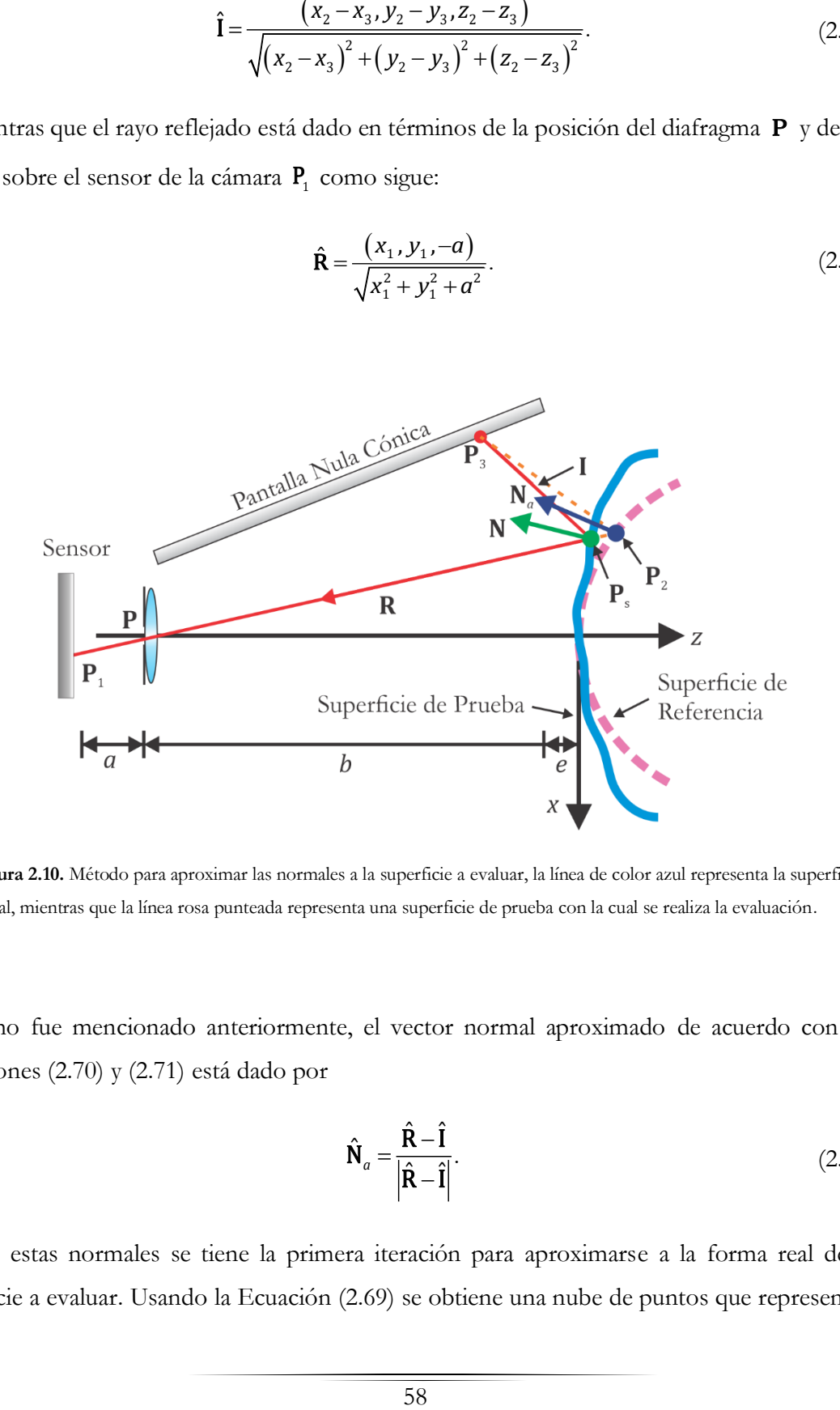

<span id="page-58-0"></span>**Figura 2.10.** Método para aproximar las normales a la superficie a evaluar, la línea de color azul representa la superficie real, mientras que la línea rosa punteada representa una superficie de prueba con la cual se realiza la evaluación.

Como fue mencionado anteriormente, el vector normal aproximado de acuerdo con las Ecuaciones (2.70) y (2.71) está dado por

$$
\hat{\mathbf{N}}_a = \frac{\hat{\mathbf{R}} - \hat{\mathbf{I}}}{\left|\hat{\mathbf{R}} - \hat{\mathbf{I}}\right|}.
$$
\n(2.72)

Con estas normales se tiene la primera iteración para aproximarse a la forma real de la superficie a evaluar. Usando la Ecuación (2.69) se obtiene una nube de puntos que representan la superficie, la cual se ajusta mediante mínimos cuadrados no lineales a una superficie cónica de revolución rotada y descentrada, cuya expresión es la siguiente [19] [21] [28] [30]

$$
z_{s} = \frac{r - \sqrt{r^{2} - (k+1)\left[\left(x_{s} - x_{0}\right)^{2} + \left(y_{s} - y_{0}\right)^{2}\right]}}{k+1} + z_{0} + A\left(x_{s} - x_{0}\right) + B\left(y_{s} - y_{0}\right),\tag{2.73}
$$

donde P*<sup>s</sup> <sup>s</sup> <sup>s</sup> <sup>s</sup>* <sup>=</sup>(*<sup>x</sup> <sup>y</sup> <sup>z</sup>* , , ) son los puntos calculados luego de la segunda iteración donde ya se obtuvo la forma de la superficie,  $r$  es el radio de curvatura,  $k$  es la constante de conicidad, A *y B* son la inclinación de la superficie respecto a los ejes  $x \, \text{e} \, y$ , respectivamente; y  $x_0$ ,  $y_0$  y  $z_0$ son los descentramientos de la superficie respecto al origen de coordenadas, ver [Figura 2.11.](#page-59-0)

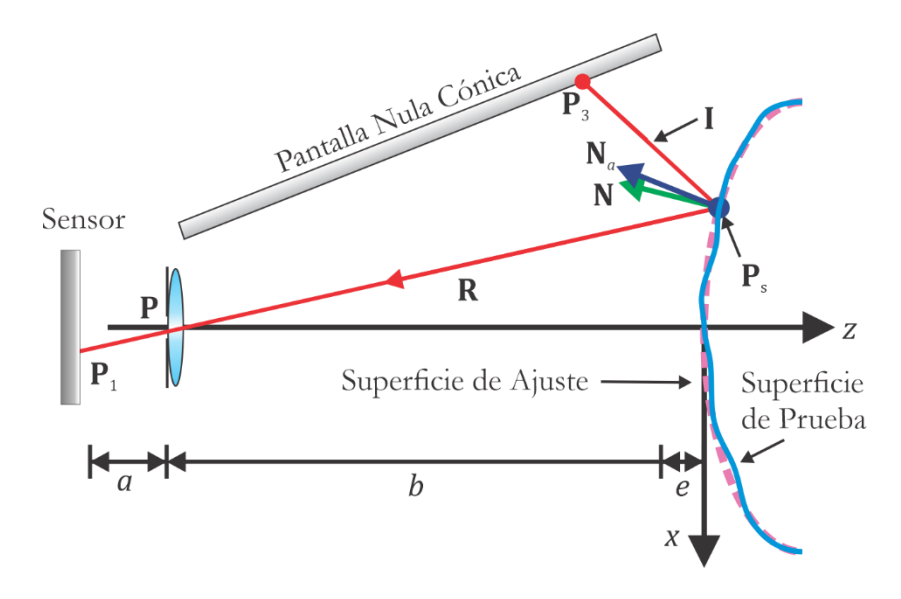

**Figura 2.11.** Superficie recuperada después de evaluar la superficie iterativamente.

<span id="page-59-0"></span>Ahora con la nueva nube de puntos P*s* y la nueva superficie de ajuste, dada por (2.73), donde se obtuvieron los parámetros geométricos, se sustituyen los valores de  $x_s$  y  $y_s$  en la Ecuación (2.73) y se vuelven a evaluar los puntos a lo largo de las trayectorias con (2.69) para obtener una nueva nube de puntos a los cuales ajustarle otra superficie (2.73), y se repite el proceso

iterativamente. Posteriormente si los valores de  $r \, y \, k$  no cambian en un determinado intervalo de tolerancia<sup>3</sup> , entonces se detiene la evaluación y se recupera la forma de la superficie.

Dado que iterativamente se modifica  $z_s$ , entonces se deben calcular en cada iteración las coordenadas  $x_s$  e  $y_s$  haciendo uso de las Ecuaciones (2.27) y (2.28), es decir,

$$
x_s = -\frac{x_1 (z_s + b)}{a},
$$
 (2.74)

$$
y_s = -\frac{y_1(z_s + b)}{a},
$$
\n(2.75)

donde *a* es la distancia del sensor al diafragma y *b* es la distancia del diafragma a la base del cono vistos en la [Tabla 2.1.](#page-41-0)

### **2.4.1.Trayectorias de integración**

Lo más importante para obtener la forma de la superficie es conocer las trayectorias de integración las cuales se calculan a partir de la Ecuación (2.69). Para ello se utiliza el método de Dijkstra [21] [19] [20] midiendo las distancias entre todos los puntos y tomando únicamente los más pequeños, todas estas distancias y conexiones entre puntos se guardan en arreglos que definen una gráfica. Una vez generada la gráfica, se colocan los datos en la función *shortestpathtree* [31] de MATLAB en la versión 2022b; esta función considera las distancias entre todos los puntos y elige la trayectoria más corta partiendo desde un punto o nodo inicial (que será el mismo para todas las trayectorias) que conecta al resto de puntos, ver [Figura 2.12.](#page-61-0) Estas trayectorias de integración son utilizadas en la Ecuación (2.69) para obtener la sagita en cada punto y ajustar una superficie usando (2.73), obteniendo así la forma de la superficie evaluada.

 $3$  Que comúnmente es de  $10<sup>4</sup>$  para ambos valores, ya que indica que el radio de curvatura y la conicidad convergen a un valor, por lo que se debe detener la iteración.

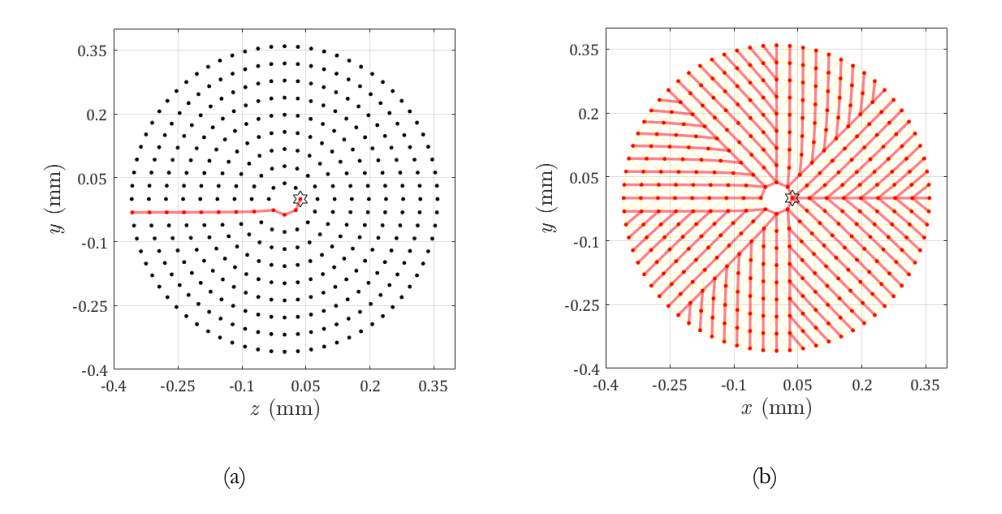

<span id="page-61-0"></span>**Figura 2.12. (a)** Una trayectoria de integración desde el punto inicial hasta uno final que se encuentra entre los puntos finales del arreglo; **(b)** trayectorias de integración ideales creadas a partir del patrón de diseño.

#### **Algunas consideraciones:**

- Al realizar trayectorias a partir del nodo inicial al resto de puntos, habrá muchas trayectorias repetidas, por lo que se recomienda hacer una comparación entre todos los caminos de integración generados, para así desechar aquellos que se repiten, esto es para evitar que la evaluación sea reiterativa y dé resultados erróneos.
- La función *shortestpathtree* puede ser utilizada colocando las distancias entre cada punto (llamado peso entre nodos) o considerando todas con las mismas distancias entre ellas. Para este trabajo se consideran las distancias entre puntos y con ello se generan todas las trayectorias de integración.
- Dado que no todos los centroides reflejados sobre el sensor tendrán las mismas posiciones debido a desalineaciones del sistema o el tipo de superficie que se evalúa, las trayectorias serán únicas para cada caso, lo cual genera problemas para superficies donde hay un cambio rápido en las orillas de la superficie, como en una córnea, donde los puntos más alejados del centro se extienden, esto será discutido con más detalle en el [Capítulo 4. P](#page-89-0)or lo que únicamente se toman las trayectorias de evaluación del patrón de puntos que se diseñó en la sección [2.3,](#page-45-1) ya que si los caminos de integración se guardan, ya no es necesario utilizar tiempo de computación adicional para obtener trayectorias

únicas para cada caso, aumentando la eficiencia al momento de realizar una evaluación si se busca hacer al mismo tiempo que se captura la imagen como lo hacen los topógrafos comerciales, véase la [Figura 2.12.](#page-61-0)b.

# **2.5. Mapas de curvatura sagital y meridional**

Como se mencionó en la sección [1.5](#page-27-0) existen diversos mapas que muestran la forma de la córnea, en particular existen los mapas de curvatura, los cuales permiten estudiar la óptica de la córnea, con el mapa sagital o axial, en regiones con la misma curvatura, es decir, que tienen el mismo mapa de colores, por lo que es muy útil para detectar el astigmatismo corneal. También permite conocer las deformaciones que existen en la córnea con el mapa meridional o tangencial [32], véase [Figura 2.13.](#page-62-0)

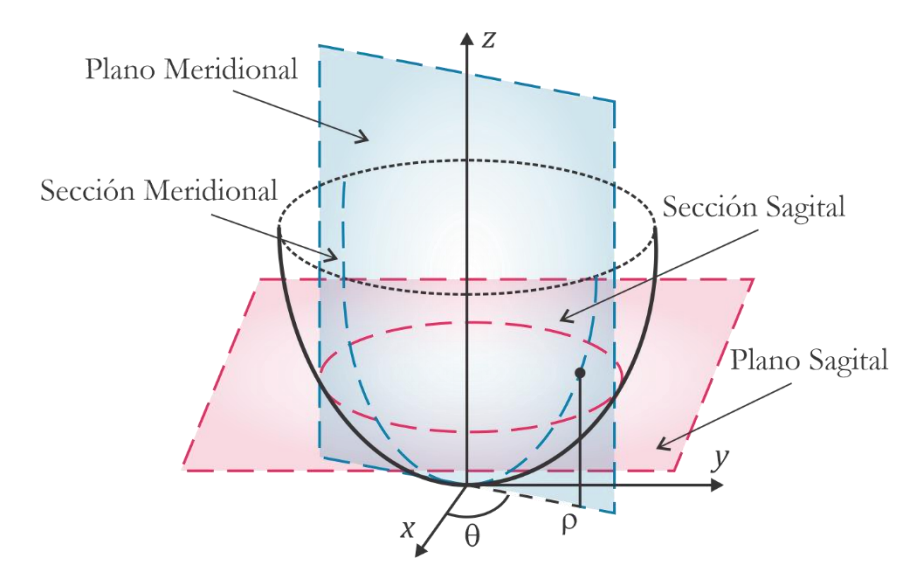

**Figura 2.13.** Secciones y planos meridionales y sagitales para una superficie de revolución.

<span id="page-62-0"></span>Para obtener estas curvaturas primero se parte de la suposición de que la superficie de prueba tiene simetría de revolución y que se puede expresar como una función analítica  $z_s = f(\rho_s)$ .

Luego, la superficie queda expresada por

$$
x_s = \rho_s \cos(\theta),\tag{2.76}
$$

$$
y_s = \rho_s \operatorname{sen}\theta,\tag{2.77}
$$

$$
z_s = f(\rho_s),\tag{2.78}
$$

donde  $\rho_s = \sqrt{x_s^2 + y_s^2}$  y  $\theta = \arctan(y_s / x_s)$  son la distancia radial y el ángulo entre los ejes  $x - y_s$ respectivamente; de cada punto en la superficie, respecto al eje de rotación *z* .

Se pueden definir las curvaturas sagital y meridional como sigue [20]:

$$
\kappa_{sag} = \frac{\frac{dz}{d\rho_s}}{\rho \sqrt{1 + \left(\frac{dz}{d\rho_s}\right)^2}},\tag{2.79}
$$

$$
\kappa_{mer} = \frac{\frac{d^2 z}{d\rho_s^2}}{\left[1 + \left(\frac{dz}{d\rho_s}\right)^2\right]^{3/2}}.
$$
\n(2.80)

Se puede expresar la curvatura meridional en términos de la curvatura sagital como

$$
\kappa_{mer} = \kappa_{sag} + \rho_s \frac{d\kappa_{sag}}{d\rho_s}.
$$
\n(2.81)

Con respecto a las Ecuaciones (2.79) y (2.80) , ambas cantidades pueden expresarse con respecto a los vectores normales a la superficie **N** al relacionarse la derivada total de  $z = f(x, y)$ y compararlo con la expresión (2.67) de forma de superficie, se obtiene lo siguiente [21]:

$$
\kappa_{sag} = -\frac{x_s \frac{N_x}{N_z} + y_s \frac{N_y}{N_z}}{\sqrt{\left(x_s^2 + y_s^2\right)\left[x_s^2 + y_s^2 + \left(x_s \frac{N_x}{N_z} + y_s \frac{N_y}{N_z}\right)^2\right]}}\,,\tag{2.82}
$$

$$
\kappa_{mer} = -\left(x_s^2 + y_s^2\right)^{1/2} \frac{x_s^2 \frac{\partial}{\partial} \left(\frac{N_x}{N_z}\right) + y_s^2 \frac{\partial}{\partial} \left(\frac{N_y}{N_z}\right) + x_s y_s \left[\frac{\partial}{\partial x} \left(\frac{N_x}{N_z}\right) + \frac{\partial}{\partial y} \left(\frac{N_y}{N_z}\right)\right]}{\left[x_s^2 + y_s^2 + \left(x_s \frac{N_x}{N_z} + y_s \frac{N_y}{N_z}\right)\right]^{3/2}},
$$
\n(2.83)

La curvatura sagital es fácilmente calculable con los vectores normales al ser una expresión exacta, mientras que la curvatura meridional está en términos de la derivada respecto al cociente entre las componentes del vector normal y al tener datos discretos la derivada se debe evaluar numéricamente dando lugar a errores numéricos. Razón por la cual se debe emplear la función de ajuste (2.73) y calcular las normales con (2.69) y utilizar la relación entre curvaturas (2.81) obteniendo la expresión para curvatura meridional

$$
\kappa_{mer} = \kappa_{sag} + \frac{k(x_s^2 + y_s^2)}{\left[r^2 - k(x_s^2 + y_s^2)\right]^{3/2}},
$$
\n(2.84)

donde *k* y *r* representan los parámetros geométricos de la superficie cónica de mejor ajuste que se obtuvo al realizar la evaluación (2.69) [19].

Ambas curvaturas están en unidades  $[\kappa] = \text{mm}^{-1}$ , con lo cual se pueden obtener los radios de curvatura correspondientes con el inverso de la curvatura  $\kappa^{-1}$ . Por último, en oftalmología es conveniente utilizar las unidades de dioptría D, lo cual se obtiene multiplicando las curvaturas (2.82) y (2.84) por la constante queratométrica  $CQ = 337.5 \text{ D/mm}^{-1}$ , la cual está dada por la diferencia entre los índices de refracción del humor acuoso n=1.3375 y el aire n=1, como se vio en la sección [1.3.](#page-19-0)

# **2.6. Conclusiones**

En este capítulo se habló sobre el método de pantallas nulas donde se discutieron los parámetros geométricos que se usaron para diseñar la pantalla nula del topógrafo corneal cónico compacto, se tomaron en cuenta los tamaños de la imagen en el sensor de la cámara y el número de píxeles que abarcaría, se habló del porqué se eligió el número de puntos y el arreglo semi radial. Además, se obtuvieron todos los cálculos de trazo de rayos vectorial para obtener las miras sobre la pantalla nula cónica y su conversión en un plano para poder imprimirlo en una hoja de papel y colocarlo en el soporte mecánico del topógrafo. Se mencionó el método de

evaluación que se utiliza para recuperar la forma de la superficie y las aproximaciones que se deben hacer para recuperar la forma de la superficie. Se discutieron las trayectorias de integración que seguirá el algoritmo de evaluación donde se habló brevemente de la teoría detrás de la programación del programa que realiza las trayectorias de forma automática además de algunas consideraciones que se deben tomar al utilizar las funciones descritas. Finalmente, se habló de las curvaturas sagital y meridional y su importancia al conocer las irregularidades sobre la superficie y que tan bien puede la córnea transmitir la luz en sus diferentes regiones.

Si bien, este capítulo fue mayormente teórico es importante mencionar su generalidad para futuros diseños de pantallas nulas y de obtención de trayectorias de integración para cualquier arreglo de puntos que se desee, además de que con los datos de la evaluación se pueden obtener las dos principales curvaturas de la córnea, con las cuales se obtendrán los mapas de curvatura correspondientes y se compararán respecto a un topógrafo comercial, esto se discute en el [Capítulo 4.](#page-89-0) 

# <span id="page-67-0"></span>**Capítulo 3. Cálculo de los centroides de las imágenes reflejadas**

Una parte esencial para evaluar superficies de prueba es recuperar las posiciones de los centroides de las imágenes reflejadas de las miras de la pantalla nula por la superficie de prueba, por lo que en este capítulo se discute sobre la metodología empleada para obtener los centroides de la imagen de las miras reflejadas, el procesamiento de imágenes empleado y se estudia el tipo de filtro utilizado.

Adicionalmente, se discute sobre la distorsión que genera el sistema óptico de teléfono inteligente y el método para medirla, además de realizar simulaciones para conocer el impacto de esta distorsión en la posición de los centroides.

# **3.1.Arreglo experimental**

Para obtener la imagen reflejada de la pantalla nula por la superficie de prueba, primero se procede por imprimir la hoja con la pantalla transformada, como se vio en la sección [2.3.](#page-45-1) Posteriormente se introduce en el cilindro de acrílico del topógrafo corneal compacto con el propósito de darle rigidez mecánica, ver [Figura 2.7.](#page-54-1)b. Posteriormente, se envuelve el tubo con una serie de leds para iluminar el interior y la imagen de las miras de la pantalla nula sean capturadas por el sensor. Luego, se coloca la cámara del dispositivo móvil sobre el agujero del cono truncado con 1.2 mm de diámetro. Posteriormente, para la alineación, se coloca una superficie de referencia para comenzar la alineación, la línea central consta de ocho puntos, de los cuales cuatro son utilizados para alinear todo el sistema con una mesa xyz, modificando su posición, ve[r Figura 3.1.a](#page-68-0); con el patrón de puntos utilizado, se conectan desde los cuatro puntos centrales que sirven como ejes hasta la novena línea de diseño; esto se logra utilizando las líneas guía que tiene el software de la cámara. Una vez alineados los cuatro puntos, se procede a acomodar el dispositivo móvil de tal manera que la superficie esté lo más centrada posible al sensor del dispositivo móvil para fijarlo, ver [Figura 3.1.b](#page-68-0).

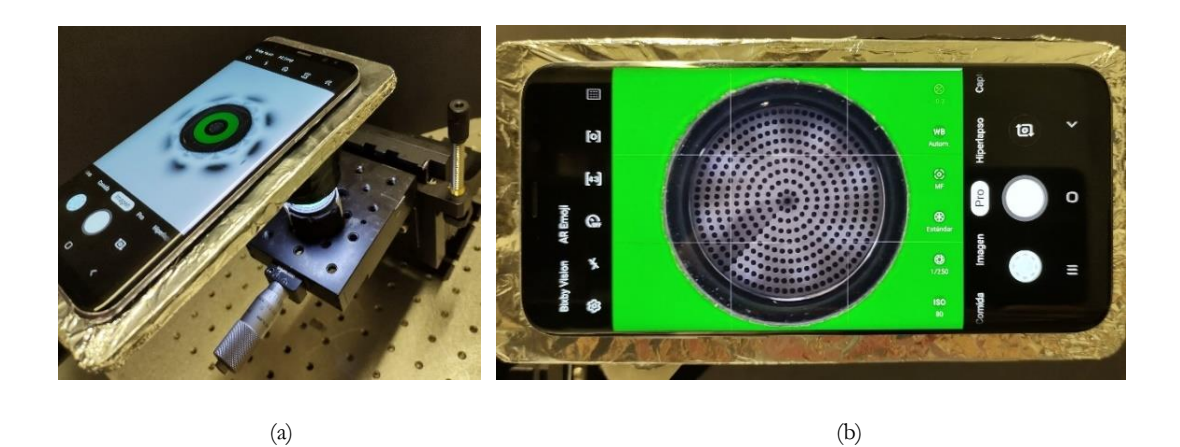

<span id="page-68-0"></span>**Figura 3.1. (a)** Dispositivo móvil sobre el topógrafo compacto capturando la imagen reflejada sobre la superficie que se encuentra sobre una mesa xyz para modificar su posición respecto al topógrafo. **(b)** Alineación del sensor con la esfera.

De la [Figura 3.1.](#page-68-0)b, notamos que la imagen del reflejo de las miras de la pantalla nula es lo suficientemente nítida para observar los 360 puntos de diseño. También notamos que resaltan zonas con mucha y poca iluminación, en particular en las líneas más externas del patrón reflejado, esto se debe a que el cono de acrílico que sostiene la pantalla nula no es difuso y, por tanto, dado el arreglo de leds de iluminación que lo rodean externamente permite que la luz sea una fuente directa de la fuente dejando zonas oscuras y sin iluminación como la última línea. Esto tendrá consecuencias que serán discutidas con detalle más adelante.

# **3.2. Procesamiento de la imagen y dos métodos para obtener centroides**

MATLAB tiene una gran variedad de funciones para procesamiento de imágenes, entre ellas existe la función *regionprops* [33], la cual permite obtener muchas propiedades en regiones dentro de una imagen binaria, es decir, una imagen con fondo de color negro y región de interés de color blanco. Esta función se puede utilizar para medir imágenes de algunos píxeles de diámetro y nos permite conocer cuántos componen a la región de interés, lo cual define el área total, también mide el perímetro de la región contando a partir del número de píxeles contiguos, a partir del área y perímetro, realiza un cálculo para determinar la circularidad de la región cuyo valor es igual a 1 para un círculo perfecto; mide la excentricidad, orientación, tamaño de los ejes mayor y menor de la región como si fuera una elipse; y por supuesto, calcula el centro de masa para cada región de interés, es decir, el centroide.

Para "binarizar" la imagen se debe elegir que intensidad en el sensor tomar y por la iluminación que se tiene en la pantalla, algunas manchas no serán visibles por la función, por lo que existen dos soluciones: que haga el trabajo varias veces para distintas intensidades de luz o que se edite la imagen para obtener todas las posiciones en una sola iteración. Esta última solución logra reducir el tiempo de cómputo para obtener las posiciones de los centroides y es la que se va a utilizar para recuperar las coordenadas de las miras reflejadas.

Para observar con detalle la utilidad de todo el procesamiento en la imagen, se utilizará una región pequeña de una fotografía con algunas miras de la pantalla nula reflejada sobre una córnea, donde se agregó "ruido de fondo" que en la práctica podrían representar polvo sobre la superficie de prueba, en el sistema óptico de la cámara, o las sombras de pestañas y párpados.

Es importante mencionar que esta metodología se utilizó para el sensor de una cámara, véase la sección [2.2;](#page-40-1) por lo que puede variar dependiendo del sistema óptico de cada dispositivo móvil y de la sensibilidad del sensor, pero se pueden obtener resultados similares replicando los parámetros de exposición ISO 100, velocidad de obturación 1/200 s, y apertura f/1.7.

## **3.2.1.Procesamiento de imagen**

La edición y filtrado que se propone consiste en los siguientes pasos:

### **1. Recorte de la imagen a una región de interés:**

Como se mencionó en la sección [2.2,](#page-40-1) la imagen de interés para el topógrafo corneal cónico compacto abarca un 3% de la imagen total, esto variará entre cada dispositivo móvil, pero nos muestra que el resto de la fotografía es ruido, por lo que se debe realizar un recorte a la imagen original a únicamente la zona de interés.

Se recomienda que el corte se haga a partir del centro del sensor a los píxeles necesarios que abarquen las miras reflejadas por la superficie de prueba, esto para obtener las posiciones reales de los centroides sobre el sensor de la cámara.

### **2. Modificaciones a la imagen inicial:**

- Aumentar: contraste e iluminación de la luz al 100%, brillo y exposición al 50%, esto permite compensar las sombras debidas al arreglo de leds.
- Disminuir: iluminación de las sombras al 50%, esto es interpretado como las miras reflejadas por cualquier programa de edición

Ver [Figura 3.2](#page-70-0) donde se realiza la comparación entre la imagen original y la editada.

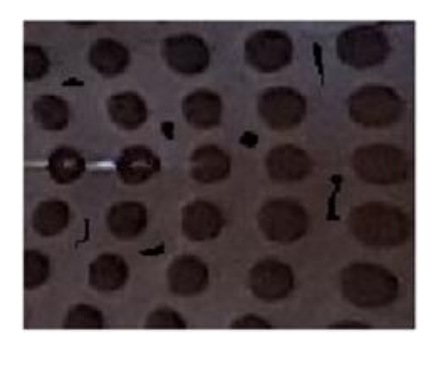

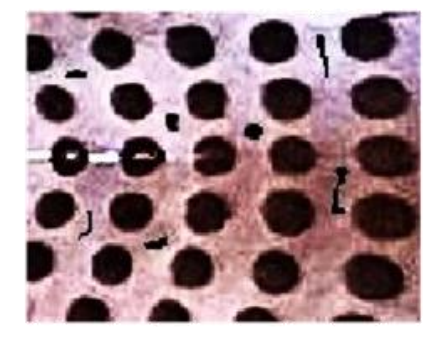

 $(a)$  (b)

<span id="page-70-0"></span>**Figura 3.2. (a)** Imagen original con regiones oscuras agregadas simulando "ruido", **(b)** imagen editada después de los pasos 1 y 2. Ambas imágenes sirven de referencia y para notar las cualidades de las herramientas de procesamiento de MATLAB.

### **3. Si la imagen sigue con zonas poco iluminadas:**

En caso de que aún se vean las zonas poco iluminadas se guarda la imagen anterior para editarla nuevamente y disminuir al 50% la iluminación de las sombras y se aumenta al 50% la iluminación de la luz, creando así una imagen con mucho contraste y se guarda la imagen obtenida.

### **4. Binarización de la imagen:**

Una vez mejorado el contraste de la imagen se pueden utilizar funciones dentro de MATLAB para convertirla a escalas de grises con la función *rgb2gray*, cuya única entrada es la imagen que se va a transformar.

Luego, la imagen es binarizada en blanco y negro con *im2bw* [34], que además de la imagen requiere conocer el umbral de iluminación dentro de la imagen, puede tener valores dentro del rango [0, 1], ver [Figura 3.3.](#page-71-0)

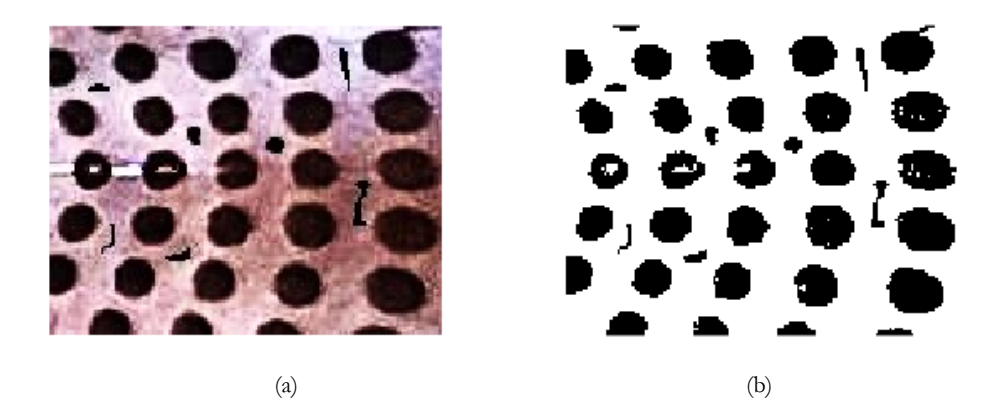

**Figura 3.3. (a)** Imagen editada vs. **(b)** imagen binaria que se obtuvo utilizando diversas funciones de procesamiento de imágenes en MATLAB.

### <span id="page-71-0"></span>**5. Filtrado de regiones no relevantes:**

Para poder utilizar la función *regionprops*, la imagen se debe invertir, ya que mide las propiedades en blanco. Después de obtener el complemento de la imagen se rellenan regiones cerradas con agujeros con la función *imfill*. Posteriormente se deben filtrar las regiones que no cumplen con los requerimientos necesarios para ser considerados centroides, como área, excentricidad o demás propiedades que fueron mencionadas
previamente usando la función *bwpropfilt*, especificando lo que se va a filtrar [34]. Para este trabajo se filtraron a partir del área y excentricidad de los centroides, ver [Figura 3.4.](#page-72-0)

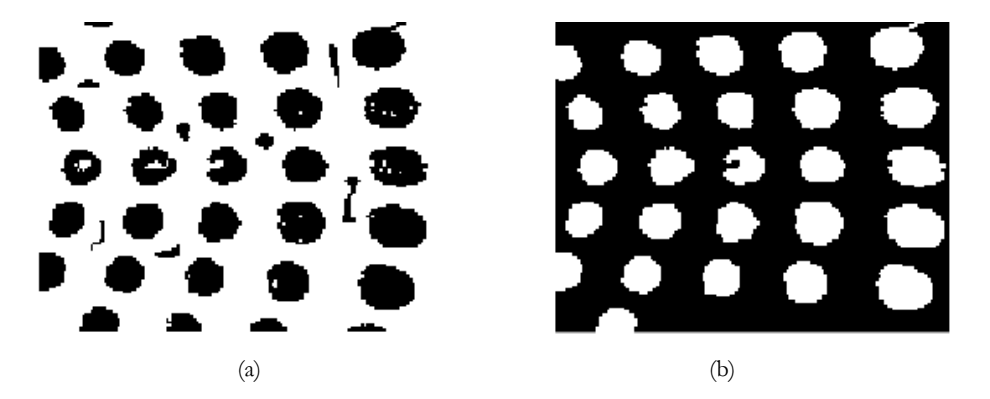

**Figura 3.4. (a)** Imagen binarizada sin filtrar, **(b)** imagen después de filtrarse por área y excentricidad de las manchas.

#### <span id="page-72-0"></span>**6. Medición de centroides**

Con la imagen filtrada ahora podemos conocer las posiciones de centro de masa de los centroides en la imagen utilizando *regionprops*, el cual regresa sus coordenadas sobre los ejes de la imagen en píxeles, por lo que se deben convertir a milímetros utilizando el tamaño de píxel y así obtener las posiciones reales de las miras reflejadas sobre el sensor de la cámara, ver [Figura 3.5.](#page-72-1)

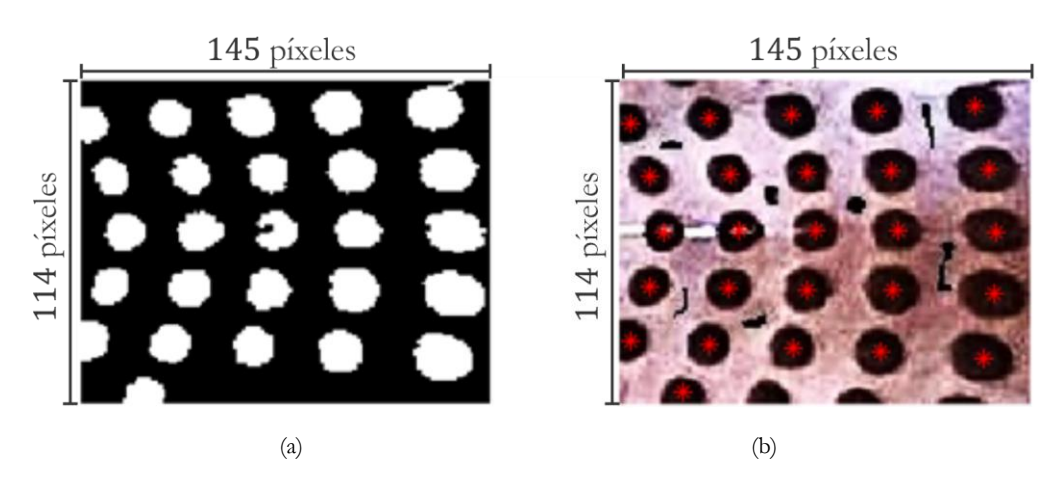

<span id="page-72-1"></span>**Figura 3.5. (a)** Imagen filtrada, **(b)** imagen original con las posiciones de los centroides calculados.

La [Figura 3.6](#page-73-0) muestra el diagrama de flujo que se utiliza para realizar la edición de una imagen que contiene las miras de la pantalla nula reflejados por una superficie de prueba y todo el proceso para obtener las coordenadas de cada centroide detectado.

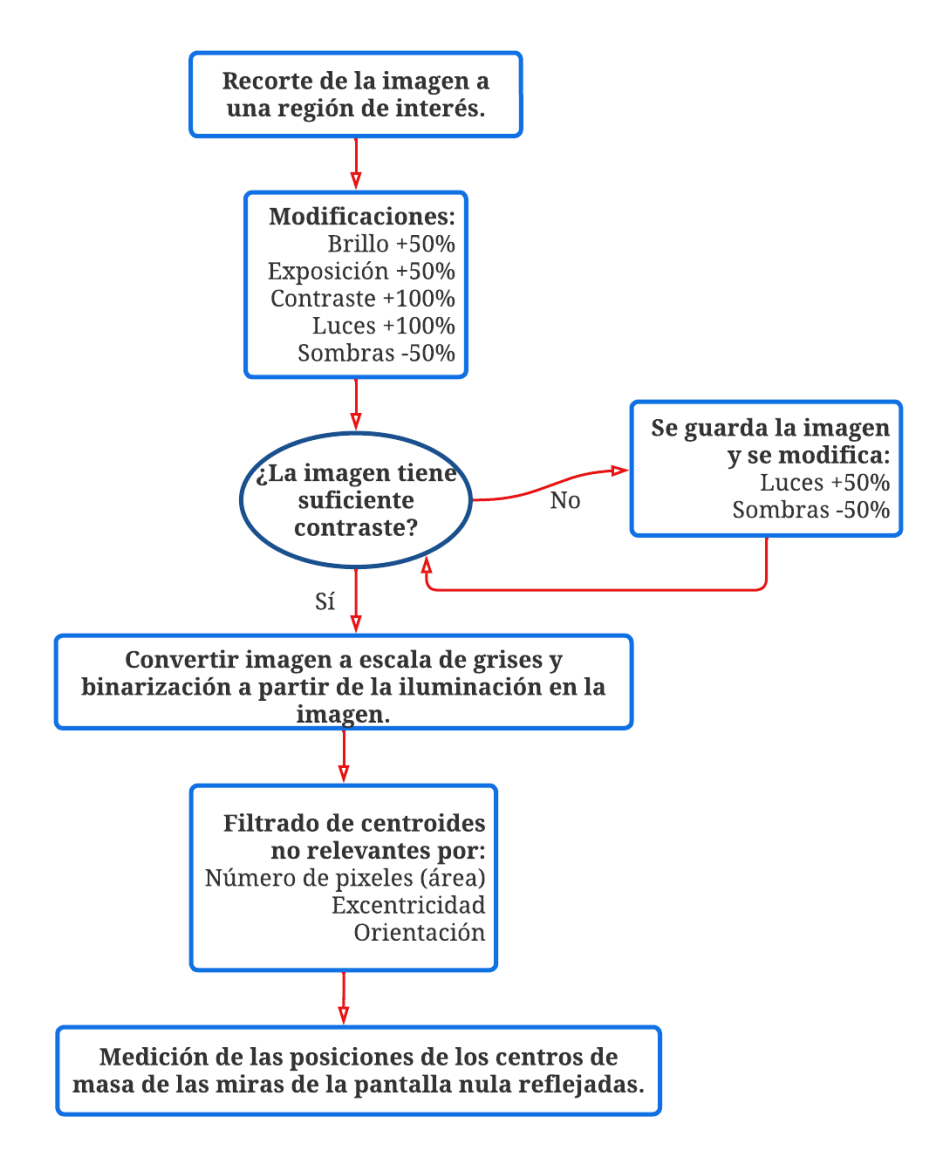

**Figura 3.6.** Diagrama de flujo del método para editar una imagen y obtener sus centroides.

<span id="page-73-0"></span>A continuación, se hablará de dos métodos utilizados para calcular los centroides en una imagen y las ventajas de cada uno.

## **3.2.2.Centroides con MATLAB**

Realizando la metodología antes mencionada a la [Figura 3.7.](#page-74-0)a, que corresponde a las miras reflejadas por una superficie esférica de referencia, se obtiene la [Figura 3.7.](#page-74-0)b, es notable que en la zona central se encuentra la región donde el cono está truncado y su centro corresponde con el eje óptico, razón por la cual se considera que el centroide corresponde al centro de coordenadas del arreglo de puntos con el cual se diseñó el patrón semi radial de puntos.

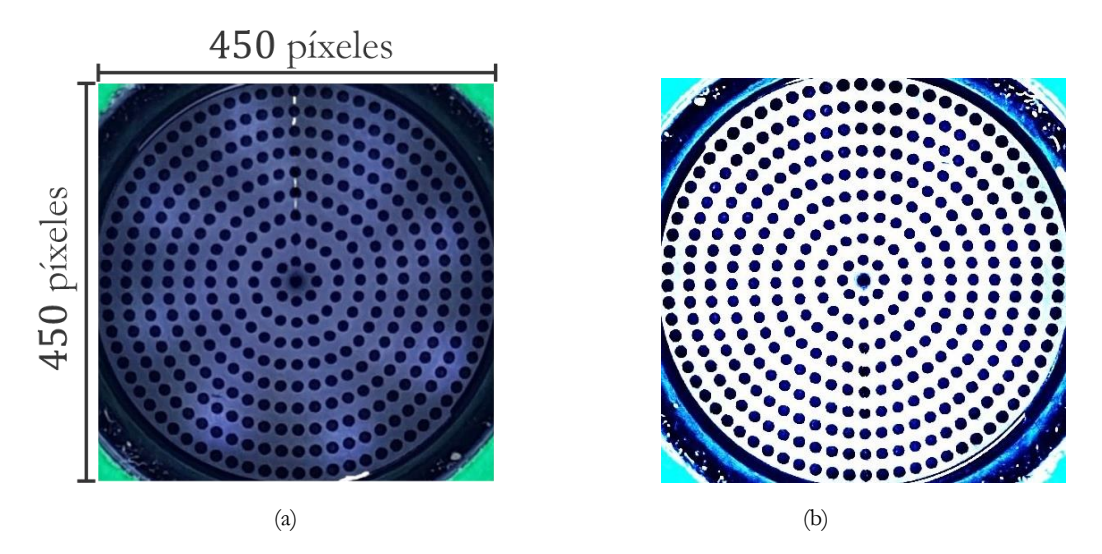

<span id="page-74-0"></span>**Figura 3.7. (a)** Fotografía capturada sin edición, **(b)** Fotografía editada después del proceso descrito. Ambas imágenes están recortadas por fines de análisis.

El diseño de los puntos tiene un orden determinado en el plano de detección, en la superficie de diseño y en la pantalla nula, por lo que es esencial que las coordenadas de los centroides se encuentren ordenados tal y como se diseñaron, algo que es posible siguiendo la metodología:

- Eliminar el descentramiento seleccionando el punto central en la imagen.
- Ordenar los puntos radialmente, (incluso para superficies corneales, que discrepan levemente de la superficie de diseño), ya que radialmente desde el centro no hay mucha variación.
- Ordenar angularmente de 0° a 360°.

Esta metodología se aplicó para las superficies corneales y reduce el número de líneas de código para ordenar los centroides. Para la superficie de referencia se obtienen las posiciones de los centroides detectados y del eje óptico, véase la [Figura 3.8.](#page-75-0)a. Cabe mencionar, que obtener la posición del centroide del cono truncado tendrá más relevancia posteriormente.

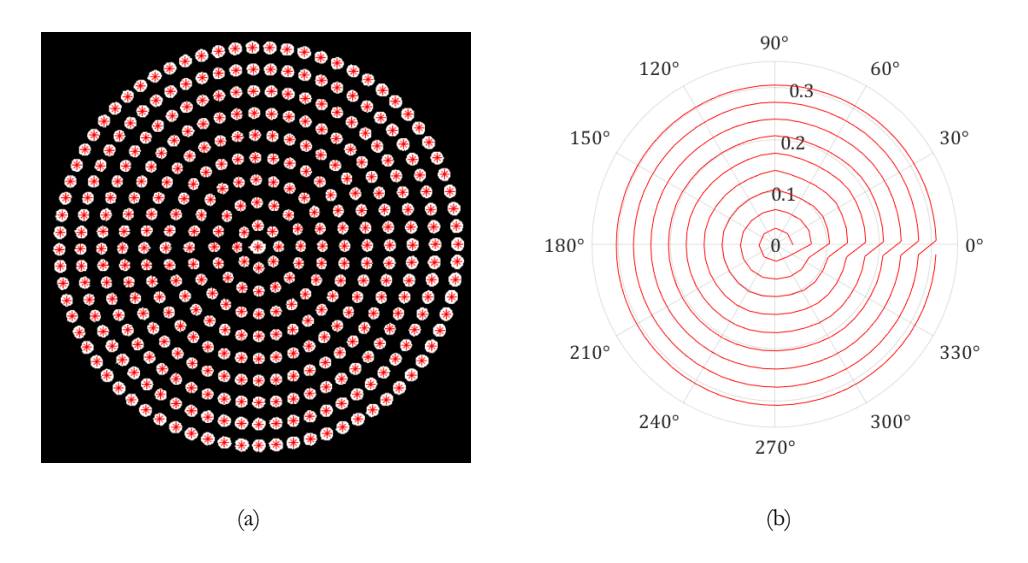

<span id="page-75-0"></span>**Figura 3.8.** a) Centroides recuperados (blanco) y posiciones de sus centros de masa (estrellas rojas), b) puntos ordenados de la imagen reflejada sobre la superficie de prueba. **[33]**

Una vez ordenados los puntos como se muestra en la [Figura 3.8.](#page-75-0)b se procede a evaluar la superficie usando la Ecuación (2.69).

## **3.2.3.Centroides con ImageJ**

De manera alternativa, se puede recuperar los centroides (en el caso de la esfera de referencia) usando el software ImageJ, del NIH de Estados Unidos [35] siguiendo la siguiente metodología:

- Se verifica que la imagen esté lo más centrada posible conociendo la cantidad de píxeles que tiene el sensor completo y calculando el píxel central.

- Con la imagen en pantalla se procede a tomar una figura circular para hacer mediciones a las imágenes, en particular se calculan los centros de masa de una imagen con contraste.
- Dado que se miden los centroides en el orden que se observa en la [Figura 3.9](#page-76-0) ya no es necesario volver a organizarlos para la evaluación.

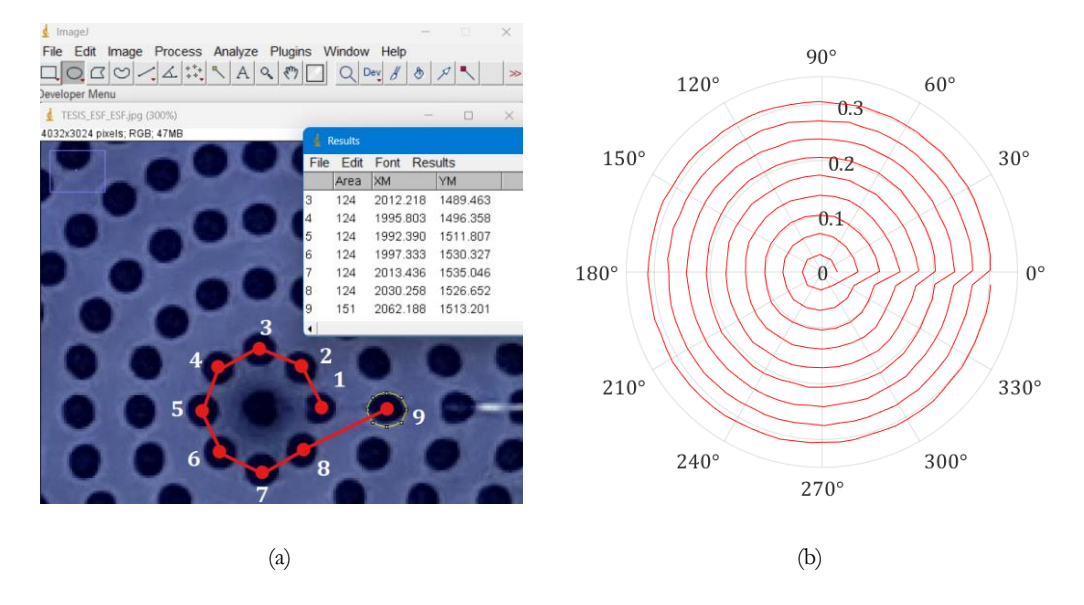

**Figura 3.9.** a) Metodología para medir centroides con ImageJ, b) Posiciones ordenadas **[35]**.

<span id="page-76-0"></span>Con este método se tiene mayor control del orden de los centroides, pero al ser un tratamiento manual el tiempo para obtener las coordenadas de todos los centroides suele ser bastante largo comparado con la velocidad de procesamiento de un programa, aunque es recomendado para regiones en las que la metodología de edición puede fallar, como lo es en zonas donde el reflejo de las pestañas se combina con las miras reflejadas, provocando que la información sea filtrada y, por lo tanto, no se recuperen algunas posiciones. En estos casos es recomendable utilizar ambos métodos para cálculo de centroides.

Con los dos conjuntos ordenados de posiciones calculados por los métodos antes mencionados, podemos hacer una diferencia entre ellos para notar que tan distinta es la precisión de cálculo de ambos, véase la [Figura 3.10.](#page-77-0) Se puede observar que los datos que más

difieren entre sí son los ocho puntos centrales teniendo una diferencia dentro de las 20 µm. Luego, la mayoría de los puntos se encuentran a la derecha del origen, el cual está marcado con una cruz de color azul, además las diferencias entre datos se encuentran en un rango de 0 µm a  $10 \mu m$ .

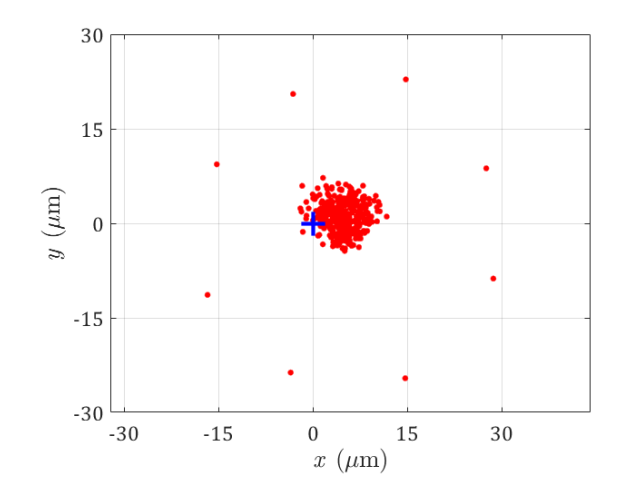

**Figura 3.10.** Diferencia de datos tomados por *MATLAB* e *ImageJ*.

<span id="page-77-0"></span>Que una gran cantidad de datos se encuentren en una misma región sin algún patrón notable y cuyas diferencias son del orden de decenas de micras, nos muestra que ambos métodos para obtener coordenadas darán información levemente distinta durante las evaluaciones y se discutirá más a fondo que método recupera resultados más precisos en el [Capítulo 4.](#page-89-0) 

## <span id="page-77-1"></span>**3.3. Distorsión radial del sistema óptico de la cámara**

Todo sistema óptico tiene distintos tipos de aberraciones que provocan que la imagen se deforme respecto al objeto, donde a cada tipo le corresponde un coeficiente en una expansión que determina que tanta deformación existe, tales como aberración esférica (A), de coma (B), astigmática (C), de curvatura de campo (D), de distorsión (E) [36] y cromática, ver [Figura 3.11.](#page-78-0)

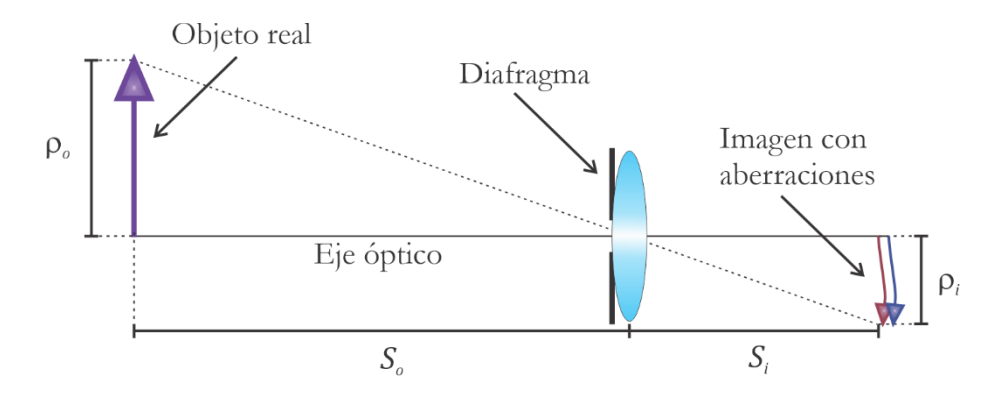

**Figura 3.11.** Esquema sencillo donde se muestra una imagen con los diferentes tipos de aberraciones.

<span id="page-78-0"></span>Dado que la cámara del dispositivo móvil tiene un diafragma que bloquea la cantidad de luz que entra al sensor, la distorsión radial es la única aberración presente en la imagen, la cual provoca que la magnificación transversal no sea constante para distintos puntos de la imagen [37]. Esta distorsión depende de la distancia del objeto y de la dirección en la que se encuentre, este efecto es notorio si se coloca una malla con líneas rectas enfrente de la lente con distorsión donde se observarán dos posibles casos:

- Distorsión de barril: Las líneas extremas tienden a curvarse hacia afuera.
- Distorsión de cojín: Las líneas extremas tienden a curvarse hacia adentro.

Ambos tipos de distorsión pueden observarse en la [Figura 3.12](#page-78-1) para distintos valores de *E*.

Para fines de este trabajo, la distorsión radial desplaza las posiciones de los centroides radialmente, por lo que se debe corregir para obtener posiciones reales de las coordenadas de las miras reflejadas de la pantalla nula.

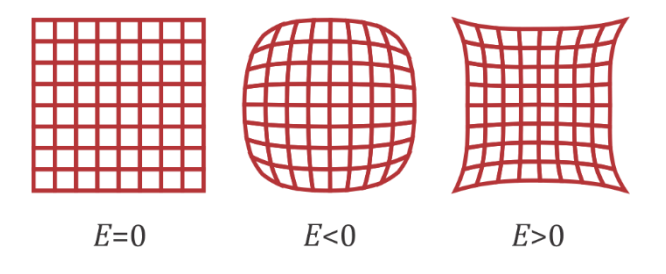

<span id="page-78-1"></span>**Figura 3.12.** De izquierda a derecha: distorsión de "barril", distorsión de "cojín".

Para poder corregir la distorsión radial se debe medir, esto es posible teniendo un patrón cuyas medidas sean conocidas, colocarlo una cierta distancia de la lente, y obteniendo el tamaño de la imagen en el sensor de la cámara, lo que permite cuantificar qué tanto se distorsiona la imagen de la forma ideal. [19] [20] [21]

Para este trabajo se utilizó una malla cuadrada de puntos para distorsión, el cual consistió en un arreglo de  $200\times200$  puntos, los cuales tienen un ancho de 62.5  $\mu$ m con un espaciado de 125 m entre puntos, por lo que el tamaño total del patrón es de 25.0 mm×25.0 mm. [38]

Como se mencionó, la distorsión radial varía dependiendo de la posición en que se encuentre el objeto, por lo que se debe colocar en la posición donde se forma la imagen en la superficie reflectora convexa.

## **3.3.1.Posición de la imagen virtual**

Como se mencionó en la sección [1.5,](#page-27-0) los topógrafos comerciales en su mayoría consisten en una pantalla con curvatura cóncava, esto se hace con la intención de tener la imagen virtual en un plano [39], ya que al incidir luz de la pantalla cóncava a una superficie convexa la imagen es plana y fácil de enfocar. En el caso de este trabajo, se tiene una pantalla nula cónica, por lo que la imagen virtual estará curvada, algo que se debe tener en cuenta si se quieren enfocar todas las miras reflejadas y no perder información de la superficie.

Para conocer la distancia a la cual colocar la malla de puntos para distorsión, se propone realizar un trazo de rayos simple, debido a que en óptica geométrica el método permite conocer las posiciones de imágenes reales y virtuales en lentes y espejos, esto se logra al prolongar diversos rayos hasta un punto en el cual convergen entre ellos, este punto de convergencia define la posición donde se forma la imagen, ver [Figura 3.13.](#page-81-0) Por último, este método es útil cuando la aproximación paraxial no puede ser aplicada como es el caso del topógrafo corneal cónico compacto.

Por facilidad de cálculo, el origen de coordenadas se coloca en la posición del diafragma P, ya que de aquí se originan todos los rayos que convergen en la superficie de referencia  $\textbf{P}_{\!2}$ . Como se vio en las secciones [2.2](#page-40-0) y [2.3,](#page-45-0) se conocen las coordenadas del diafragma **P**, de los puntos sobre la superficie de referencia  $P_2$  y sobre la pantalla nula cónica  $P_3$ , además del radio de curvatura de la esfera *r* y el largo del cono truncado *b*.

Dado que el origen se encuentra en el diafragma, todas las posiciones se deben trasladar una distancia +P , es decir, tendremos nuevas coordenadas:

$$
\mathbf{P}_2 = \mathbf{P}_2 + (0,0,b),\tag{3.1}
$$

$$
\mathbf{P}_3 = \mathbf{P}_3 + (0,0,b),\tag{3.2}
$$

$$
C = (0, 0, r + b), \tag{3.3}
$$

donde C es la posición del centro de la esfera de referencia.

La idea es prolongar los rayos  $P_2' - P$  y  $P_3' - C$  hasta que estos converjan en un punto, que es donde se encuentra la posición de la imagen virtual, es decir, se deben encontrar los puntos donde se cumple la relación:

$$
\mathbf{P}_2 \mathbf{P} = \mathbf{P}_3 \mathbf{P} - \mathbf{C}.\tag{3.4}
$$

Cabe mencionar que el rayo  $P_3'$  – C se propaga a través de las normales de la superficie de referencia hacia el centro de la esfera, algo común en trazo de rayos para definir un rayo que no se desvía.

Sin pérdida de generalidad, el trazo de rayos se realiza sobre el plano *x <sup>z</sup>* <sup>−</sup> , ver [Figura 3.13;](#page-81-0) esto debido a que la pantalla nula tiene simetría de revolución y el resultado obtenido se cumplirá para todos los puntos en la pantalla nula, es decir, la imagen virtual curva también tendrá simetría de revolución. Y dado que el problema se simplifica al utilizar un plano, se define una recta de la forma

$$
x = mz + x_0,\tag{3.5}
$$

donde z<sub>0</sub> es la ordenada al origen y m es la pendiente del rayo y está definida como sigue:

$$
m = \frac{x_2 - x_1}{z_2 - z_1},\tag{3.6}
$$

donde  $x_1, x_2, z_1, z_2$ , son puntos dentro de una recta, las componentes  $m \, y \, x_0$  dependen del tipo de rayo:

#### • **Rayos incidentes:**

Para la recta incidente y recordando que el origen está en el diafragma, tendremos que cuando la componente  $z = 0$  entonces  $x = 0$ , por lo que la ordenada al origen es cero,  $x_0 = 0$ , y la pendiente estará dada por (3.6). Por lo tanto, la Ecuación (3.5) para el rayo incidente estará dado por

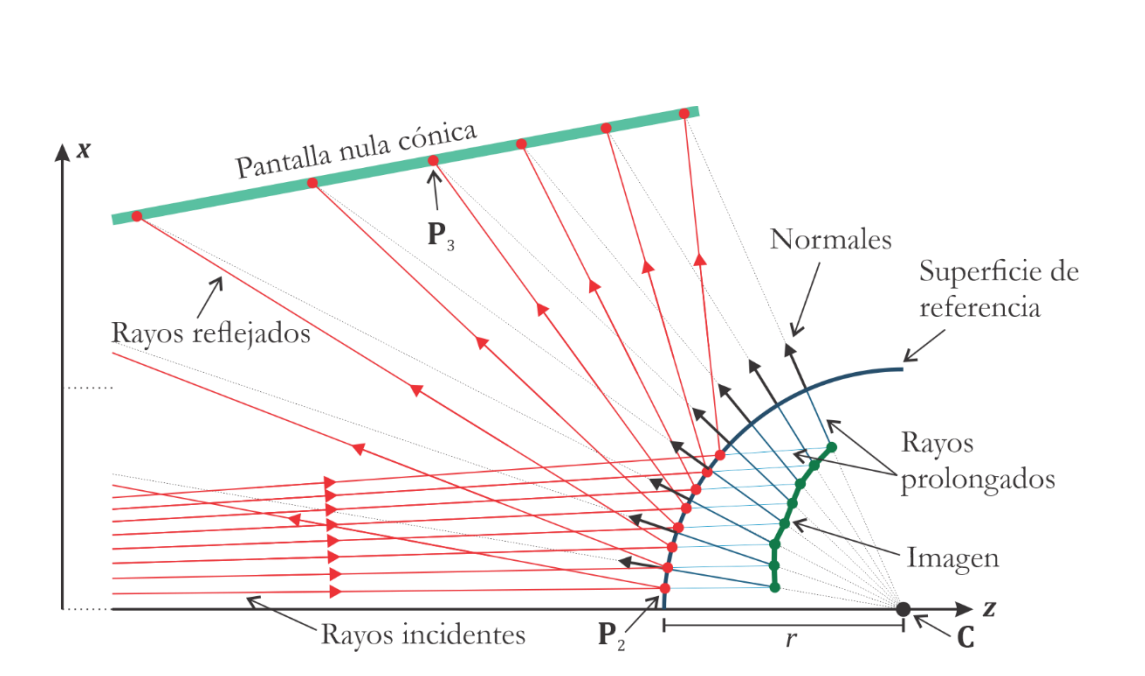

$$
x = \frac{x_2}{z_2} z.
$$
 (3.7)

<span id="page-81-0"></span>**Figura 3.13.** Trazos de rayos para conocer la posición de la imagen reflejada por el espejo convexo.

#### • **Rayos normales:**

Para la recta normal notamos que cuando la componente  $z = b+r$  entonces  $x=0$ , por lo que la ordenada al origen es *x*<sup>0</sup> = −m(*b* + *r*). Luego, la pendiente está dada por (3.6). Por lo tanto, la Ecuación (3.5) para el rayo normal estará dado por

$$
x = \frac{x_2 - x_3}{z_2 - z_3} z - \frac{x_2 - x_3}{z_2 - z_3} (b + r).
$$
 (3.8)

Con las dos rectas ahora expresadas en términos de coordenadas conocidas se procede a encontrar la posición de la imagen virtual para distintas miras en la pantalla nula.

Restando (3.7) a (3.8) para eliminar *x* queda la expresión

$$
\frac{x_2 - x_3}{z_2 - z_3} \left[ z - (b + r) \right] - \frac{x_2}{z_2} z = 0,
$$
\n(3.9)

desarrollando algunos términos y agrupando los términos con *z*

$$
z\left(\frac{z_2\prime(x_2-x_3)-x_2(z_2-z_3\prime)}{z_2\prime(z_2-z_3\prime)}\right)-\frac{x_2-x_3}{z_2\prime-z_3\prime}(b+r)=0,
$$
\n(3.10)

despejando *z* y eliminando términos queda

$$
z = \frac{x_2 - x_3}{z_2 - z_3} \frac{b + r}{\left(\frac{z_2 \cdot (x_2 - x_3) - x_2 (z_2 \cdot z_3)}{z_2 \cdot (z_2 - z_3)}\right)}.
$$
(3.11)

Simplificando la expresión (3.11), se tiene que la coordenada en *z* está dada por

$$
z = \frac{(x_2 - x_3)(b+r)}{z_2'(x_2 - x_3) - x_2(z_2 - z_3')} z_2'.
$$
 (3.12)

Para obtener la coordenada en *x* multiplicamos (3.7) por la pendiente de (3.8), y viceversa para eliminar *z* se tiene

$$
\frac{x_2 - x_3}{z_2 - z_3} x - \frac{x_2}{z_2} x - \frac{x_2}{z_2} \left( \frac{x_2 - x_3}{z_2 - z_3} \right) (b + r) = 0.
$$
\n(3.13)

Desarrollando términos y factorizando *x* se obtiene

$$
x\left(\frac{z_2\left'(x_2 - x_3\right) - x_2\left(z_2 - z_3\right)}{z_2\left(z_2 - z_3\right)}\right) - \frac{x_2\left(x_2 - x_3\right)}{z_2\left(z_2 - z_3\right)}\left(b + r\right) = 0.
$$
\n(3.14)

Despejando *x* se tiene que la coordenada está dada por

$$
x = \frac{(x_2 - x_3)(b+r)}{z_2!(x_2 - x_3) - x_2(z_2 - z_3)}x_2.
$$
\n(3.15)

Por lo tanto, la imagen virtual se encuentra en las coordenadas dadas por las Ecuaciones  $(3.12)$  y  $(3.15)$ ,

$$
\mathbf{P}_{i} = \frac{(x_{2} - x_{3})(b+r)}{z_{2}!(x_{2} - x_{3}) - x_{2}(z_{2} - z_{3})}\mathbf{P}_{2}, \qquad (3.16)
$$

donde P*i* son las coordenadas de la imagen virtual. La Ecuación (3.16) es fácilmente implementable en un código. Además, es notable que no depende de la forma de la pantalla nula siempre que tenga simetría de revolución. Junto a los términos del tamaño del cono truncado y de radio de curvatura  $(b+r)$ , puede agregarse un término de separación de la superficie a la base del cono *e* dejando así una forma más general para conocer la posición de la imagen virtual de una superficie esférica de revolución separada de la pantalla nula.

$$
\mathbf{P}_{i} = \frac{(x_{2} - x_{3})(b+r+e)}{z_{2}!(x_{2} - x_{3}) - x_{2}(z_{2} - z_{3})}\mathbf{P}_{2}.
$$
 (3.17)

Por lo que calculando las coordenadas de la imagen virtual provocada por la reflexión de las miras de la pantalla nula cónica por una superficie esférica convexa se tiene la [Figura 3.14,](#page-84-0) donde se observan las regiones donde se forma la imagen virtual para cada una de las nueve líneas calculadas en el [Capítulo 2. V](#page-39-0)emos que la imagen virtual de las líneas que componen a la pantalla nula se encuentra en un rango alrededor de 1.8 mm a 4.6 mm.

También se calcula la distancia promedio de la imagen virtual, notando que se encuentra a 2.63 mm del vértice de la superficie de referencia, que se encuentra en el origen de coordenadas de la [Figura 3.14;](#page-84-0) a esta distancia se encuentra la sexta línea de puntos (contada de abajo hacia arriba) al igual que la mayoría de los puntos en un ancho de 1.6 mm a partir del valor promedio, así que es ahí donde la cámara se debe enfocar para tener la mayor cantidad de información. Este es el valor que se tomará para colocar la malla de puntos para distorsión, es decir, se coloca a una distancia total de 72.63 mm del diafragma de la cámara, ver [Figura 3.15.](#page-85-0)

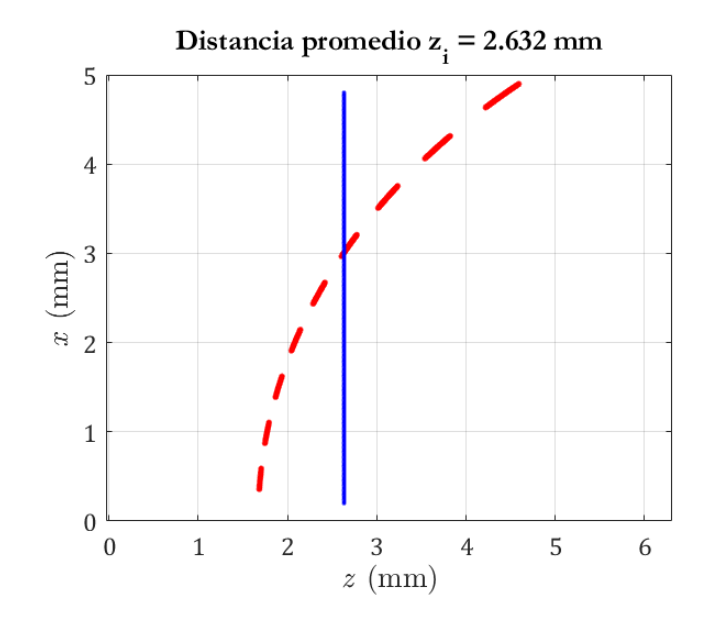

<span id="page-84-0"></span>**Figura 3.14.** Distancias de la imagen virtual para cada mira en la pantalla nula reflejada sobre la superficie esférica de diseño.

Adicionalmente, es notable que la zona paraxial para la esfera con radio de curvatura  $r$  = 7.80 mm se encuentra en la región menor a los 2 mm de ancho, correspondiente con las primeras dos líneas de la pantalla nula, las cuales corresponden a las más cercanos al eje óptico situado donde  $x=0$  en la [Figura 3.14.](#page-84-0)

#### **3.3.2. Medición de la aberración por distorsión.**

Debido al tamaño de cada punto y la distancia a la que se coloca la malla, en el sensor de la cámara cada mancha mide entre 4-9 píxeles<sup>2</sup> véase la [Figura 3.15.](#page-85-0)b, debido a esto es vital mantener el enfoque del dispositivo móvil en modo manual, para poder enfocar apropiadamente y no modificar la distancia sensor-diafragma.

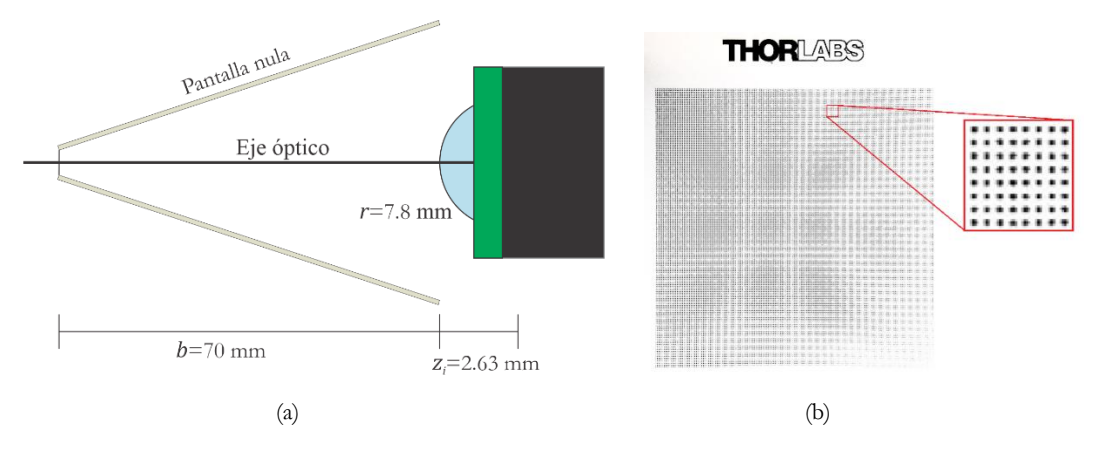

<span id="page-85-0"></span>**Figura 3.15.** a) Cálculo de la posición de la rejilla, b) fotografía de la rejilla de distorsión radial a la distancia calculada.

En óptica geométrica, en la aproximación paraxial es conveniente definir la magnificación transversal, que nos indica que tanto se agranda, achica y/o invierte la imagen respecto al objeto original debido a una lente. Esta cantidad se define como [8]:

$$
M_T = -\frac{S_i}{S_o} = \frac{\rho_i}{\rho_o},\tag{3.18}
$$

donde  $\rho_i$  y  $\rho_o$  son la distancia radial desde el centro óptico de la imagen y el objeto, respectivamente, véase la [Figura 3.16.](#page-86-0) Entonces el centro de la malla debe estar alineada con el eje óptico de la lente, el cual corresponde al centro del sensor para tomar la distancia radial desde el centro hacia afuera. En términos de los centroides obtenidos en la sección [3.2,](#page-69-0) solo se debe hacer la conversión de coordenadas cartesianas  $(x_d, y_d)$  a coordenadas polares  $(\rho_d, \theta)$  con las transformaciones:

$$
\rho_d^2 = x_d^2 + y_d^2,\tag{3.19}
$$

$$
\theta = \arctan\left(\frac{y_d}{x_d}\right). \tag{3.20}
$$

Ahora bien, para calcular las aberraciones en la imagen, se debe hacer una expansión en serie de potencias sobre la función  $\rho_o(\rho_d)$ , donde  $\rho_d$  es la imagen distorsionada donde se aplicó la transformación (3.19), que es lo que se mide al igual que  $\rho_o$ , véase la [Figura 3.17.a](#page-87-0). Para obtener la distorsión se ajusta la siguiente expresión: [40]

$$
\rho_o = \frac{1}{M_T} \left[ \rho_d - E \left( \frac{\rho_d}{M_T} \right)^3 \right],\tag{3.21}
$$

donde *E* es la distorsión radial y está en unidades [E]=longitud<sup>-2</sup>, donde si E<0 corresponde a la distorsión de "barril" y si E>0 corresponde a la distorsión de "cojín," véase la [Figura 3.12.](#page-78-1) En la [Figura 3.17.](#page-87-0)b se aprecia el ajuste realizado a los datos de la malla de puntos para distorsión, donde se obtuvo una magnificación transversal  $M_r = 0.065$  y distorsión  $E = 1.4 \times 10^{-6}$  mm<sup>-2</sup>, lo cual corresponde a la distorsión de "cojín" para este caso, algo que se puede observar cualitativamente en la [Figura 3.17.](#page-87-0)b.

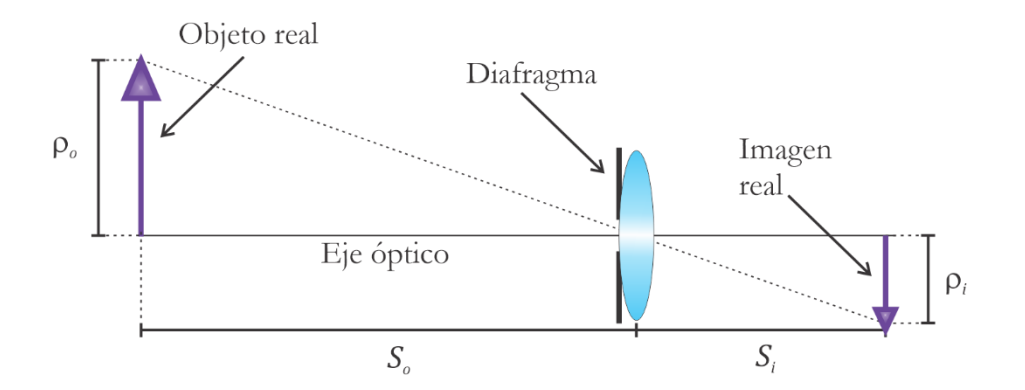

<span id="page-86-0"></span>**Figura 3.16.** Sistema óptico de una lente donde se observan un objeto e imagen reales.

Una vez conocidos los valores de magnificación transversal  $M_T$  y distorsión E se procede a corregir la imagen para conocer las coordenadas correctas de los centroides, por lo que si multiplicamos  $M<sub>r</sub>$  a la ecuación de ajuste (3.21) obtenemos

$$
M_T \rho_o = \rho_d - E \left( \frac{\rho_d}{M_T} \right)^3, \tag{3.22}
$$

y utilizando la Ecuación (3.18), que es la definición de magnificación transversal, se tiene una expresión para la posición corregida de la imagen p<sub>i</sub>

$$
\rho_i = M_T \rho_o = \rho_d - E \left( \frac{\rho_d}{M_T} \right)^3.
$$
\n(3.23)

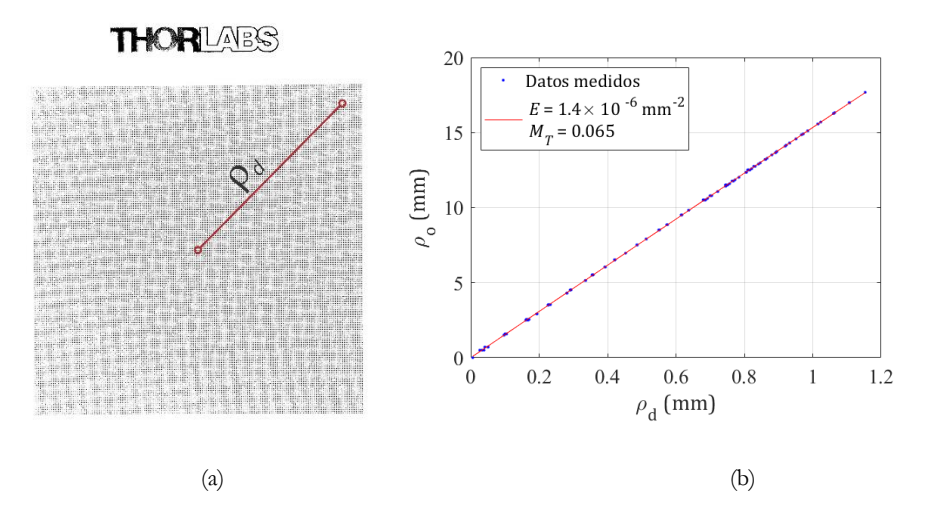

**Figura 3.17.** a) Medida de la imagen distorsionada, b) ajuste de datos.

## <span id="page-87-0"></span>**3.4. Conclusiones**

En este capítulo se habló de la obtención de centroides de la cámara y del arreglo experimental para obtenerlos, además del método utilizado para editar y filtrar la imagen y así obtener las coordenadas de centro de masa de las miras reflejadas de la pantalla nula para posteriormente utilizar estas coordenadas y realizar la evaluación de la superficie que se esté probando, se menciona el proceso de edición y de las funciones en MATLAB utilizadas para realizar un filtrado a la imagen y obtener los centroides, además de toda la información que se obtiene con las mismas funciones y se menciona una manera alternativa de obtener los centroides con el software *ImageJ,* donde se obtuvieron las diferencias entre los dos conjuntos de datos, encontrando un desplazamiento entre ellos, algo que se debe tomar en cuenta si se desea utilizar un método híbrido para obtener centroides.

Además, se habla de la aberración por distorsión que tiene todo sistema óptico de cámara, se discute la manera en que se puede calcular la posición de la imagen virtual reflejada por la superficie de referencia, ya que en esa posición es donde se debe enfocar la cámara para calcular la distorsión radial y así corregir las imágenes de las miras reflejadas y tener las posiciones precisas de los centroides y proceder a evaluar la superficie de prueba.

Como comentario final de este capítulo, es importante mencionar que si bien la distorsión del sistema óptico de la cámara utilizada es del orden de  $10^{-6}$ mm<sup>2</sup>, y las correcciones son del orden de  $\sim \rho_d^3 \times 10^{-10}$ , es decir, la corrección por distorsión muy pequeña, puede tener implicaciones tanto en la precisión del método como en descubrir ciertos defectos en el ensamblado del equipo, en particular de la pantalla nula, esto debido a que la distorsión depende de la distancia radial, algo que se verá en el [Capítulo 4.](#page-89-0) 

# <span id="page-89-0"></span>**Capítulo 4. Pruebas físicas y comparación entre datos**

En este capítulo se hablará sobre la utilidad de medir la distorsión radial en la detección de errores en el ensamblado de la pantalla nula y se discutirá el cómo corregir estos defectos de construcción, tanto a nivel de software, como a nivel de construcción y cómo éstos afectan a las mediciones. Se menciona una manera aproximada de calcular el descentramiento de la superficie respecto al sistema de ejes *x* − *y* de la superficie de prueba, ya que es un valor bastante útil al momento de evaluar la topografía de la superficie. Finalmente, se muestran resultados sobre la evaluación de la superficie esférica de referencia y una córnea humana y la comparación con los datos de un topógrafo comercial.

# <span id="page-89-1"></span>**4.1.Topografía de una superficie esférica de referencia usando los dos métodos para obtener centroides**

## **4.1.1. Evaluación con regionprops**

Utilizando el método mencionado en la sección [3.2,](#page-69-0) donde su utilizó *regionprops* para obtener las coordenadas de cada mira reflejada, y las trayectorias de integración propuestas en la sección [2.4,](#page-55-0) se obtuvo la [Tabla 4.1](#page-90-0) donde se recuperaron los parámetros geométricos a partir de la superficie cónica descentrada de mejor ajuste tras cuatro iteraciones, es decir, se ajusta la Ecuación (2.73), donde se tuvo una constante de conicidad  $k = 0.01$  y un radio de curvatura  $r$  = 7.82 mm, notamos que la conicidad es muy cercana y mayor a cero, lo cual corresponde a una superficie elipsoidal tipo oblato o esferoide tipo oblato [26] y es un valor que se ha reportado en diversas fuentes sobre la misma superficie esférica de referencia y con otros topógrafos para calibrar los topógrafos corneales [19] [20] [23], el número de iteraciones es un indicador de lo rápido que convergen la conicidad y el radio de curvatura.

**Tabla 4.1.** Resultados obtenidos después de 4 iteraciones para los centroides de *regionprops*.

<span id="page-90-0"></span>

|           |                | K | (mm) | $x_0$ (mm) | $y_0$ (mm) | $\mathbf{z}_0$ (mm) |
|-----------|----------------|---|------|------------|------------|---------------------|
| $-0.0017$ | $-0.0015$ 0.01 |   | 7.82 | $-0.09$    |            |                     |

En la [Figura 4.1](#page-91-0) se observan los mapas de elevación y de curvaturas sagital y tangencial. El mapa de elevaciones se obtuvo de hacer la diferencia entre la superficie reconstruida con la Ecuación (2.69) y la esfera de mejor ajuste, cuyo radio de curvatura es Rbf=7.81 mm o 43.19 D, el cual difiere en un milímetro respecto a la cónica de mejor ajuste de la [Tabla 4.1](#page-90-0) y el radio de curvatura en la [Tabla 4.1](#page-90-0) varía un 0.3% del valor reportado de la esfera de referencia *r* = 7.80 mm. Se puede observar que el mapa de elevaciones, ver [Figura 4.1.](#page-91-0)a, no es uniforme en ningún color, en particular la región mayor a los 2 mm hacia afuera del centro, esta zona corresponde a la tercera línea de puntos en adelante, lo cual se encuentra entre los 48 mm y los 70 mm de la base de la pantalla nula, es decir la zona externa de la pantalla ocupa el 93 % de los puntos totales, esta zona es delicada si al momento de hacer el pegado de la hoja de papel no se realiza con cuidado, lo cual no se puede lograr con precisión debido a las dimensiones de la misma. En esta región los puntos tienden a ser más circulares y por lo tanto tienden a tener un tamaño más cercano al de diseño, es decir, tienden a tener un ancho de 0.1 mm, por lo cual la precisión al momento de pegar la hoja es más complicada. Además, al momento de hacer la transformación de coordenadas una línea de puntos se parte en dos secciones, por lo cual la unión de las hojas se encuentra donde un punto partido es partido por la mitad, algo que es visible al momento de realizar la evaluación. En el caso de la esfera de referencia la sección

donde se encuentra la unión del papel corresponde a la zona superior que corresponde a los colores rojos, ver [Figura 4.1.](#page-91-0)a, es notable que el valor RMS de las diferencias en sagita es de 6.7  $\mu$ m, con valores pico-valle de 34.9  $\mu$ m, por lo que es notable que el mal pegado de la hoja y las dimensiones de la pantalla nula tuvieron un efecto importante en la precisión para medir las diferencias de la superficie recuperada y la esfera de mejor ajuste. La conversión de milímetros de dioptrías del radio de curvatura de mejor ajuste (Rbf) se realizó utilizando la constante queratométrica que se mencionó en la sección [2.5](#page-62-0) con índice de refracción  $n=1.3375$ .

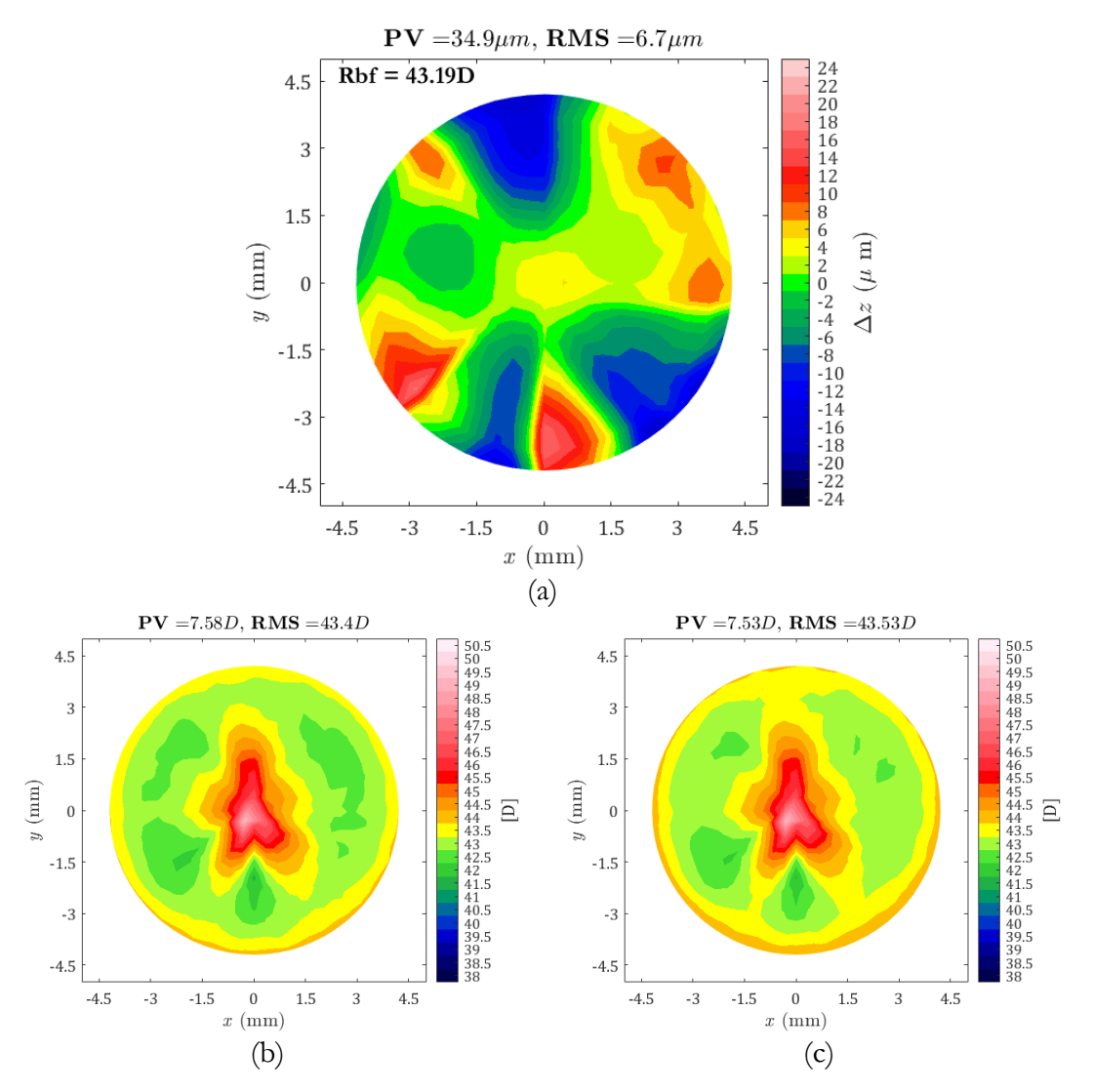

<span id="page-91-0"></span>**Figura 4.1. (a)** Diferencias en sagita entre la superficie de mejor ajuste y la superficie recuperada, utilizando *regionprops*, **(b)** mapa de curvatura sagital o axial y **(c)** mapa de curvatura tangencial o meridional.

Los mapas de curvatura sagital y tangencial, [Figura 4.1.](#page-91-0)b y [Figura 4.1.](#page-91-0)c, respectivamente; muestran una curvatura RMS de 43.4 D y 43.53 D, que se encuentran dentro del rango de 43- 43.5 D, donde se encuentra el radio de curvatura de la esfera de referencia. En la zona central notamos que la curvatura tiende a crecer rápidamente, por lo que el radio de curvatura de la esfera, de acuerdo con los mapas, tiende a decrecer hacia el vértice de la superficie; este resultado puede ser debido al método utilizado para medir las curvaturas.

Con la función *regionprops* de MATLAB, se puede recuperar el área de cada centroide calculado, como se mencionó en la sección [3.2,](#page-69-0) por lo que calculando la raíz cuadrada se puede obtener un aproximado al ancho que ocupa cada centroide en el sensor de la cámara, esta aproximación se realiza ya que en pocos píxeles no se puede interpretar apropiadamente una mira circular, por lo que es más conveniente calcular la raíz cuadrada del área. En la [Figura 4.2](#page-92-0) se grafica el ancho de cada mira en términos de píxeles y la posición que ocupan cada punto radialmente desde el eje óptico del topógrafo, el cual se definió en la sección [3.2.](#page-69-0)

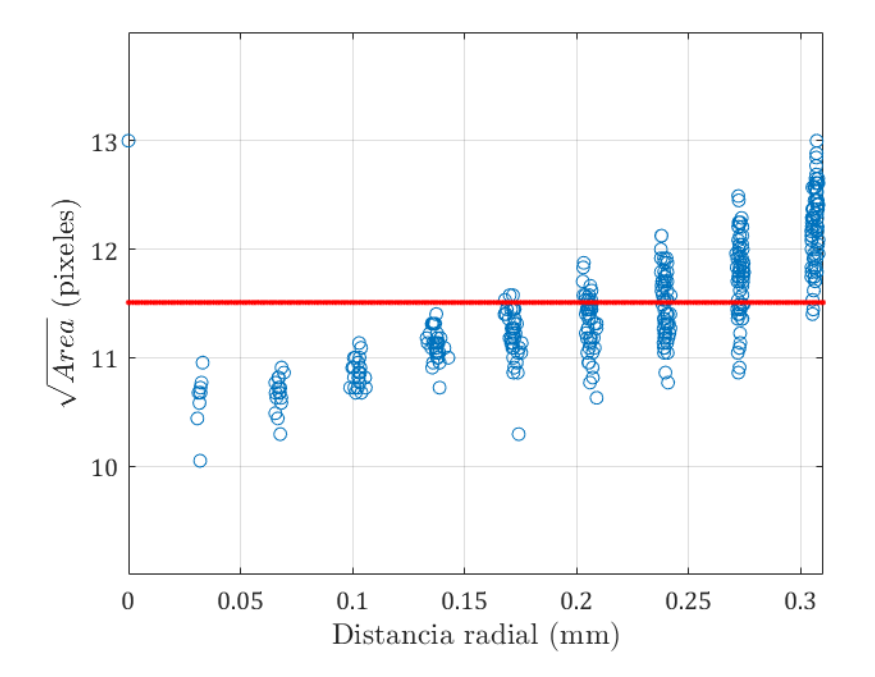

<span id="page-92-0"></span>**Figura 4.2.** Distancia radial desde el centro del eje óptico vs. ancho de cada centroide.

Podemos notar que el promedio de tamaños de cada centroide es de entre 11 y 12 píxeles, además de que cada centroide tiene la tendencia a crecer ligeramente su tamaño conforme más alejado se encuentra del sensor variando alrededor de un píxel y medio para cada línea, esto puede deberse a la aproximación del ancho para cada centroide, al descentramiento de la esfera de referencia respecto al eje óptico, a desalineaciones del tubo de acrílico que sostiene a la pantalla nula, incluso puede deberse a inclinaciones en el sensor de la cámara y a cómo se fabricó la pantalla nula, algo que se discutirá con más detalle en la sección [4.2,](#page-95-0) ya que las primeras cuatro líneas tienen variaciones más cortas que el resto. Se debe notar que no hay centroides que ocupen los 14 píxeles con los cuales se diseñó la pantalla, lo cual se debe al defoco que se mencionó anteriormente, haciendo que la imagen virtual sea más corta de lo esperado.

## **4.1.2.Evaluación con ImageJ**

Para realizar comparaciones con el método de *regionprops* para recuperar los centroides de las miras reflejadas, se evalúan los centroides obtenidos por el software *ImageJ* y se obtienen los parámetros geométricos de la forma de superficie con la cónica de mejor ajuste. Notamos que, en comparación con el método anterior, con estos centroides se realizaron más iteraciones para converger la constante de conicidad *k* y el radio de curvatura *r* . Además, el radio de curvatura difiere por un milímetro respecto al método anterior y la conicidad es mayor, aunque también cercano a cero. Debido a la traslación mencionada en la sección [3.2](#page-69-0) respecto a los centroides de *regionprops*, los descentramientos y defoco son distintos a los obtenidos anteriormente.

Los mapas de elevación y curvaturas se muestran en la [Figura 4.3,](#page-94-0) donde podemos notar regiones similares a los mapas utilizando *regionprops*, por lo que se obtienen los mismos resultados. Del mapa de elevación, [Figura 4.3.](#page-94-0)a, el radio de mejor ajuste es de 7.83 mm o de 43.06 D, por lo que la esfera de mejor ajuste difiere del método anterior por 0.13 D, entonces tanto *regionprops*, como *ImageJ* logran replicar la misma superficie, pero con distintos rangos de precisión, ya que el valor RMS en las diferencias en sagita es de 8.8 µm y con valor pico-valle de 43.9 m, por lo que aumentaron un 30% respecto al método anterior. Entonces, medir los

centroides con *ImageJ* puede disminuir la precisión de la prueba de pantallas nulas, pero puede recuperar la forma de la superficie a probar de manera correcta y dentro del rango de precisión dado por topógrafos comerciales de 2-5 µm [10].

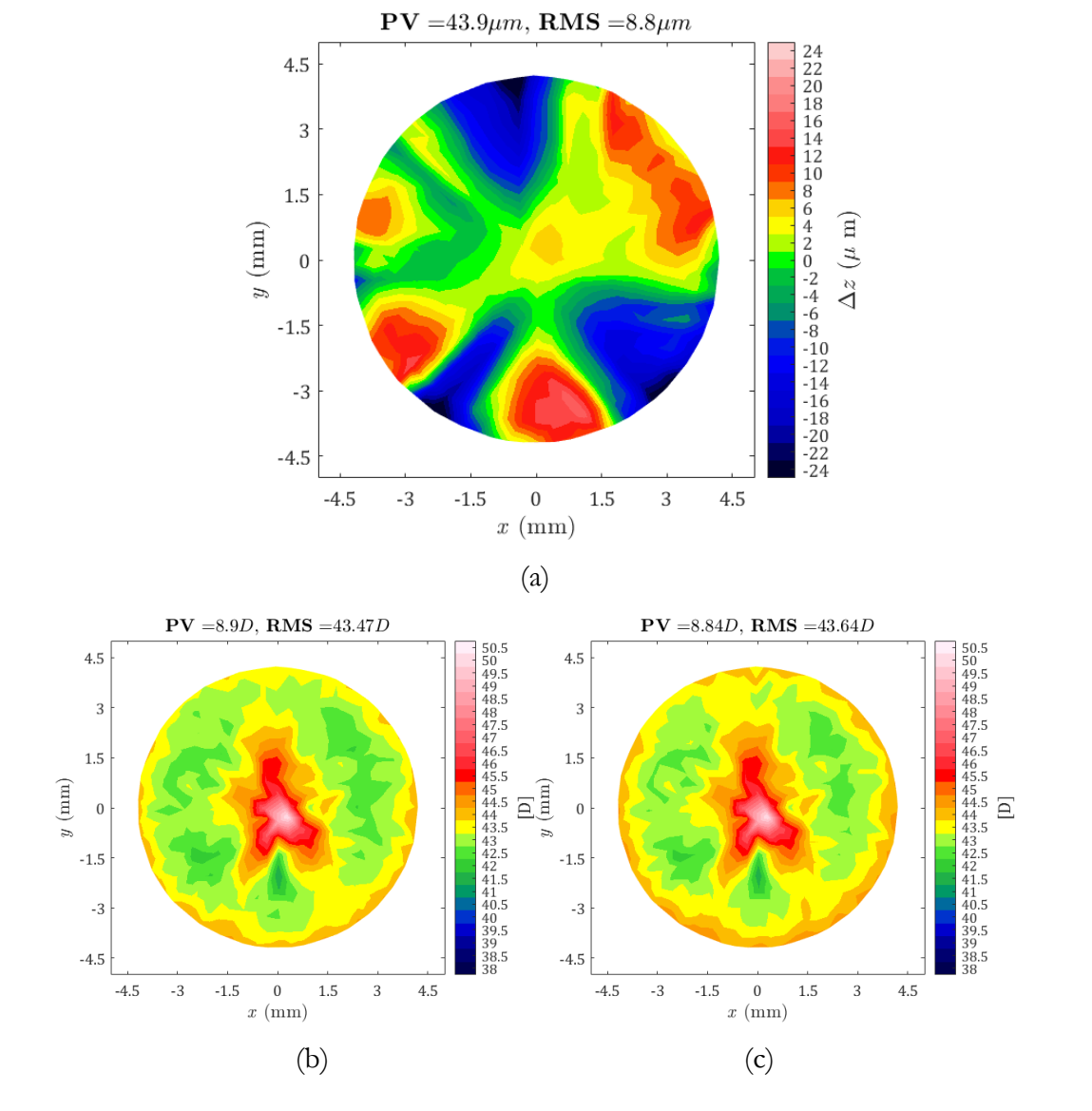

<span id="page-94-0"></span>**Figura 4.3. (a)** Mapa de diferencias en sagita entre la superficie recueperada y la esfera de mejor ajuste, utilizando *ImageJ*, **(b)** mapa de curvatura sagital, **(c)** mapa de curvatura tangencial.

|        |        | K    | $\bm{r}$ (mm) | $x_0$ (mm) | $y_0$ (mm) | $Z_0$ (<br>(mm) |
|--------|--------|------|---------------|------------|------------|-----------------|
| 0.0016 | 0.0044 | 0.03 |               | 115        |            |                 |

**Tabla 4.2.** Resultados obtenidos con 10 iteraciones.

Notamos que en los mapas de curvatura, ver la [Figura 4.3.a](#page-94-0) y la [Figura 4.3.](#page-94-0)b. hay más variación respecto a la curvatura en cada punto evaluado para la superficie de referencia, además de que los valores RMS y pico-valle aumentan alrededor de 0.9 D respecto a los obtenidos por *regionprops*, pero igualmente se observa que gran parte de los mapas de colores se encuentran en el rango entre 43 D y 43.5 D, región donde se encuentra el radio de curvatura real.

## <span id="page-95-0"></span>**4.2. La distorsión radial y los errores de fabricación de la pantalla nula**

En la sección [3.3,](#page-77-1) se obtuvo la distorsión radial del sistema óptico E y la magnificación transversal *M<sup>T</sup>* , con los cuales se utilizó la Ecuación (3.23) para corregir las posiciones de los centroides; a partir de este valor y haciendo una diferencia entre los datos distorsionados y los corregidos, es decir,

$$
\Delta x = x_d - x_i, \tag{4.1}
$$

$$
\Delta y = y_d - y_i, \tag{4.2}
$$

se obtiene la [Figura 4.4,](#page-96-0) donde se puede observar que en cada conjunto de puntos se pierde la forma circular esperada del patrón de diseño y tiende a ser más aplanado en las zonas superior en inferior, cuyo efecto es más marcado hacia los puntos interiores.

Dadas las dimensiones de trabajo de algunos milímetros, la resistencia en la hoja papel a la deformación es bastante mayor con respecto a la hoja completa, por lo que tiende a quedarse en una forma más aplanada o doblada, haciendo más difícil que se pueda obtener una forma redondeada, especialmente en las zonas donde se pegó el papel, provocando así errores en la topografía, ya que las posiciones de diseño de las miras sobre la pantalla nula no se encuentran donde deberían y no hay una correspondencia de puntos adecuado, haciendo que el programa interprete que lo que tiene deformaciones es la superficie y no la pantalla nula.

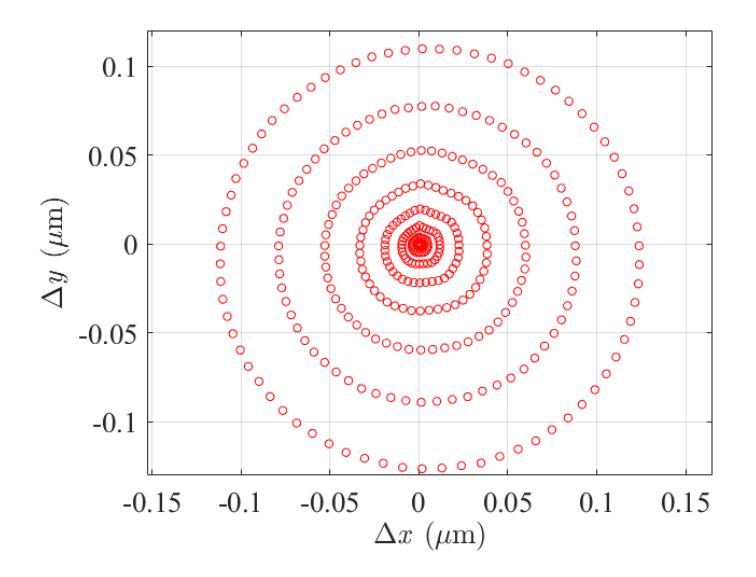

**Figura 4.4.** Diferencias entre los datos distorsionados y corregidos.

<span id="page-96-0"></span>Entonces, cualitativamente debido a la sensibilidad de la distorsión radial de la cámara respecto a las posiciones de los centroides y a una superficie de referencia, de preferencia la superficie con la cual se diseñó la pantalla nula, ya que con esto se puede conocer donde se encuentran las deformaciones en el papel y corregirlo al momento de fabricarse, de esta manera se logra tener datos más precisos en la evaluación de una superficie.

La pantalla nula se encuentra dentro de un cilindro de acrílico el cual da soporte mecánico a la pantalla nula únicamente en la base y en la parte truncada de la pantalla nula, como se mencionó en el [Capítulo 2.](#page-39-0) Entonces, el resto del cono se sostiene sobre sí mismo.

Actualmente se está trabajando en la fabricación de bases en forma de cono impresas en 3D, por lo que la hoja de papel tendría soporte mecánico completo, lo que debería disminuir las deformaciones normales del papel. Los prototipos que se han probado sobre la superficie

esférica de referencia ya no tienen el mismo problema con el soporte como el prototipo utilizado para este trabajo. Además, con la metodología mostrada en este trabajo se podrá determinar si la pantalla tiene deformaciones por fabricación.

Se propone un método para conocer cualitativamente que tanta deformación tiene la pantalla nula impresa, éste consiste en ajustar una circunferencia para cada una de las 9 líneas de arreglo de puntos reflejados por la superficie de referencia [41], ya que es la que nos dará una forma más cercana a la prueba nula, véase [Figura 4.5.](#page-97-0) De esta manera conocemos los radios de cada anillo *<sup>R</sup>* , haciendo la diferencia entre los puntos y el radio ajustado se procede a calcular el promedio y desviación estándar para cada conjunto de puntos respecto a la circunferencia ajustada.

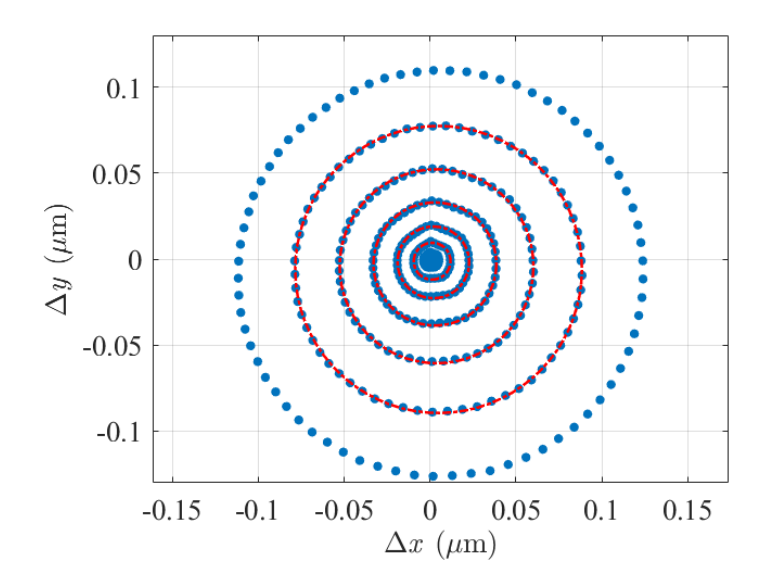

**Figura 4.5.** Ajuste de una circunferencia de la séptima línea en la diferencia de datos.

<span id="page-97-0"></span>El ajuste realizado a cada línea del arreglo de puntos también permite conocer el descentramiento de los puntos respecto al centro del sensor  $x_c$  e  $y_c$ , Esto es de utilidad debido a que nos puede dar indicios de que la superficie de referencia está desalineada, ya que cada circunferencia parece estar levemente desviada, ver [Tabla 4.3.](#page-98-0) Esto es debido a que cada mira reflejada sobre la esfera de referencia debe formar un círculo sobre el sensor si la superficie se

encuentra perfectamente alineada, en caso contrario se puede demostrar que los arreglos de puntos pueden tener formas alargadas de un lado y aplanadas del otro, debido a que la imagen virtual se forma en zonas diferentes dependiendo de dónde se encuentre la mira, como se mostró en la sección [3.3.](#page-77-1)

<span id="page-98-0"></span>

| #            | $\bm{R}$ ( $\mu$ m)  | $x_c$ ( $\mu$ m)     | $y_c$ ( $\mu$ m)      | Promedio              | Desviación           |
|--------------|----------------------|----------------------|-----------------------|-----------------------|----------------------|
|              |                      |                      |                       | $(\mu m)$             | $estándar(\mu m)$    |
| $\mathbf{1}$ | $1.6 \times 10^{-4}$ | $6.4\times10^{-5}$   | $-8.5 \times 10^{-5}$ | $-5.7\times10^{-6}$   | $8.2 \times 10^{-5}$ |
| 2            | $1.3\times10^{-3}$   | $2.9\times10^{-4}$   | $-3.5 \times 10^{-4}$ | $-1.5 \times 10^{-5}$ | $3.4 \times 10^{-4}$ |
| 3            | $4.5 \times 10^{-3}$ | $6.7\times10^{-4}$   | $-7.4\times10^{-4}$   | $-2.3\times10^{-5}$   | $7.5 \times 10^{-4}$ |
| 4            | $1.1 \times 10^{-2}$ | $1.2\times10^{-3}$   | $-1.2\times10^{-3}$   | $-3.1\times10^{-5}$   | $1.3 \times 10^{-3}$ |
| 5            | $2.1 \times 10^{-2}$ | $1.9\times10^{-3}$   | $-1.9\times10^{-3}$   | $-4.0\times10^{-5}$   | $2.0\times10^{-3}$   |
| 6            | $3.6 \times 10^{-2}$ | $2.8 \times 10^{-3}$ | $-2.9\times10^{-3}$   | $-5.4\times10^{-5}$   | $2.9\times10^{-3}$   |
| 7            | $5.6 \times 10^{-2}$ | $3.8 \times 10^{-3}$ | $-4.2\times10^{-3}$   | $-7.1\times10^{-5}$   | $4.0\times10^{-3}$   |
| 8            | $8.3 \times 10^{-2}$ | $4.9 \times 10^{-3}$ | $-6.0\times10^{-3}$   | $-1.0\times10^{-4}$   | $5.6 \times 10^{-3}$ |
| 9            | $1.2 \times 10^{-1}$ | $6.3\times10^{-3}$   | $-8.5 \times 10^{-3}$ | $-1.4\times10^{-4}$   | $7.5 \times 10^{-3}$ |

**Tabla 4.3.** Datos obtenidos del ajuste para los anillos concéntricos.

Dado que ahora sabemos que todas las miras pueden tener formas alargadas debido al descentramiento, todas las líneas de puntos deben tenerlo en igual medida considerando que es una superficie esférica de referencia y tiene la misma curvatura en cada punto, por lo tanto, el promedio de la diferencia entre el arreglo de puntos y la circunferencia de ajuste con respecto a la desviación estándar debería tener una relación lineal, algo que no se observa en la [Figura 4.6.](#page-99-0)

En este caso la desviación estándar indica que tanto se desvían los datos respecto a la circunferencia de ajuste y el promedio si hay muchos datos fuera de la circunferencia de ajuste; en la [Figura 4.6](#page-99-0) se grafica una línea de referencia cuya pendiente está dada por el primer y último punto; es importante mencionar que las primeras tres líneas tienden a crecer de forma no muy rápida, es decir, que cualitativamente podemos decir que tienen un crecimiento lineal y son más parecidos a una circunferencia, esto es algo que se pudo observar en el mapa de elevación [\(Figura](#page-94-0)  [4.3.](#page-94-0)a) para la superficie esférica de referencia, donde en las primeras tres líneas tendía a tener un color verde más uniforme y era a partir de la cuarta línea donde el mapa de elevaciones mostraba diferencias notables respecto a la superficie esférica de mejor ajuste, en la [Figura 4.6](#page-99-0) notamos que la desviación comienza a crecer hasta el punto de poder pasar la línea de referencia, es decir, que la diferencia respecto a una circunferencia logra superar la pendiente respecto a las líneas más circulares, esto último se consideró cualitativamente de observar que líneas parecen tener una forma más similar a un círculo, ya que haciendo un ajuste lineal se tiene un coeficiente de correlación del 99.14% respecto al mejor ajuste lineal.

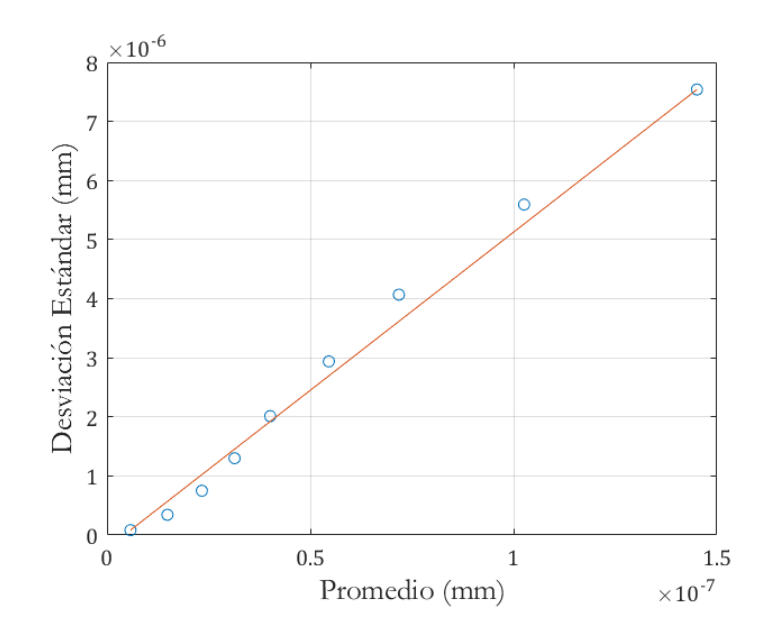

**Figura 4.6.** Promedio vs. Desviación estándar de la diferencia entre puntos y línea de referencia.

<span id="page-99-0"></span>Entonces cualitativamente se puede conocer que tanta deformación tiene una hoja de papel al momento de ensamblar una pantalla nula. Con esta metodología se pueden estudiar todos los topógrafos corneales para así lograr reforzar y corregir el patrón que se debe reflejar sobre la superficie de referencia y obtener resultados más precisos.

Estos resultados están de acuerdo con la observación realizada al final de la sección [4.1](#page-89-1) sobre la [Figura 4.2,](#page-92-0) donde las variaciones más leves en el área de cada centroide se dan en las primeras cuatro líneas de las miras reflejadas.

## **4.3. Evaluación sobre una superficie corneal**

Para esta sección se realiza la evaluación de una córnea, del ojo izquierdo de un voluntario informado, con el topógrafo corneal cónico compacto. Como se puede observar en la [Figura](#page-100-0)  [4.7.](#page-100-0)a, el topógrafo corneal compacto logra abarcar toda la superficie y notamos en la parte inferior que algunos puntos se pierden debido a las sombras del párpado y las pestañas, razón por la cual se aplicó el método híbrido que se mencionó en la sección [3.2,](#page-69-0) lo cual permite recuperar más miras reflejadas, llegando a 347 centroides recuperados de los 360 de diseño.

En la [Figura 4.7.](#page-100-0)b se observan las trayectorias de integración para esta superficie corneal, donde se utilizó la trayectoria ideal para el patrón de diseño, como se habló en la sección [2.4](#page-55-0) y así lograr un tiempo de evaluación más eficiente. Notamos que las trayectorias están rotadas respecto a la [Figura 4.7.a](#page-100-0), esto es debido a como *MATLAB* acomoda los puntos; después de la evaluación lo regresa a su posición original.

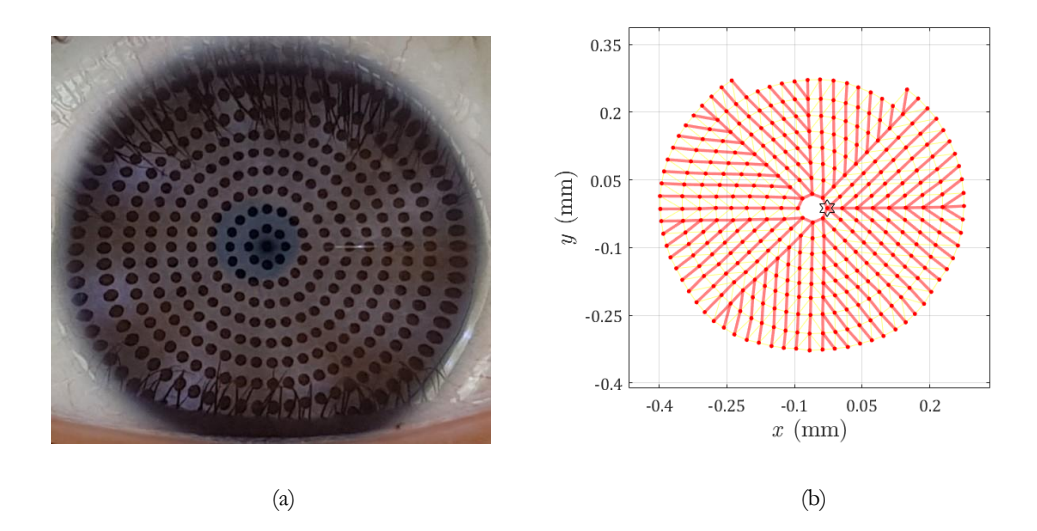

<span id="page-100-0"></span>**Figura 4.7.** a) Patrón reflejado por la cornea izquierda, b) trayectorias de integración de las manchas observadas.

También podemos notar de la [Figura 4.7.](#page-100-0)a que en la zona exterior de la córnea las miras reflejadas tienden a alargarse hacia afuera de la superficie y a ocupar un área mayor, esto significa que la superficie tiene cambios rápidos en la curvatura provocando mayor deformación en la imagen virtual.

En la [Figura 4.8](#page-101-0) podemos notar que hasta la cuarta línea de la pantalla nula tienen leves variaciones en la forma, y conforme nos acercamos a la periferia las últimas líneas tienen variaciones muy grandes en la forma de la mira reflejada, llegando a variar hasta siete píxeles, esta gráfica logra mostrar que la córnea no es una superficie regular salvo en una región muy pequeña, la cual abarca las primeras cuatro líneas del centro para afuera, teniendo un ancho promedio de 11 píxeles.

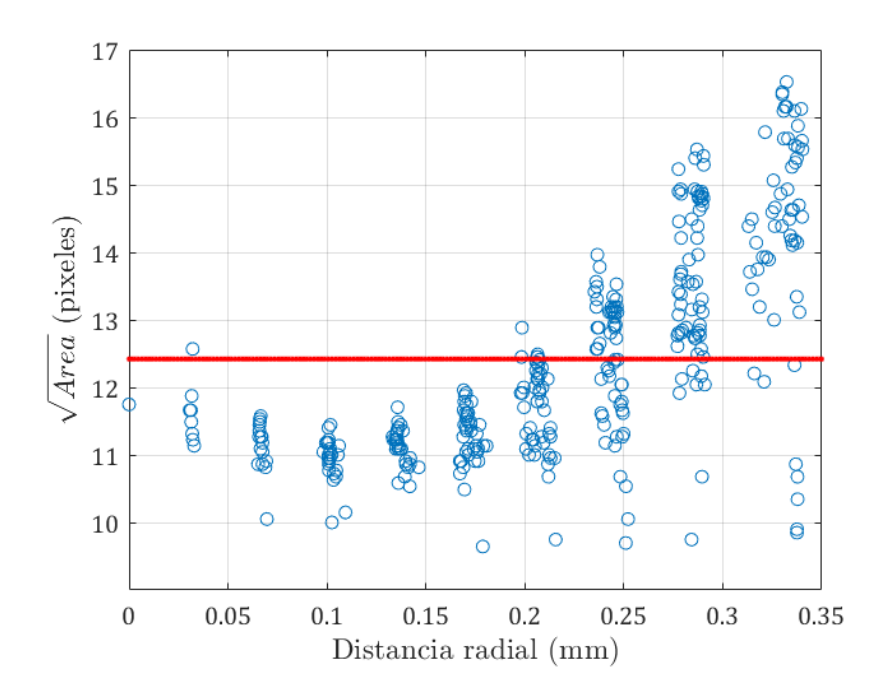

<span id="page-101-0"></span>**Figura 4.8.** Variaciones del ancho de cada mira reflejada respecto a la distancia radial desde el eje óptico.

En la [Tabla 4.4](#page-102-0) se obtienen todos los parámetros geométricos recuperados tras la evaluación y ajuste a la mejor superficie cónica, donde notamos que se tiene una conicidad *k* =−0 94 . , el cual corresponde a un elipsoide tipo prolato, como menciona Navarro [6], pero con más del doble de la conicidad promedio considerando a la córnea como una superficie bicónica, esto es, *k*<sub>x</sub> =−0.43 y *k*<sub>y</sub> =−0.36. También se tiene un radio de curvatura similar al de la superficie de

referencia  $r = 7.82$  mm. Es importante mencionar que se obtuvieron descentramientos y defoco considerables, esto se debe a que el prototipo utilizado del topógrafo corneal cónico compacto no cuenta con algún soporte para la cabeza y la barbilla, lo cual no permite tener control sobre donde se encuentra la córnea y pudo tener un efecto considerable en la conicidad o radio de curvatura.

**Tabla 4.4.** Parámetros geométricos recuperados para una córnea humana.

<span id="page-102-0"></span>

|         |           | л      | w<br>(mm) | $x_0$ (mm) | $y_0$ (mm) | Z٥<br>mm |
|---------|-----------|--------|-----------|------------|------------|----------|
| -0 0684 | $-0.6410$ | $-194$ | -90       | 45.(       |            | 2.00     |

En la [Figura 4.9](#page-103-0) se observan los mapas de elevaciones, curvaturas sagital y meridional; del mapa de elevaciones, [Figura 4.9.](#page-103-0)a, notamos que el valor RMS respecto a la superficie esférica de mejor ajuste es 17.5 µm, y valor pico-valle de casi 100 µm, estos valores tendrán más relevancia en la sección [4.4,](#page-104-0) también se obtuvo el radio de curvatura de la esfera de mejor ajuste que es de 8.32 mm o 40.55 D.

En la [Figura 4.9.](#page-103-0)b se tiene el mapa de curvatura sagital, cuyo valor RMS es de 41.3 D, notamos que tiene grandes variaciones en la curvatura de hasta 15.62 D, dado por el valor pico valle, es notable que la zona con curvatura más uniforme se encuentra en la zona central con colores verdes correspondientes al rango de entre 41 D y 43 D, observamos, al igual que en la esfera de referencia, en el centro de la superficie hay un cambio abrupto en la curvatura sagital, el cual se debe al método para evaluar curvaturas.

En la [Figura 4.9.](#page-103-0)c se observa la curvatura tangencial, la cual, como se mencionó en la sección [2.5,](#page-62-0) nos indica qué deformaciones tiene la superficie de prueba y se observa que alrededor de 1.5 mm de diámetro a partir del centro de la superficie evaluada la córnea tiende a tener una forma uniforme que decae rápidamente su curvatura conforme se acerca a la zona periférica, esto se ve reflejado en el valor RMS de 36.39 D con variaciones de 25.3 D, dados por el valor pico-valle.

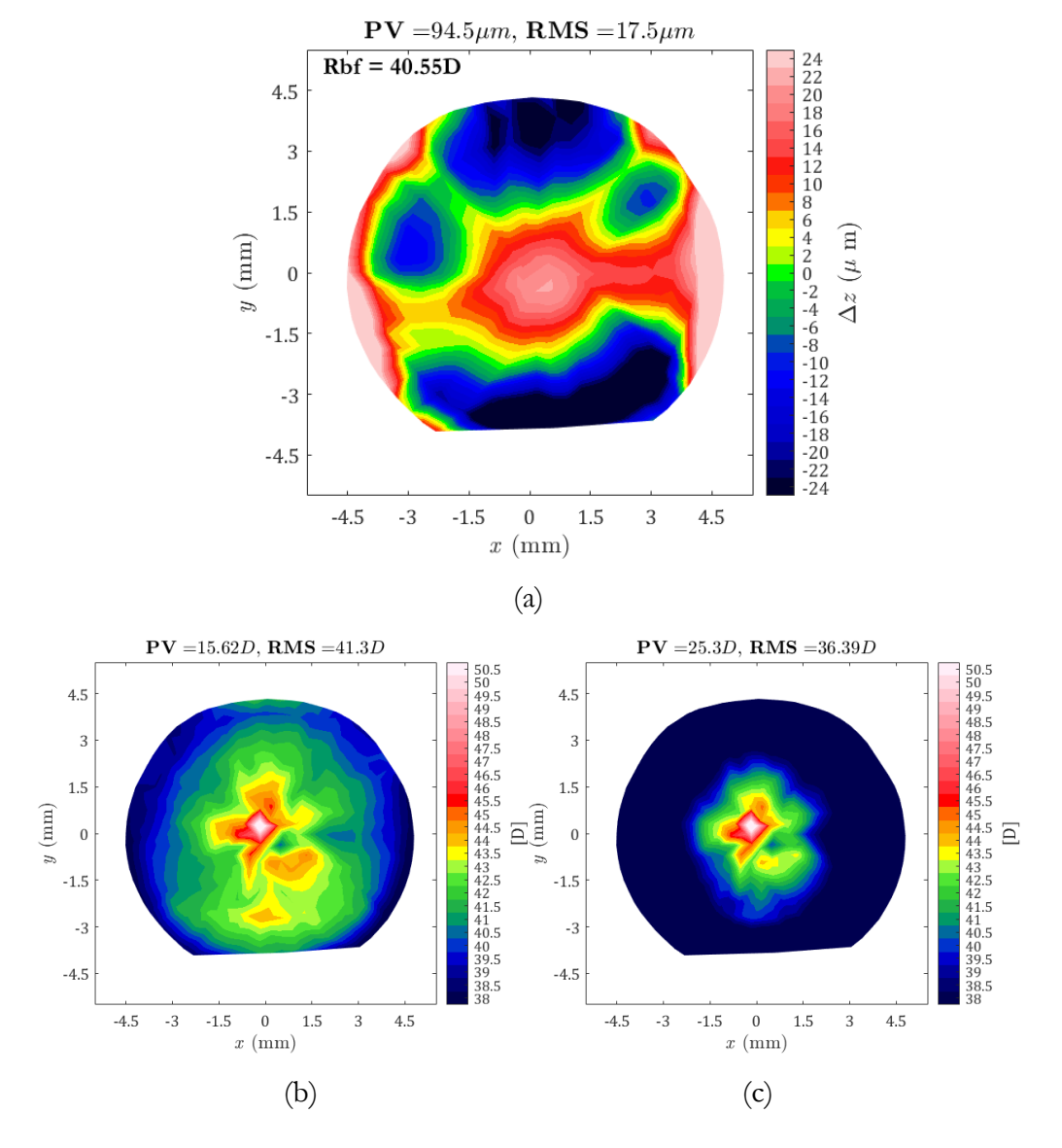

<span id="page-103-0"></span>**Figura 4.9. (a)** Mapa de elevaciones para una superficie corneal, **(b)** mapa sagital y **(c)** mapa meridional de la misma superficie.

Para ambos mapas de curvatura, es notable que no hay uniformidad, de hecho, cerca del origen hay una división mostrando un cambio de curvatura de color verde a azul, lo cual podría hablar de astigmatismo en la superficie corneal.

## <span id="page-104-0"></span>**4.4. Comparaciones con un equipo comercial**

Se realizan comparaciones con un equipo comercial CORNEA550, de la marca Essilor Instruments, ubicado en el LaNOV del ICAT, para verificar que el topógrafo corneal cónico compacto mide la forma de una superficie correctamente. El mapa de colores y escalas se replicaron para realizar comparaciones más precisas, el lado izquierdo en los siguientes mapas representa las medidas tomadas por el topógrafo comercial mientras que el derecho son del prototipo, en todos los mapas se observan dos letras "N" y "T" representando las zonas nasal y temporal, respectivamente. La sigla "OS" representa el ojo izquierdo, mientras que "OD" el ojo derecho.

Empezando con la esfera de referencia, de la [Figura 4.10](#page-106-0) se tienen los mapas de elevaciones, donde notamos que el topógrafo comercial tiene mayor precisión al obtener la forma de la superficie debido a que el mapa de colores es más uniforme hacia el color verde, además obtiene el radio de curvatura de la esfera de mejor ajuste como 42.53 D o 7.93 mm, este valor difiere en un 2.7% del valor reportado de 7.80 mm y un 2.6% del medido por el prototipo de 7.81 mm.

Es importante mencionar, que la superficie que utiliza el instrumento comercial para realizar evaluaciones de superficie utiliza la Ecuación (1.1) considerando a la córnea una superficie toroidal con lo cual recupera dos radios de curvatura. Además, realiza evaluaciones en distintos diámetros de evaluación, uno en 4.5 mm y otro en 8 mm. [10] A partir de estos resultados logra determinar la constante de conicidad, que llaman asfericidad y está denotada por Q, y el valor RMS/A, que compara el valor RMS de la elevación para compararlo con el área dependiendo del diámetro de evaluación y dependiendo del valor que se obtenga determina si la superficie a evaluar tiene queratocono o si es una superficie irregular. [42]

Para el caso de la esfera de referencia, el topógrafo comercial obtiene un RMS/A nulo, mientras que el topógrafo cónico compacto (por simplicidad se referirá como TCCC) se tiene un diámetro total de 8 mm, con los cual el valor  $\frac{RMS}{A}$  es 0.03  $\mu$ m/mm, es cercano a cero, pero presenta irregularidades debido al pegado de la pantalla nula.

En la [Tabla 4.5](#page-105-0) se muestran los parámetros recuperados para la superficie esférica de referencia, donde notamos que recupera una conicidad de *k*=0.06, correspondiente a un elipsoide tipo oblato, el cual difiere en un 16% del valor medido por el TCCC, a pesar de ser un valor cercano a cero, es considerablemente mayor a una conicidad nula que corresponde a una esfera.

<span id="page-105-0"></span>

| Elemento              | Rbf(mm) |      | $RMS/A$ ( $\mu$ m/mm) |
|-----------------------|---------|------|-----------------------|
| Cornea <sup>550</sup> | 793     | 0.06 | (0.00)                |
| <b>TCCC</b>           | 7.81    | 0.01 | 0.03                  |
| Superficie Esférica   | 780     | (10) |                       |

**Tabla 4.5.** Parámetros recuperados por el Cornea550 y el TCCC para la esfera de referencia.

Del mapa de curvatura sagital, [Figura 4.11,](#page-106-1) es notable en el CORNEA550 que muestra uniformidad en toda su forma, salvo por una zona muy cercana y de 0.5 mm de radio a la izquierda del centro el cual varía 0.5 D del resto. El mapa de curvatura muestra que la superficie corresponde a una esfera de 42.50 D o alrededor de 7.90 mm de radio de curvatura que es el mismo resultado obtenido en el mapa de elevaciones, mientras que para el TCCC se muestra relativa uniformidad en gran parte de la evaluación, correspondiente con la zona lejos del centro geométrico, con curvaturas de entre 43.5 D y 42.5 D, como se mencionó en la sección [4.1.](#page-89-1)

Del mapa de curvatura tangencial, [Figura 4.12,](#page-106-2) en ambos topógrafos vemos más detalle en las diferencias de curvatura, mostrando deformidades leves en la superficie esférica de referencia. En el topógrafo comercial muestra variaciones en la curvatura en la zona exterior de entre 43.5 D y 43 D, mientras que en el TCCC aparece en la orilla una curvatura de entre 43.5 D y 44.5 D, entonces hay una diferencia entre ambos mapas de 0.5 D para los rangos.

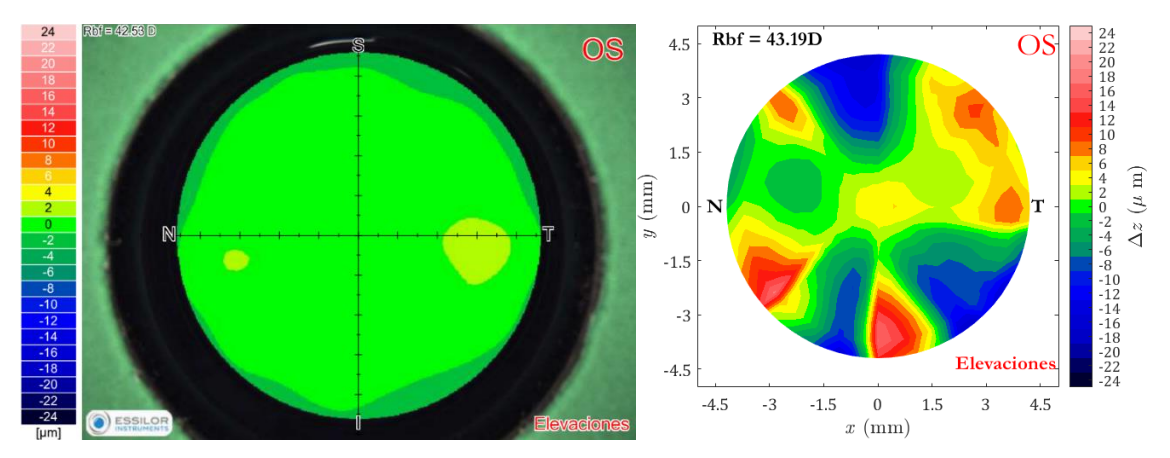

**Figura 4.10.** Mapas de elevación para la esfera de referencia.

<span id="page-106-0"></span>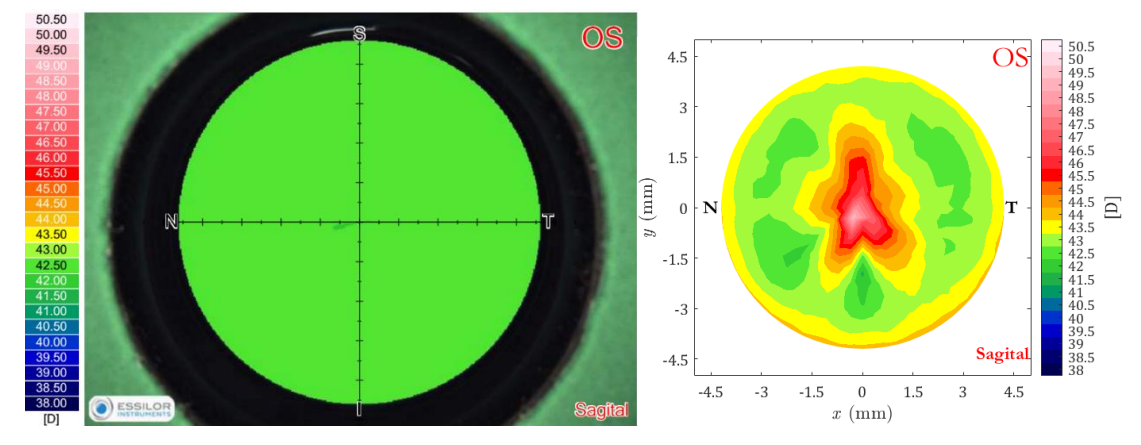

**Figura 4.11.** Mapas de curvatura sagital o axial para la esfera de referencia.

<span id="page-106-1"></span>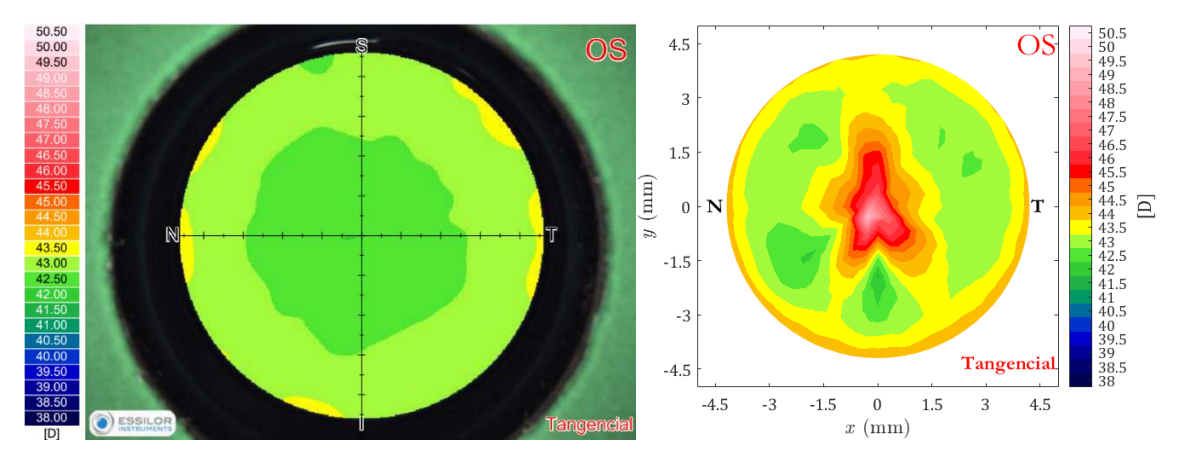

<span id="page-106-2"></span>**Figura 4.12.** Mapas de curvatura tangencial o meridional para la esfera de referencia.

Para la superficie corneal izquierda, el mapa de elevaciones, ver [Figura 4.13,](#page-108-0) muestra ciertas similitudes en la orientación de los dos lóbulos con elevación menor, además de lograr delimitar las zonas donde la superficie tiene un cambio abrupto en la curvatura en la periferia, mostrado en colores rojos claros. El radio de la esfera de mejor ajuste difiere en 0.01 mm, como se ve en la [Tabla 4.6,](#page-107-0) mientras que la conicidad en el topógrafo comercial es de -0.40, más de la mitad del valor de ajuste obtenido por la evaluación para el TCCC, la diferencia tan grande en este valor se puede deber a la desalineación en la superficie corneal respecto al eje óptico del topógrafo. También notamos que el valor RMS/A varía en una unidad.

**Tabla 4.6.** Parámetros recuperados por el Cornea550 y el TCCC para la superficie corneal

<span id="page-107-0"></span>

| Elemento              | $Rbf$ (mm) |         | $RMS/A \ (\mu m/mm)$ |
|-----------------------|------------|---------|----------------------|
| Cornea <sup>550</sup> | 8.31       | $-0.40$ | O O7                 |
| TCCC                  | 8.32       | $-0.94$ | 0.08                 |

En el mapa de curvatura sagital, ver [Figura 4.14](#page-108-1) notamos que se logra replicar el cambio de curvatura a lo largo de la superficie, además de mostrar dos lóbulos de distintos tamaños divididos cerca de la zona central de la córnea.

En el mapa de curvatura tangencial, ver [Figura 4.15,](#page-108-2) notamos en ambos topógrafos cambios en la forma de la superficie alrededor de los 1.5 mm de diámetro hacia afuera.

De ambos mapas de curvatura, aunque no se alcanza a replicar la misma forma calculada por el CORNEA550, los cambios en curvaturas tienen la misma tendencia, mostrando así que los resultados obtenidos por el TCCC logran recuperar la forma de la superficie corneal.

Se debe notar que en la zona central de todos los mapas de curvatura, tanto para la superficie esférica como la córnea izquierda, tienen la tendencia de ir a una curvatura muy grande, es decir, un radio cada vez menor, como ya se mencionó esto es debido a que el método implementado puede presentar problemas para valores muy pequeños de distancia radial desde el centro, algo que ocurre con el TCCC por los tamaños en el sensor, en futuros trabajos se implementará en nuevo método para calcular los mapas de curvatura con una expansión polinomial que ya se ha aplicado en otros trabajos [30].
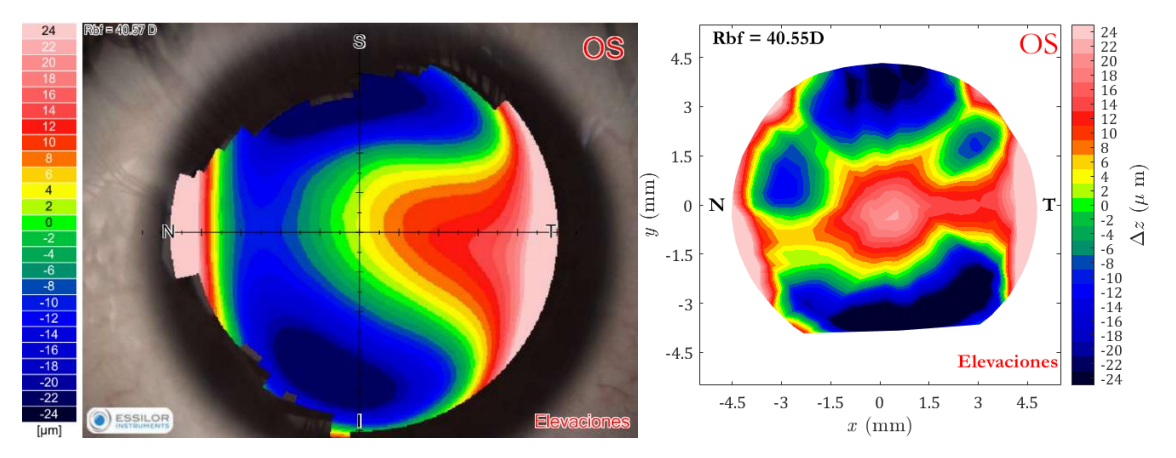

**Figura 4.13.** Mapas de elevación para una superficie corneal izquierda.

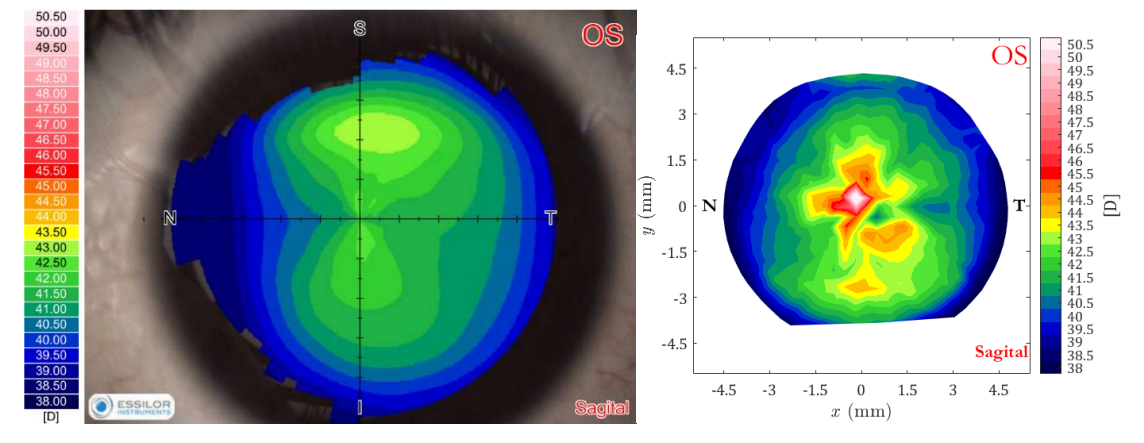

**Figura 4.14.** Mapas de curvatura sagital o axial para una superficie corneal izquierda.

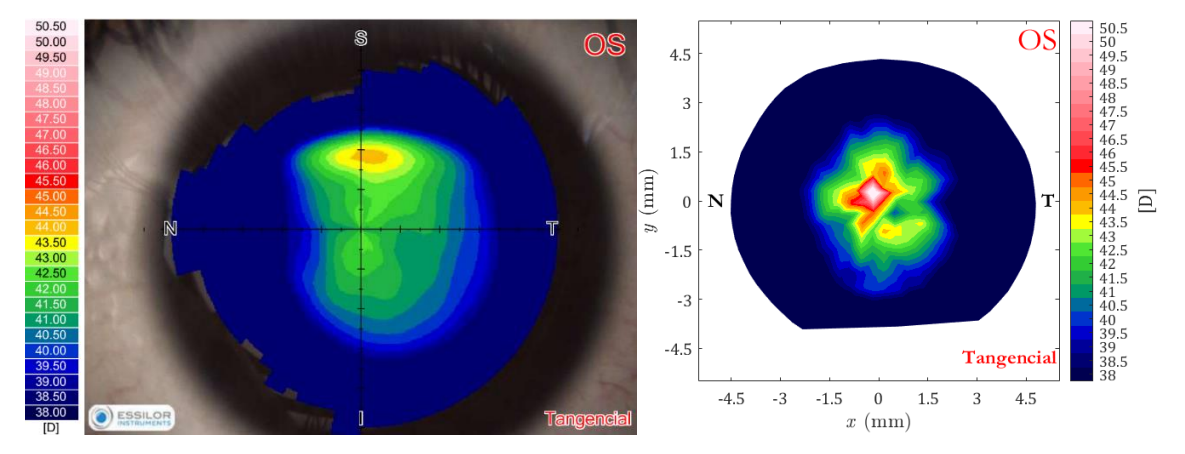

**Figura 4.15.** Mapas de curvatura tangencial o meridional para una superficie corneal izquierda.

## **4.5. Comentarios finales**

El Topógrafo Corneal Cónico Compacto (TCCC), logra recuperar la forma de una superficie de prueba junto a algunos parámetros geométricos que un topógrafo comercial logra medir con gran precisión, el hecho de que este prototipo haya logrado acercarse considerablemente, utilizado materiales de costos muy bajos comparados al de un topógrafo comercial, muestra que el método de pantallas nulas puede aplicarse a cualquier tamaño de cono, pero se debe tomar en consideración diversos factores, tales como el tipo de papel que se utilice para imprimir la pantalla nula o buscar otra manera de fabricarlas, ya que el método actual de ensamblado comienza a presentar problemas en tamaños pequeños de trabajo debido a la resistencia del papel a la deformación, lo que tiene consecuencias al momento de obtener las posiciones de las miras reflejadas, cambiando la forma y sus coordenadas, y como se vio, esto afecta a la evaluación de una superficie de prueba.

También se debe considerar que las cámaras de dispositivos móviles tienen una gran variedad de distancias focales y distancias mínimas de enfoque, además de la calidad, tamaño y sensibilidad del sensor, por lo que es algo que se debe evaluar ya que se tendrían que fabricar topógrafos corneales con una variedad de tamaños.

Por otro lado, la iluminación es importante para obtener contrastes entre luz y sombras más fuertes en las fotografías que se deseen tomar, en los topógrafos comerciales se cuenta con luz difusa, permitiendo que la imagen esté contrastada desde el principio; y cálida lo cual permite que la luz no lastime al ojo y no cause resequedad o incomodidad.

A pesar de las limitantes del TCCC, en este trabajo se demostró que podemos conocer la forma de superficies corneales con un algoritmo básico de deflectometría óptica, es importante mencionar que se han podido recuperar formas de córneas con muy alta precisión utilizando algoritmos más avanzados cuyos resultados se han publicado y presentado en diversas revistas y congresos [30] [28]. La compactibilidad y fácil transporte del dispositivo permite realizar exámenes de topografía corneal en zonas de difícil alcance, disminuyendo costos y proporcionando atención para el diagnóstico de trastornos visuales que puedan afectar la calidad visual y de vida.

Actualmente se está trabajando en nuevos prototipos de topógrafo cónico compacto impreso en 3D con el cual se podrán realizar pruebas de alineación, verificar si existen deformaciones sobre la pantalla nula al tener soporte mecánico por toda la hoja de papel, lo que se puede conocer con la metodología propuesta en este trabajo; y al ser impreso, la iluminación es difusa, además de que se puede garantizar que no haya desalineaciones en el sistema pantalla nula y dispositivo móvil, mejorando los resultados de topografía corneal.

## **Bibliografía**

- [1] M. Kaschke, K.-H. Donnerhacke y M. S. Rill, Optical Devices in Ophtalmology and Optometry, Weinheim: Wiley-VCH, 2014.
- [2] S. H. Schwartz, Geometrical and visual optics: a clinical introduction, New York: McGraw Hill, 2019.
- [3] J. L. Fernández, «Fisicalab,» 2022. [En línea]. Available: https://www.fisicalab.com/apartado/ojo-humano.
- [4] C. Villa Collar y J. Santodomingo Rubido, «La córnea. Parte I. Estructura, función y anatomía microscópica,» *Imagen Óptica,* vol. 13, pp. 14-18, 2011.
- [5] R. Navarro, L. González y J. L. Hernández, «Optics of the average normal cornea from general and canonical representations of its surface topography,» *Journal of the Optical Society of America A,* vol. 23, nº 2, pp. 219-232, Febrero 2006.
- [6] R. Navarro, «The Optical Design of the Human Eye: a Critical Review,» *Journal of Optometry,* vol. 2, nº 1, pp. 3-18, 2009.
- [7] IAPB, «Vision Atlas,» 2022. [En línea]. Available: https://www.iapb.org/learn/vision-atlas/magnitude-and-projections/gbdregions/central-latin-america.
- [8] E. Hecht, Optics, 5a edición ed., Essex: Addison Wesley, 2017.
- [9] A. Z80.23-2018, Ophthalmics Corneal Topography And Tomography Systems Standard Terminology, Requirements, 2018.
- [10] AnaEyes, Software for CORNEA550, User Manual, 2015.
- [11] J. Ledford, The Slit Lamp Primer, Estados Unidos de América: SLACK, 2006.
- [12] A. F. Fercher, W. Drexler, C. K. Hitzenberger y T. Lasser, «Optical coherence tomography - principles and applications,» *Reports on Progress in Physics,* vol. 66, nº 239, pp. 239-303, 2003.
- [13] R. Díaz-Uribe y M. Campos-García, «Null-screen testing of fast convex aspheric surfaces,» *Applied Optics,* vol. 39, nº 16, pp. 2670-2677, June 2000.
- [14] I. E. Funes Maradey, Videoqueratometría de campo plano. Tesis de licenciatura, Universidad Nacional Autónoma de México., México, 1998.
- [15] R. J. Colín Flores, Nuevos desarrollos en videoqueratometría de campo plano. Tesis de licenciatura, Universidad Nacional Autónoma de México, Centro de Ciencias Aplicadas y Tecnología., México, 2007.
- [16] A. J. Estrada Molina, Topógrafo corneal portátil basado en pantallas nulas. Tesis de doctorado, Universidad Nacional Autónoma de México, Centro de Ciencias Aplicadas y Desarrollo Tecnológico, México, 2014.
- [17] M. Campos-García, V. d. E. Armengol-Cruz y A. I. Osorio-Infante, «Evaluating the anterior corneal surface using an improved null-screen system,» *OSA Continuum,* vol. 2, nº 3, pp. 736-748, 15 Marzo 2019.
- [18] M. Campos-García, C. Cossio-Guerrero, V. I. Moreno-Oliva y O. Huerta-Carranza, «Surface shape evaluation with a corneal topographer based on a conical null-screen with a novel radial point distribution,» *applied optics,* vol. 54, nº 17, pp. 5411-5419, 10 Junio 2015.
- [19] A. I. Osorio Infante, Desarrollo y caracterización de un topógrafo corneal basado en el método de pantallas nulas. Tesis de maestría, Universidad Nacinal Autónoma de México, México, 2017.
- [20] V. d. E. Armengol Cruz, Evaluación de superficies asféricas con simetría de revolución y córneas humanas con un topógrafo corneal basado en el método de

pantallas nulas. Tesis de maestría, Universidad Nacional Autónoma de México. Centro de Ciencias Aplicadas y Desarrollo Tecnológico, México, 2018.

- [21] C. Guerrero Cesar, Evaluación de la topografía corneal con pantallas nulas cónicas. Tesis de licenciatura, Universidad Nacional Autónoma de México, Centro de Ciencias Aplicadas y Desarrollo Tecnológico, México, 2016.
- [22] Essilor Instruments, «Cornea 550: Manual de uso,» Essilor Instruments, 2018. [En línea]. Available: https://www.essilorinstrumentsusa.com/wpcontent/uploads/2018/07/CORNEA550-User-Manual-US.pdf. [Último acceso: 19 Septiembre 2022 Septiembre 2022].
- [23] M. Campos-García, L. Á. Pantoja-Arredondo, D. Aguirre-Aguirre, V. I. Moreno-Oliva, O. Huerta-Carranza y V. E. Armongol-Cruz, «Measurements of corneal topography using a compact null-screen corneal topography with a mobile device,» de *Proc. SPIE 11873, Optical Fabrication, Testing, and Metrology VII, 118730F*, (12 September 2021).
- [24] L. Á. Pantoja-Arredondo, M. Campos-García, J. S. Pérez-Lomelí y J. A. Lechuga-Núñez, «Design of a compact conical null-screen corneal topographer for the evaluation of the anterior corneal surface,» de *SOMI XXXV Congreso de Instrumentación*, Ciudad de México, México, (Octubre 2021).
- [25] M. Campos-García, D. Aguirre-Aguirre, J. S. Pérez-Lomelí, A. Peña-Conzuelo, O. Huerta-Carranza y C. Camargo-Fierro, «Design of a compact corneal topographer to characterize the shape of the cornea,» de *Proc. SPIE 11352, Optics and Photonics for Advanced Dimensional Metrology*, (1 April 2020).
- [26] D. Malacara, Optical Shop Testing, New Jersey: Wiley-Interscience, 2007.
- [27] kimovil, «Samsung Galaxy S8+,» [En línea]. Available: https://www.kimovil.com/es/samsung-galaxy-s8-plus/camara. [Último acceso: 10 Enero 2023].
- [28] L. Á. Pantoja-Arredondo, M. Campos-García, J. S. Pérez-Lomelí, L.-N. J. Antonio, O. Huerta-Carranza y V. d. E. Armengol-Cruz, «Corneal topography based on the compact conical null-screen for a mobile device and single board computer,» de *Mexican optics and photonics meeting*, Tonanzintla, Puebla, (Noviembre de 2021).
- [29] R. Díaz Uribe, «Medium precision null-screen testing of off-axis parabolic mirrors for segmente primary telescope optics; the case of the Large Millimetric Telescope,» *Appiled Optics,* nº 39, pp. 2790-2804, 2000.
- [30] M. Campos-García, O. Huerta-Carranza, L. Á. Pantoja-Arredondo, Á. S. Cruz-Félix, A. Santiago-Alvarado, D. Aguirre-Aguirre, V. I. Moreno-Oliva y C. Camargo-Fierro, «Conical null-screen design for evaluating a biconical surface using a smartphone-based corneal topographer,» de *Proc. SPIE 12221, Optical Manufacturing and Testing XIV, 122210L*, (3 Octubre 2022).
- [31] MathWorks, «shortestpathtree,» MathWorks, 1994-2023. [En línea]. [Último acceso: 2022].
- [32] A. Estrada Molina, M. Campos García y R. Díaz Uribe, «Sagittal and meridional radii of curvature for a surface with symmetry of revolution by using a null-screen testing method,» *Applied Optics,* nº 52, pp. 625-634, 2013.
- [33] MathWorks, «regionprops,» MathWorks, 1994-2023. [En línea]. Available: https://la.mathworks.com/help/images/ref/regionprops.html. [Último acceso: 2022].
- [34] E. Cuevas, D. Zaldívar y M. Pérez, Procesamiento digital de imágenes con MATLAB y Simulink, Alfaomega, Ed., Madrid, España: RA-MA, 2010.
- [35] ImageJ, « ImageJ User Guide,» ImageJ, 2012. [En línea]. Available: https://imagej.nih.gov/ij/docs/guide/index.html. [Último acceso: 12 Diciembre 2022 Diciembre 2022].
- [36] A. Ghatak y K. Thyagarajan, Contemporary Optics, Nueva York: Plenum Press, 1978.
- [37] A. Ghatak, Optics, 6a Edición ed., Nueva Delhi: McGraw Hill Education, 2017.
- [38] ThorLabs, «Grid Distortion Test Targets,» ThorLabs, 1999-2023. [En línea]. Available: https://www.thorlabs.com/newgrouppage9.cfm?objectgroup\_id=7501. [Último acceso: 10 Enero 2023].
- [39] R. Colín-Flores y R. Díaz-Uribe, «Análisis de la planicidad de campo para imágenes de pantallas cilíndricas formadas por superficies esféricas en la aproximación parabasal,» de *Congreso Nacional de Física, Sociedad Mexicana de Física*, Guadalajara, Jalisco, México, 2005.
- [40] O. Huerta Carranza, Desarrollo de un algoritmo para corregir los errores en topografía corneal debido a desalineaciones. Tesis de maestría, Universidad Nacional Autónoma de México, Centro de Ciencias Aplicadas y Desarrollo Tecnológico, México, 2017.
- [41] I. Bucher, «Circle fit,» MathWorks, 29 Julio 2004. [En línea]. Available: https://la.mathworks.com/matlabcentral/fileexchange/5557-circle-fit. [Último acceso: 9 Diciembre 2022].
- [42] K. Doctor, K. P. Vunnava, R. Shroff, L. Kaweri, V. G. Lalgudi, K. Gupta y G. Kundu, «Simplifying and understanding various topographic indices for keratoconus using Scheimpflug based topographers,» *Indian Journal of Ophtalmology,* vol. 68, nº 12, pp. 2732-2743, Diciembre 2020.
- [43] D. Malacara, Óptica básica, E. C. Universitarias, Ed., México: Fondo de Cultura Económica, 2015.